COMPUTER EVALUATION OF SELECTED POWER SYSTEM STABILIZER DESIGNS

A Thesis

Presented to the Faculty of The Department of Electrical Engineering University of Houston

In Partial Fulfillment of the Requirements for the Degree Master of Science in Electrical Engineering

> by Abhay K. Deshpande April 1977

## LIST OF FIGURES

 $\mathcal{L}^{\text{max}}_{\text{max}}$  ,  $\mathcal{L}^{\text{max}}_{\text{max}}$ 

 $\sim 10^{-11}$ 

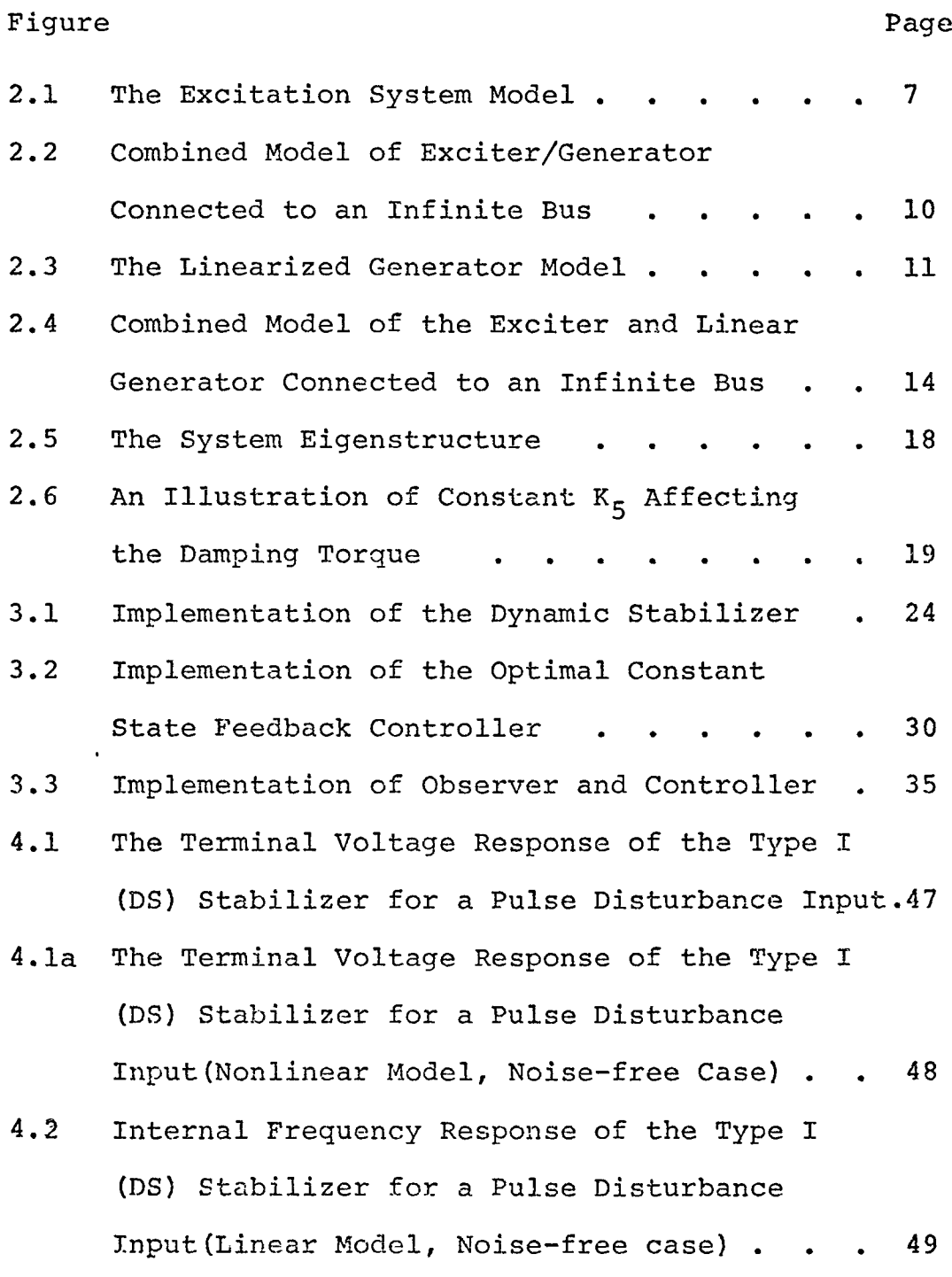

i

# Figure Page

 $\hat{\mathcal{L}}$ 

 $\frac{1}{2}$ 

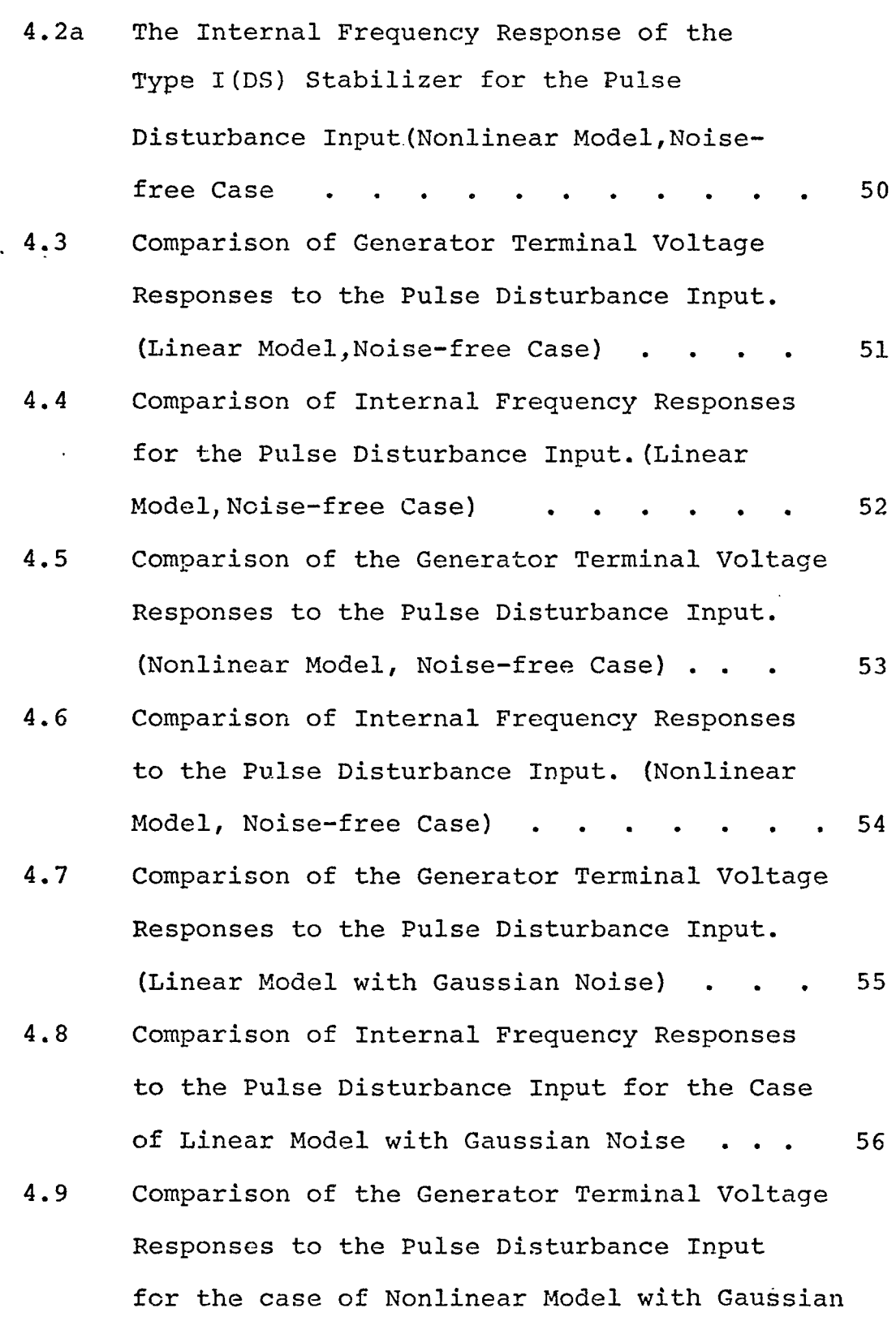

 $\bar{\mathcal{A}}$ 

ii

 $\sim 10^{11}$ 

## Figure Page

 $\mathcal{L}^{\text{max}}_{\text{max}}$  and  $\mathcal{L}^{\text{max}}_{\text{max}}$ 

 $\bar{\mathcal{A}}$ 

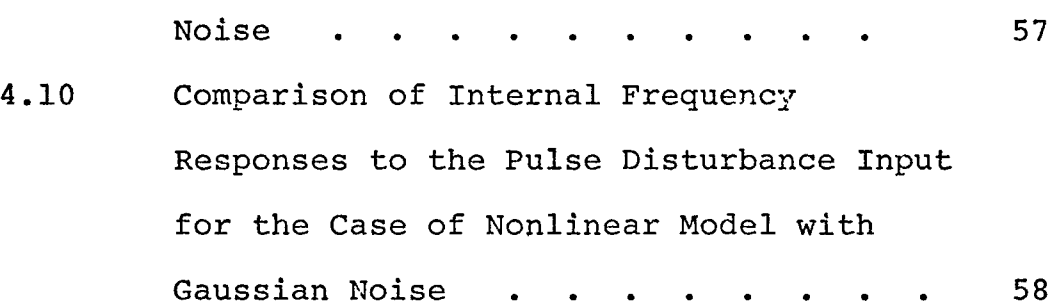

 $\sim 10$ 

 $\sim$ 

## LIST OF TABLES

 $\mathcal{L}^{\mathcal{L}}(\mathcal{L}^{\mathcal{L}})$  and  $\mathcal{L}^{\mathcal{L}}(\mathcal{L}^{\mathcal{L}})$  and  $\mathcal{L}^{\mathcal{L}}(\mathcal{L}^{\mathcal{L}})$ 

 $\sim 10^{11}$  km  $^{-1}$ 

 $\mathcal{L}^{\text{max}}_{\text{max}}$  , where  $\mathcal{L}^{\text{max}}_{\text{max}}$ 

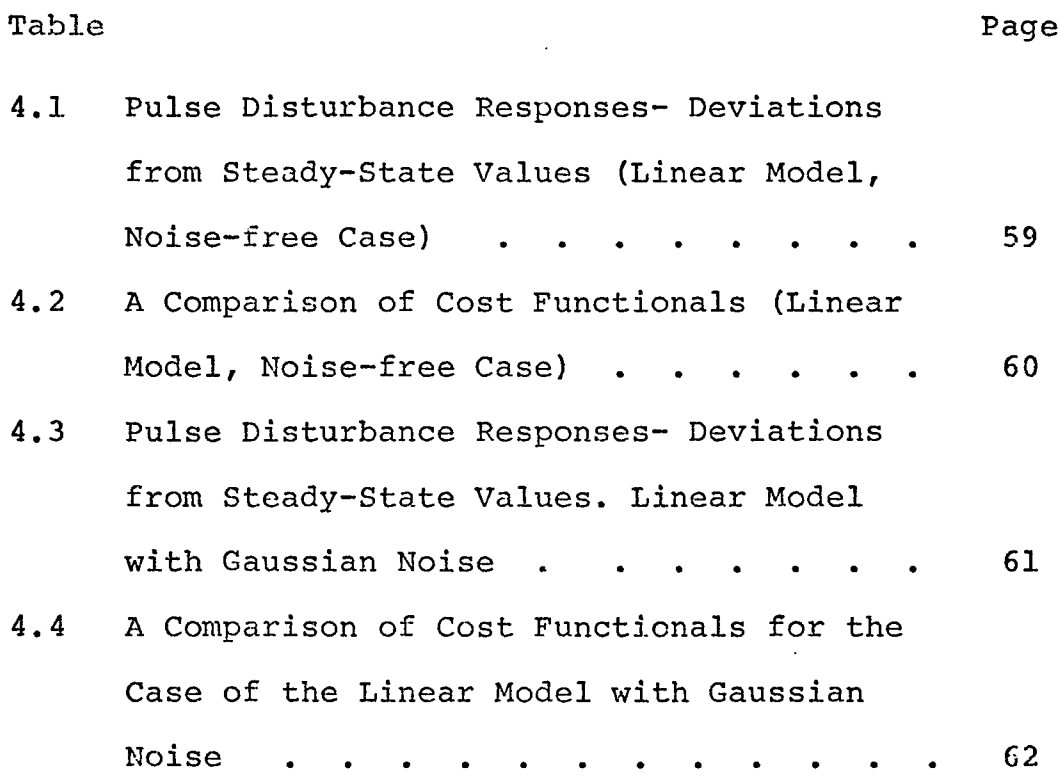

#### ACKNOWLEDGEMENT

The author wishes to thank Professor Edgar C. Tacker of the Department of Electrical Engineering for his excellent guidance in planning and supervising this project. Without his help and encouragement this work could not have been completed.

Thanks are also due to Professors Charles W. Sanders and Thomas D. Linton for their valuable assistance.

Finally, the author is thankful to his parents for their encouragement during the years of his graduate study.

v

#### **ABSTRACT**

Dynamic stability problems of a generator connected to an infinite bus through a transmission line have been studied previously. In this thesis an analysis of this stability problem is undertaken using modern control techniques. A nonlinear model of the generator together with its automatic voltage regulator is obtained, and is then linearized about the operating point. Four different types of power system stabilizers are designed on the basis of this linearized model. Dynamic stabilizer designs have been proposed by industry people, and these designs will serve as a standard of comparison. Modern control theory is used herein to obtain other stabilizers. The effectiveness of these stabilizers is tested by subjecting the system to a pulse disturbance. Time responses of the state variables are then compared to those resulting from the use of a dynamic stabilizer. It is found that there is a definite improvement in terminal voltage and internal frequency damping when stabilizers based on modern control are implemented. Cost functions are also compared in order to more completely specify the overall performance of the stabilizers.

vi

## TABLE OF CONTENTS

 $\ddot{\phantom{a}}$ 

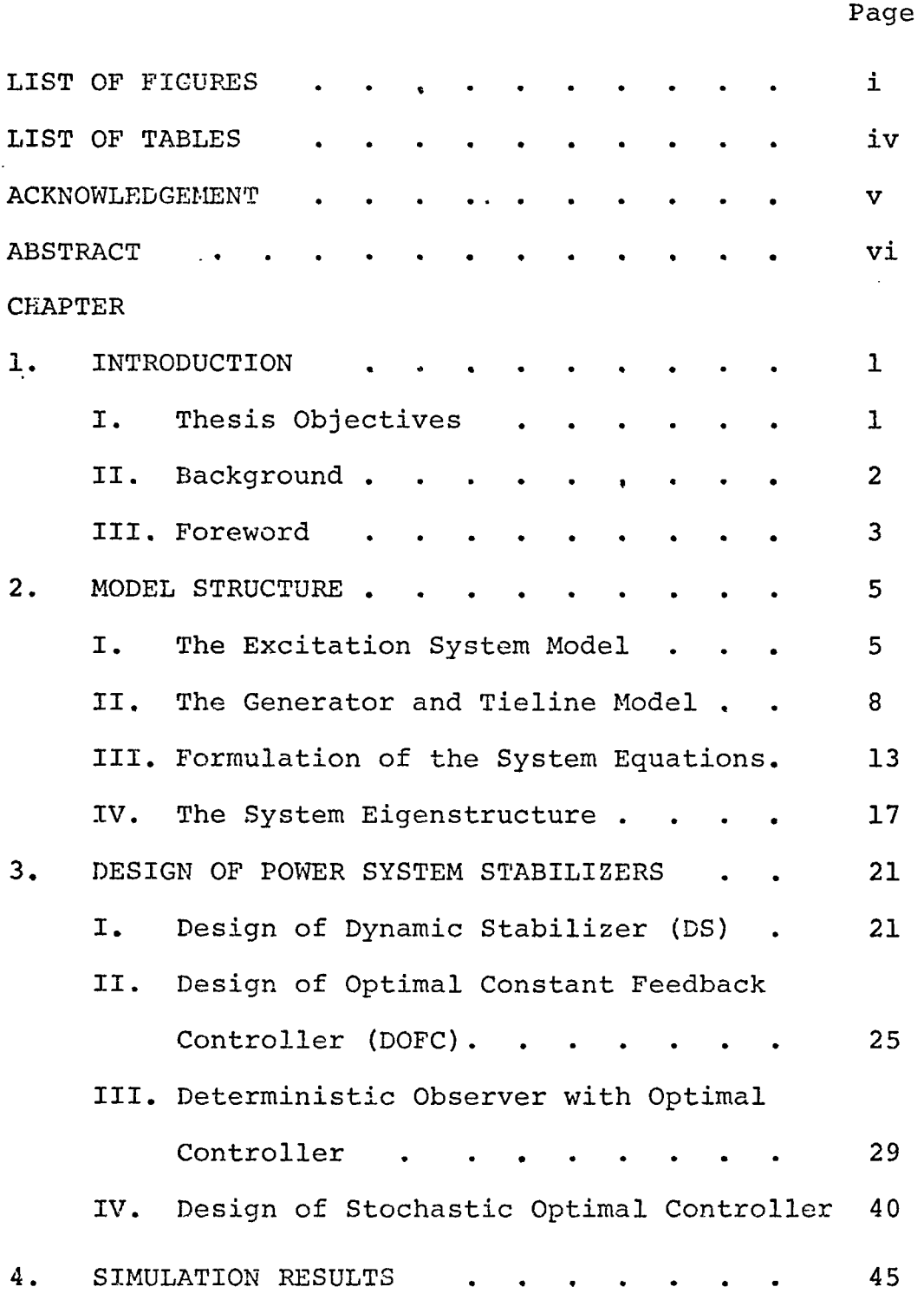

 $\ddot{\phantom{a}}$ 

l,

ł,

 $\ddot{\phantom{a}}$ 

I. Results for the Linear Model... II. Results for the Nonlinear Model . . . 45 III. Results of the Linear Model with Noise Considered........................... <sup>46</sup> IV. Results of the Nonlinear Model with Noise Considered........................... <sup>46</sup> 5. INTERPRETATION OF RESULTS . . . . . . . 63 6. CONCLUSIONS AND RECOMMENDATIONS . . . . . 66 REFERENCES............................................<sup>68</sup> APPENDIX A. Nomenclature . . . . . . . . . 70 APPENDIX B. I. Derivation of Nonlinear Generator and Tieline Model..................... <sup>73</sup> II. Linearization of the Nonlinear Model . . . . . . . . .  $77$ APPENDIX C. I. Frequency Response Technique Used  $\quad \text{in} \, \, [1] \,$  . . . . . . . . . 82 II. Pattern Search Technique . . . 83 APPENDIX I. The Computer Program to find the Eigenvalues of the System and the Constants  $K_1$  through  $K_6$  . . . . 90 APPENDIX II.The Computer Program to Design the Type I Stabilizer (DS) . . . . . 93 APPENDIX III.The Computer Program to find Optimal Feedback Gains for the Type II (DOFC) Stabilizer....................... <sup>102</sup>

Page

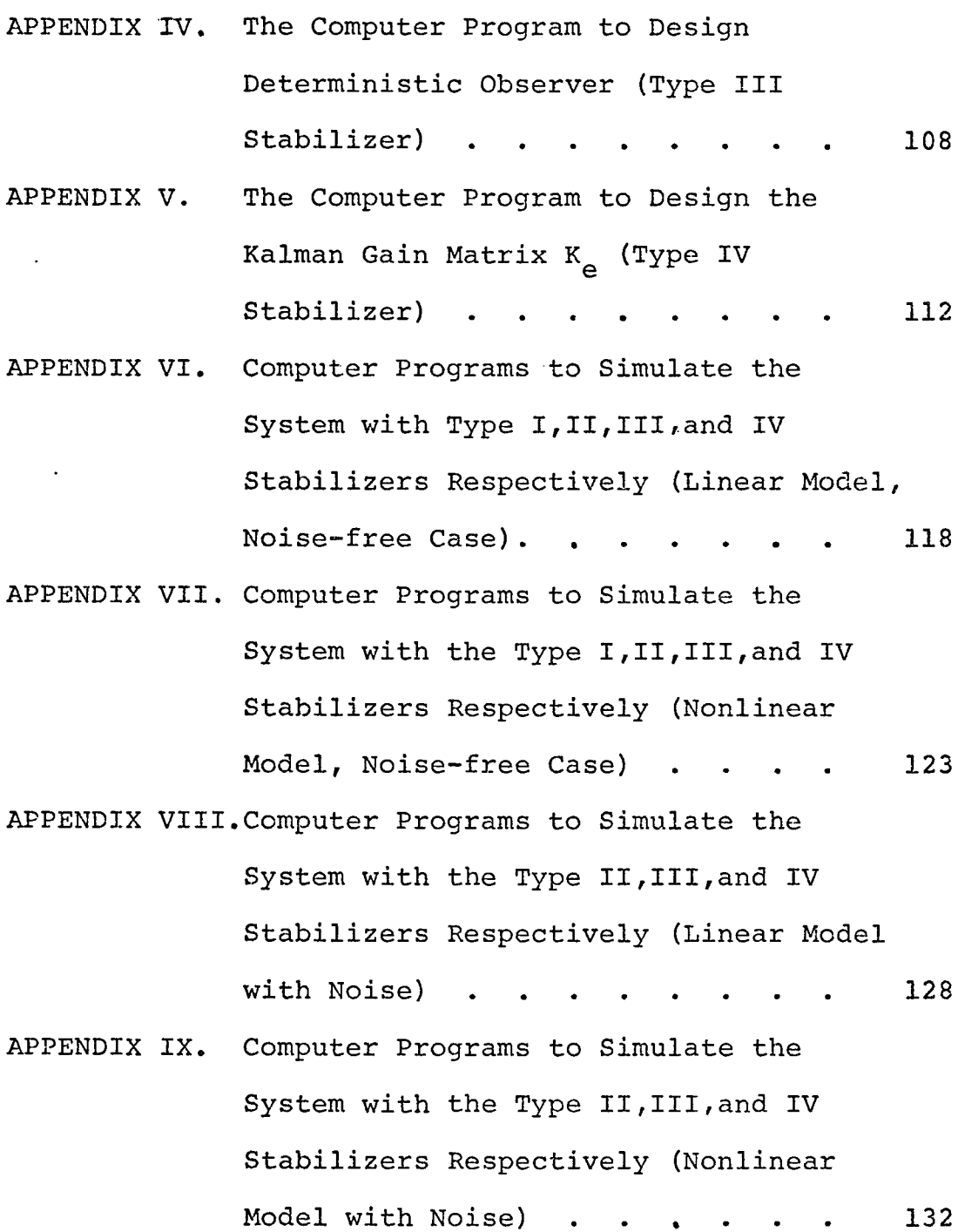

 $\mathcal{L}(\mathcal{L})$  and  $\mathcal{L}(\mathcal{L})$  .

 $\hat{\mathcal{E}}$ 

Page

 $\mathcal{A}^{\mathcal{A}}$ 

## CHAPTER 1 INTRODUCTION

#### I. Thesis Objectives

This thesis deals with the design of power system stabilizers (PSS). The development of PSS was prompted by a need to improve the dynamic stability of interconnected power systems.

Imbalance between the generated and demanded reactive power results in bus voltage deviations. Recently, fast response automatic voltage regulators (AVRs) have been used to return the terminal voltage to within the specified tolerance instantaneously following a disturbance. It has been indicated in  $[1]^*$  $[1]^*$  $[1]^*$  that the damping of power system swings may be hampered rather than aided by very fast response excitation systems. It was also demonstrated [1,2] that an excitation system could be employed to damp oscillations if the voltage regulator error signal is supplemented by an appropriate control signal.

In this thesis the feasibility of using modern control strategies to obtain the desired supplementary control signal has been explored. Basically two different types

1

<span id="page-10-0"></span><sup>\*</sup>Square brackets are used to denote reference numbers.

of controllers are discussed. One is a dynamic controller in the form of lead-lag circuits using one of the state variables as the input. The second is a controller with constant gains using either all the state variables or estimates of all the state variables as input . The output is the(constrained)optimal control signal applied to the input of the AVR.

#### II. Background

The development of digital computers for transient stability studies of large power systems has led to a number of interesting developments. With modern computers it has been possible to include details of the exciters and voltage regulators. It was also possible to study system behavior for a longer time by using high speed computers. Some stability curves were found to diverge only after several oscillations, rather than on the first swing following a disturbance [2]. The voltage regulator was the chief contributor to this insufficient damping. Results of stability studies showed that a speed error signal applied to generators with static exciters would produce damping. Derivation of the equivalent rotor speed signal by measuring the frequency of the internal voltage (i.e., terminal voltage compensated for the quadrature reactance

2

drop) bypasses other measurement problems and yields a signal of sufficient high quality so that damping is effected.

The power system stabilizer designed in [1] uses this internal frequency as the only input. The first PSS developed therein is a combination of lead-lag circuits which can be thought of as a fixed structure controller with certain free parameters (gains and time constants). Frequency domain techniques are used in [1] to determine these parameters. This stabilizer has been redesigned in this thesis because Schleif's paper does not include sufficient details of the generator model and also does not use the IEEE standard exciter model [4]. The basic structure of their PSS has been retained but the optimum values of these parameters are obtained using a different approach [3]. This is done to be as fair as possible in comparing their results with PSS designed using the modern control approach.

## III. Foreword

Theoretical development of the model structure is discussed in Chapter 2. A system of equations to mathematically describe the model is then developed. Chapter <sup>3</sup> presents the different control algorithms to be used in the design of PSS. Simulation results illustrating the performance of each of the PSS designs are given in Chapter 4. In Chapter 5, performance of each PSS is discussed and interpretations

of the results are given. Finally, in Chapter <sup>6</sup> some conclusions are drawn and suggestions for further research are made.

### CHAPTER <sup>2</sup>

#### MODEL STRUCTURE

#### I. The Excitation System Model

The excitation system considered herein is of the high initial response category which is defined by the IEEE [4] as one capable of reaching ceiling voltage in less than 0.05 seconds. The system is capable of equal ceiling voltage in the boost and buck directions, yielding fast control to increase or decrease field current from its normal value. Field current in the negative direction is not possible, and no forseeable operating condition would necessitate this capability. Physically, the excitation system consists of only static components. Excitation power is obtained from the generator terminals through suitable transformers. The power is rectified by stationary thyristor modules which deliver current to the field winding through collector rings. A solid-state regulator receives voltage, current, and auxiliary information from the main generators, and controls the thyristor firing pulses. Auxiliary equipment allows for manual operation and startup capability.

5

Benefits to be derived from a high initial response excitation system include the high exciter ceiling voltages and short response times which can be utilized to force the main generator field current rapidly to a new level. During system faults the generator voltage is forced to maintain a high level to aid in system stability. Also, the terminal voltage can be maintained at normal levels during overspeed or load rejection.

#### Per Unit System

For the development of the excitation system,it has been useful to establish a per unit voltage base. For the model described herein, one per unit generation is defined as the rated voltage. One per unit exciter output is that voltage required to produce rated generator voltage on the generator air gap line.

#### Transfer Function Model

Figure 2.1 is the block diagram of the excitation system used in the computer simulation studies. In order to have a satisfactory representation all of the significant transfer functions are included. The transfer functions of Figure 2.1 will now be described in detail. The first summing point compares the regulator reference with the generator terminal voltage  $e_t$  to determine the voltage error input to the regulator amplifier. The second summing point combines voltage error input with the

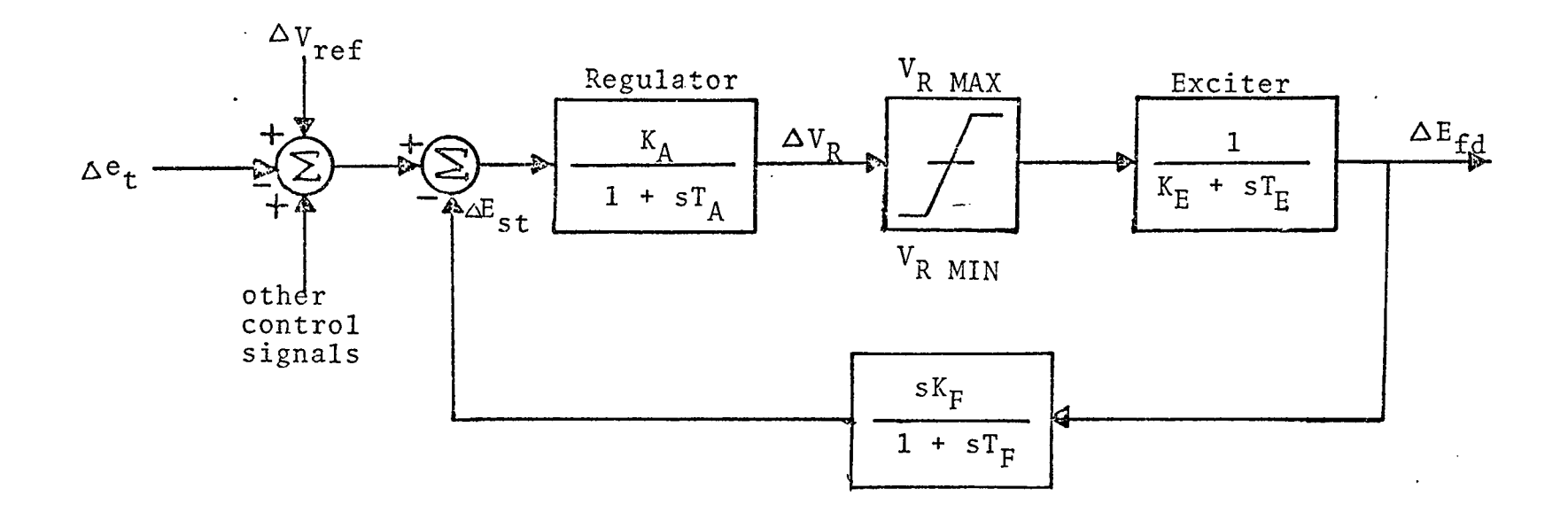

Fig.2.1 The excitation system model

excitation major damping loop signal. The regulator is characterized by a gain factor  $K_{\lambda}$  and a time constant  $T_{\lambda}$ . Following this, the maximum and minimum limits of the regulator are imposed so that large input error signals cannot produce a regulator output which exceeds practical limits..The next input/output relation is that of the exciter, approximated by  $1/(K_{\overline{E}}$  +  $\textup{sr}_{\overline{E}})$ . The saturation function of the exciter is neglected, as the operating point is such that the exciter does not saturate. The major damping loop signal is provided by the stabilizing transformer The transfer function  $sK_{F}/(1 + sT_{F})$  is used to model the input/output relation of this device. Appendix A gives the values of the constants of Fig. 2.1 actually used in the simulation.

#### II. The Generator and Tieline Model

A typical case of a synchronous generator connected to an infinite bus through an external reactance has been considered here. A nonlinear generator model is developed using direct and quadrature-axis representation with time constants given by Adkins [5], and simplifying assumptions made by Park [6]. Because only slow oscillations are studied, the transformer action between the direct and quadrature axes is assumed negligible. Armature resistance and saturation effects in both axes are neglected. No local loads are connected to the generator. Appendix A

presents the assumptions made and the pertinent equations used with the definitions of parameters included in the nonlinear generator model. Fig. 2.2 gives the complete exciter/nonlinear generator model connected to an infinite bus.

Following the analysis of deMello and Concordia [7], a linearized small perturbation model of the generator and tieline can be developed. A rigorous treatment, to obtain a linearized model from the nonlinear model, is given in Appendix B. The constants  $K_1$  through  $K_6$  of Fig. 2.3 are defined as follows:

- change in electrical power for a  $K_1 = \frac{\Delta P_e}{\Delta \delta}\bigg|_{E_i}$ change in rotor angle with constant flux linkages in the direct-axis.
- $K_2$  = AEq' change in electrical power for a change in direct-axis flux linkages with constant rotor angle.

$$
K_3 = \frac{X_d' + X_e}{X_d + X_e}
$$

 $K = \frac{1}{\sqrt{2}} \frac{\Delta Eq^{\prime}}{n}$  demagnetizing effect of a change in  $4$   $K_7$   $\Delta \delta$ rotor angle.

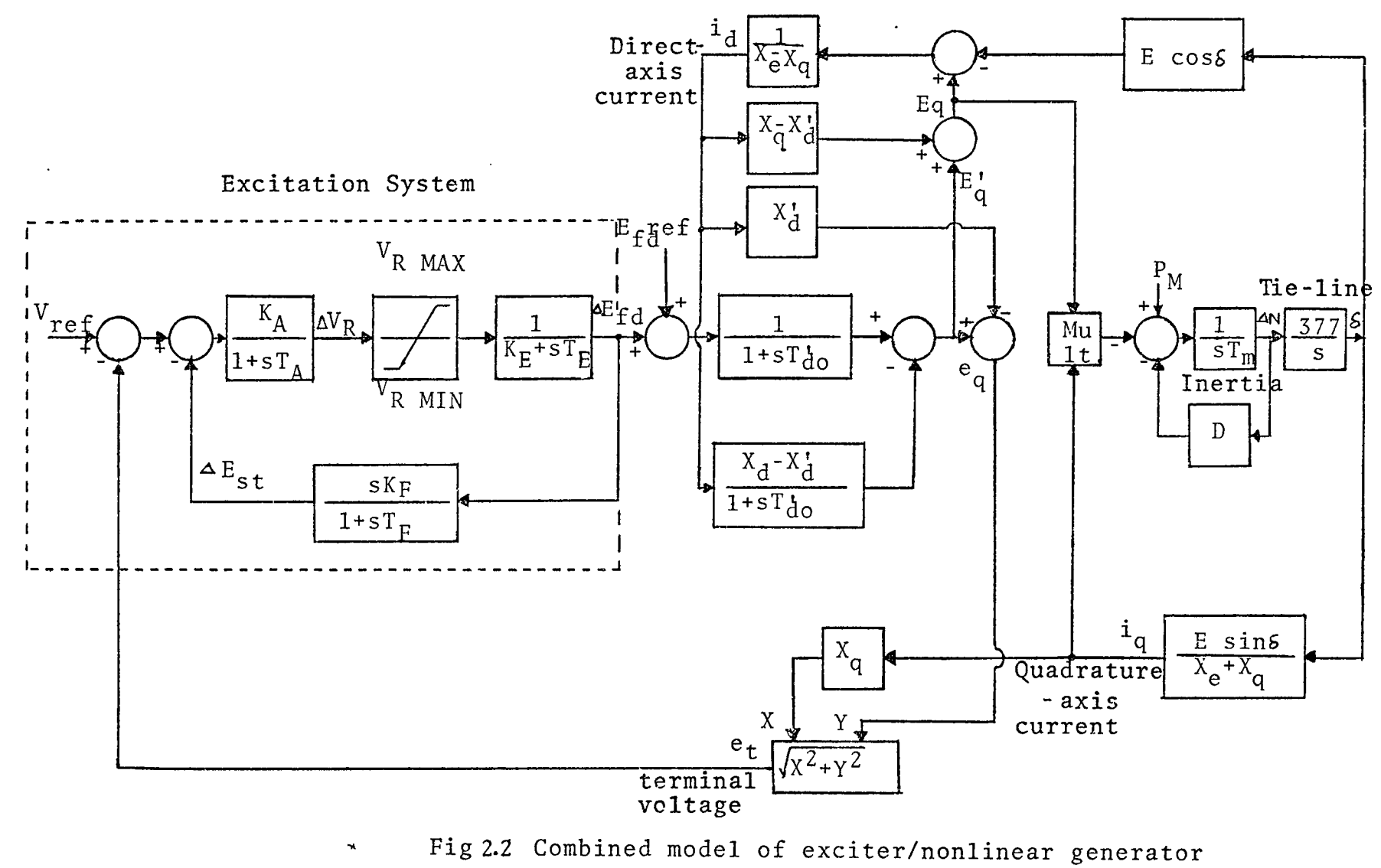

connected to an infinite bus.

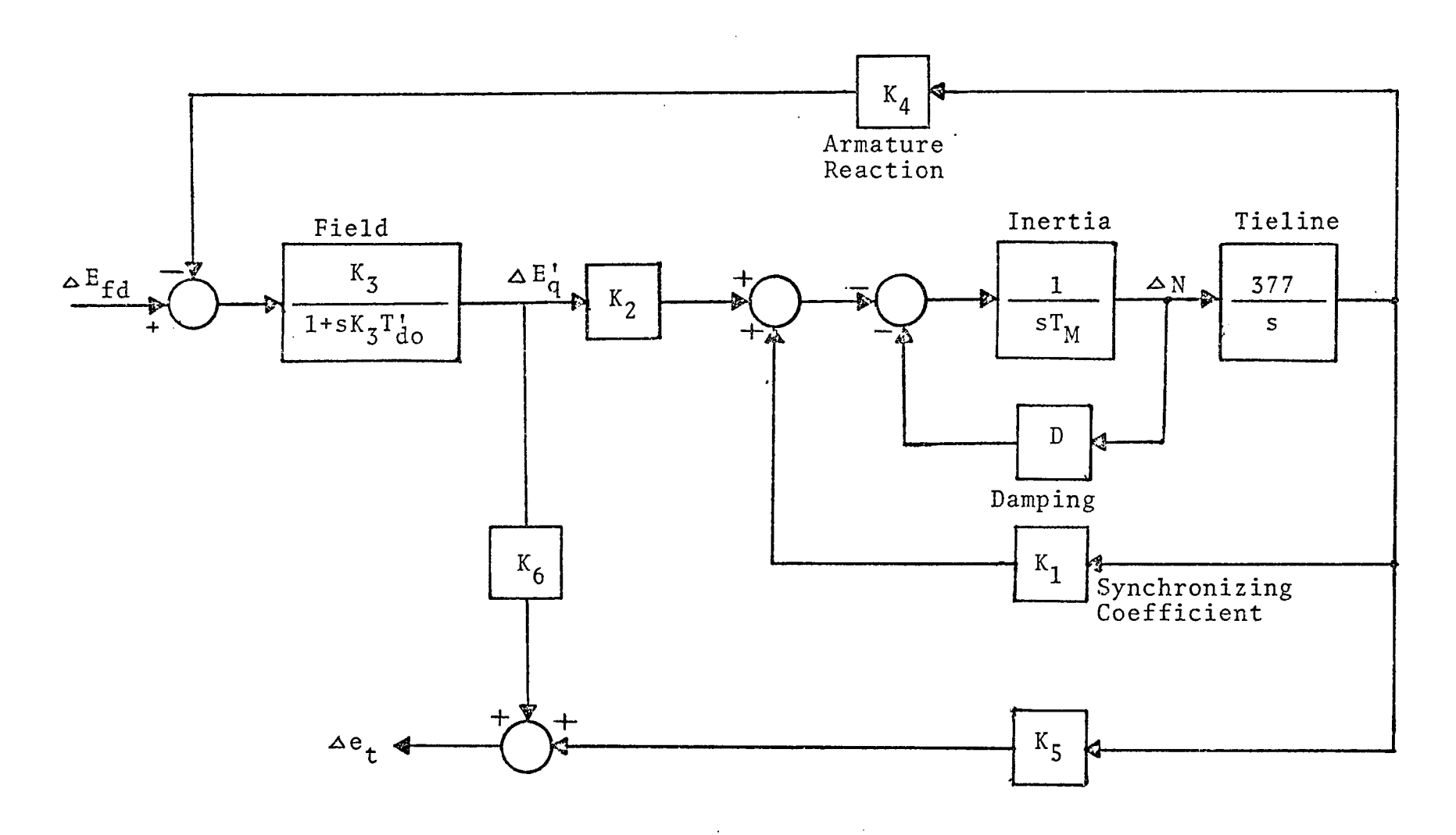

 $\cdot$ 

 $\sim$ 

**Contract** 

Fig,2,3 The linearized generator model

 $\ddot{\phantom{a}}$ 

 $\Delta e_{\uparrow}$  $K_5$  =  $\overline{\Delta 8}$ Eq' change in terminal voltage with change in rotor angle for constant Eq\* .

$$
K_6 = \frac{\Delta e_t}{\Delta Eq'}\Big|_{\delta}
$$
 change in terminal voltage with  
change in Eq' for constant rotor  
angle.

Some facts about the linear model given in Fig. 2.3 will now be given.  $\frac{K_3}{(1+K_3T_{\rm do}'s)}$  is the transfer function of the generator field and is determined by K3 and the open-circuit time constant  $T_{d0}$ '. The feedback gain D portrays the speed or frequency - dependent damping (such as load damping, friction, windage, etc.). The mechanical oscillations of the rotor of the synchronous machine are characterized by the fundamental oscillator formed by the synchronizing coefficient  $K_1$ , the inertia, and the tieline. The coefficient K5, which may be positive or negative, is generally negative for machines prone to exhibit insufficient damping especially at operating points near full load.

The steady-state operating values of  $\delta_0$ , Eq<sub>0</sub>, E<sub>0</sub>,  $e_{do}$  and  $e_{qo}$  are found by choosing real load current  $I_{po}$ = 1.0 p.u., reactive load current  $I_{qo}$  = 0.0,  $e^{\rm t}_{\rm to}$  = 1.0 p.u., and utilizing the equations in Appendix B. Values 12

of the constants  $K_1$  through  $K_6$  are then evaluated using the relations for these constants given in Appendix B. Appendix A presents the numerical values of the constants K<sub>1</sub> through  $K_6$ .

## III. Formulation of the System Equations

The combined model of the exciter and linear generator shown in Fig. 2.4 can be modeled in the following state vector form:

 $\dot{x}$  = Ax+Bu+Dv . . . . . . . . (2.1a)

where

$$
x = \begin{bmatrix} x_1 \\ x_2 \\ x_3 \\ x_4 \\ x_5 \\ x_6 \end{bmatrix} = \begin{bmatrix} \Delta V_R \\ \Delta E_{fd} \\ \Delta E_{st} \\ \Delta e_t \\ \Delta e_t \\ \Delta \delta \end{bmatrix}
$$

<span id="page-22-0"></span>u is an input vector and  $v = P_M$ It is now required to put the state variables of the system in the above standard form. From the block diagram of Fig 2.4, we have by inspection

$$
x_1 = \begin{bmatrix} K_A \\ 1 + sT_A \end{bmatrix} (-x_3 - x_4 + u + \Delta V_{ref})
$$

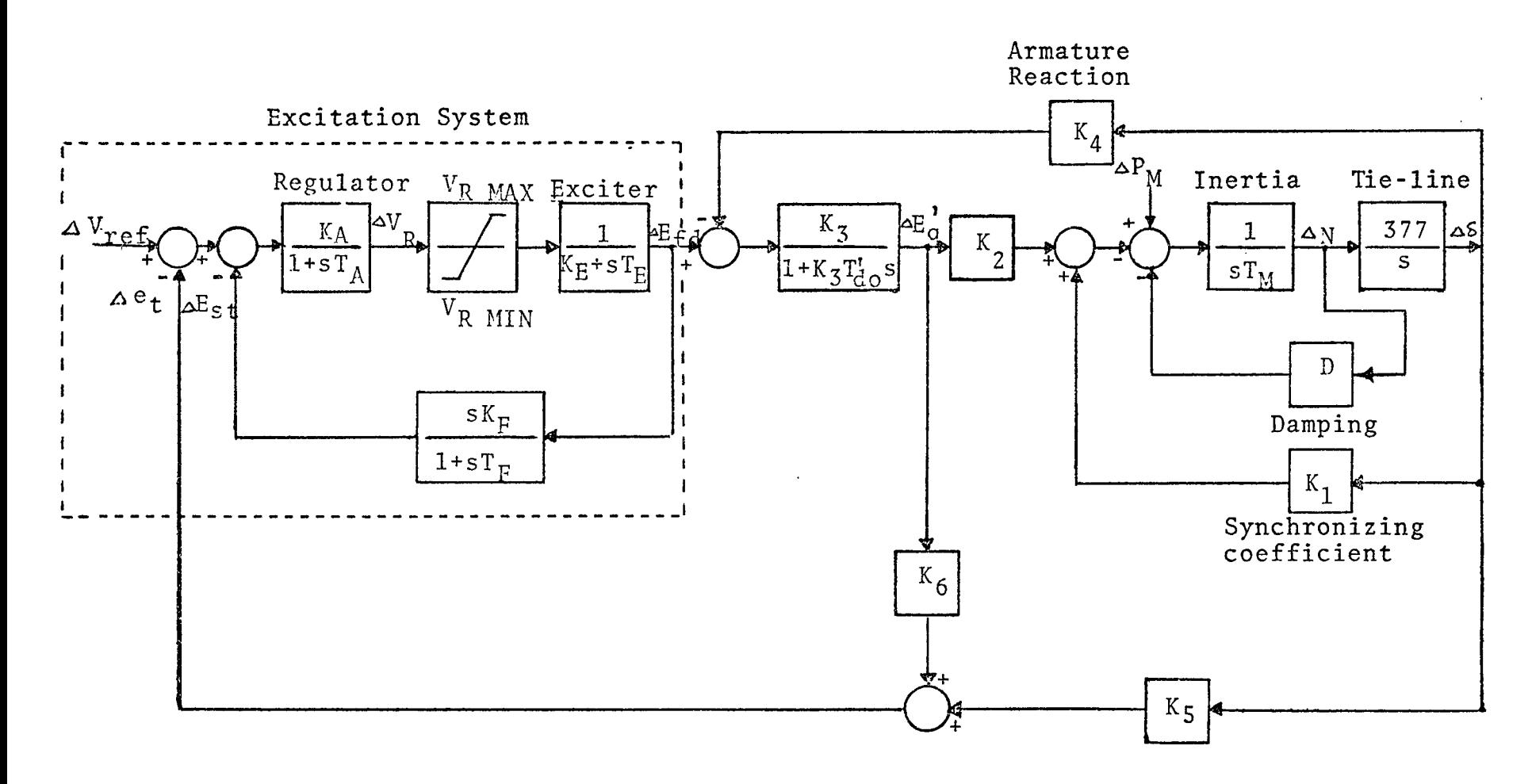

Fig.2.4 Combined model of the exciter and linear generator connected to an infinite bus.

$$
x_2 = \left[\frac{1}{K_E + sT_E}\right] x_1
$$
  
\n
$$
x_3 = \left[\frac{sK_F}{1 + sT_F}\right] x_2
$$
  
\n
$$
\Delta E_q' = \left[\frac{K_3}{1 + sK_3T_{d0}'}\right] (x_2 - K_4 x_6)
$$
  
\n
$$
x_5 = \frac{1}{T_M s} (\Delta P_M - DX_5 - K_1 x_6 - K_2 \Delta E_q')
$$
  
\n
$$
x_6 = \frac{377}{s} x_5
$$

 $\cdot$ 

By inverse Laplace transformation of the above equations, we obtain the following set of differential equations:

$$
\dot{x}_1 = -\frac{x_1}{T_A} - \frac{K_A}{T_A} x_3 - \frac{K_A}{T_A} x_4 + \frac{K_A}{T_A} u + \frac{K_A}{T_A} v_{ref}
$$
\n
$$
\dot{x}_2 = \frac{1}{T_E} x_1 - \frac{K_E}{T_E} x_2
$$
\n
$$
\dot{x}_3 = -\frac{1}{T_F} x_3 - \frac{K_F K_E}{T_F T_E} x_2 + \frac{K_F}{T_F T_E} x_1
$$
\n
$$
\dot{x}_4 = \frac{K_6}{T_{do}} x_2 - \frac{1}{K_3 T_{do}} x_4 + 377 K_5 x_5 - (\frac{K_4 K_6}{T_{do}} - \frac{K_5}{K_3 T_{do}}) x_6
$$
\n
$$
\dot{x}_5 = -\frac{K_2}{T_M K_6} x_4 - \frac{D}{T_M} x_5 + (\frac{K_2 K_5}{K_6 T_M} - \frac{K_1}{T_M}) x_6 + \frac{1}{T_M} \Delta P_M
$$
\n
$$
(2.6)
$$

In standard form, the equations are

 $\hat{\mathcal{A}}$ 

$$
\begin{bmatrix} \dot{x}_1 \\ \dot{x}_2 \\ \dot{x}_3 \\ \dot{x}_4 \\ \dot{x}_5 \\ \dot{x}_6 \end{bmatrix} = \begin{bmatrix} -\frac{1}{T_A} & 0 & -\frac{K_A}{T_A} & -\frac{K_A}{T_A} & 0 & 0 \\ -\frac{1}{T_E} & -\frac{K_E}{T_E} & 0 & 0 & 0 \\ \frac{K_F}{T_E T_F} & -\frac{K_F K_E}{T_F T_E} & -\frac{1}{T_F} & 0 & 0 & 0 \\ 0 & \frac{K_6}{T_{d0}} & 0 & -\frac{1}{K_3 T_{d0}} & 377K_5 & \frac{K_5}{K_3 T_{d0}} \frac{K_4 K_6}{T_{d0}} \\ 0 & 0 & 0 & -\frac{K_2}{T_M K_6} & -\frac{D}{T_M} & \frac{K_2 K_5}{K_6 T_M} \frac{K_1}{T_M} \\ \dot{x}_6 \end{bmatrix} x_4
$$

wherein A,B,and D are easily identified by comparison with(2.1a).

#### IV. The System Eigenstructure

It is clear that the open loop system is unstable since two of its eigenvalues are in the right-half of the comconcept of damping torque given in [7]. For this purpose 2.6  $\frac{1}{1+\epsilon^2}$  represents the modified block diagram of the to a change in the angle and its effect on voltage is given by plex plane. This instability can be explained using the \* The eigenvalues of the system are shown in Fig. 2.5 entire excitation system. The exact expression for  $\Delta T$  due consider the contribution coming through branch  $K_5$  accounting for the effect of angle on terminal voltage. In Fig.

$$
\frac{\Delta T_{D}}{\Delta \epsilon} = \frac{-K_{2} K_{5} K_{\epsilon}}{(1/K_{3}+K_{\epsilon} K_{6})+s (T_{\epsilon}/K_{3}+T_{do}^{1})+s^{2}T_{do}^{1}} \cdot \text{Thus}^{**}
$$
\n
$$
\frac{\Delta T_{D}}{\Delta \epsilon}(jw) = \frac{-K_{2} K_{5} K}{(1/K_{3}+K_{\epsilon} K_{6})+jw (T_{\epsilon}/K_{3}+T_{do}^{1})-w^{2}T_{do}^{1}T}
$$
\n
$$
\Delta T_{D} = \frac{K_{2} K_{5} K (T_{\epsilon}/K_{3}+T_{do}^{1}) w}{(1/K_{3}+K_{\epsilon} K_{6}-w^{2}T_{do}^{1}T)^{2} + (T_{\epsilon}/K_{3}+T_{do}^{1})^{2}w^{2}} \Delta \epsilon
$$

This component gives positive damping whenever  $K_{5}$  is positive, but for a large number of cases  $K_5$  is negative

<span id="page-26-0"></span>\* Using the parameter values given in Appendix A.

\*\* Throughout this thesis w will be used to denote the imaginary part of the complex variable s ; i.e.,  $s = \sigma + jw$ 

17

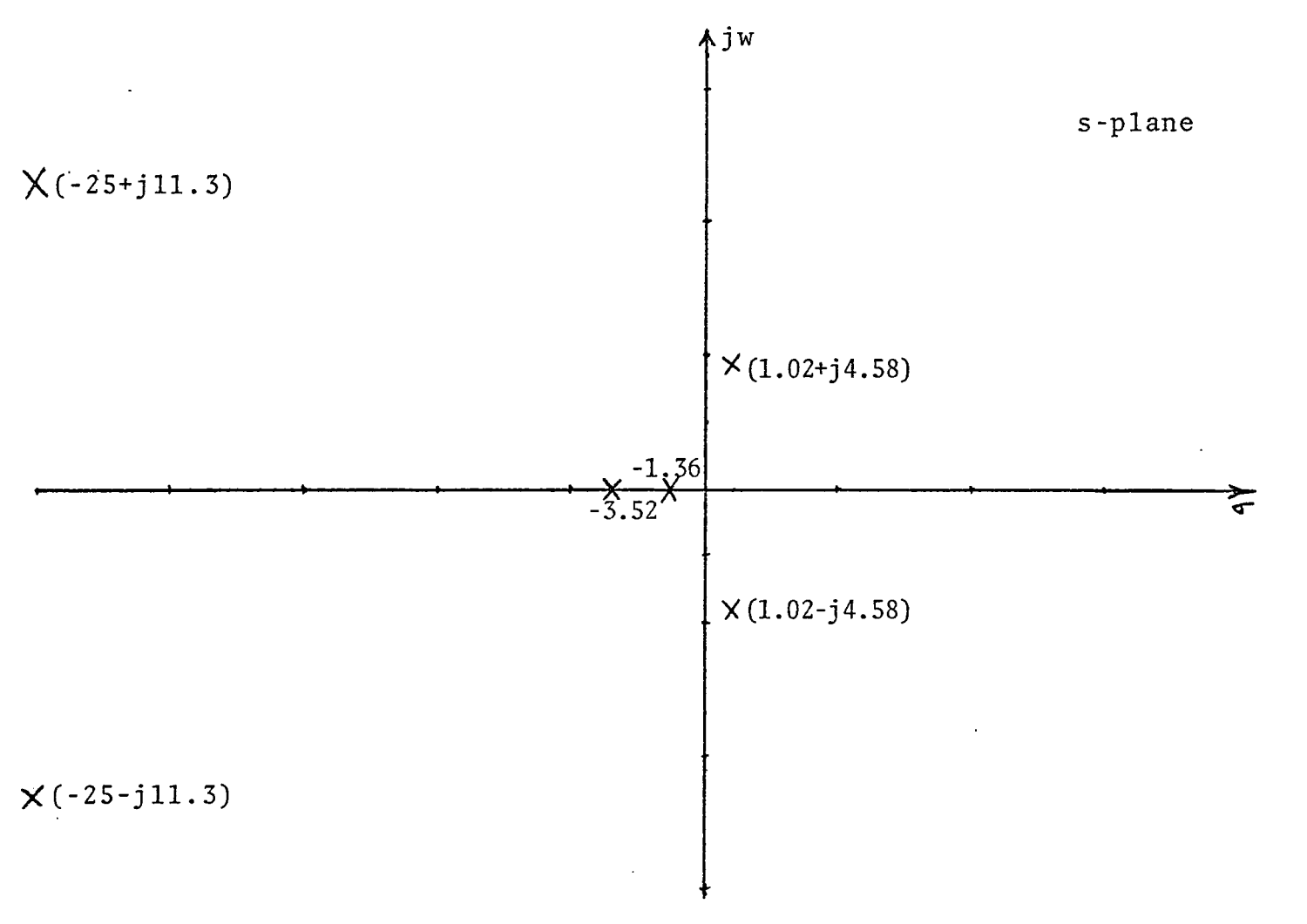

Fig. 2.5 The system eigenstructure.

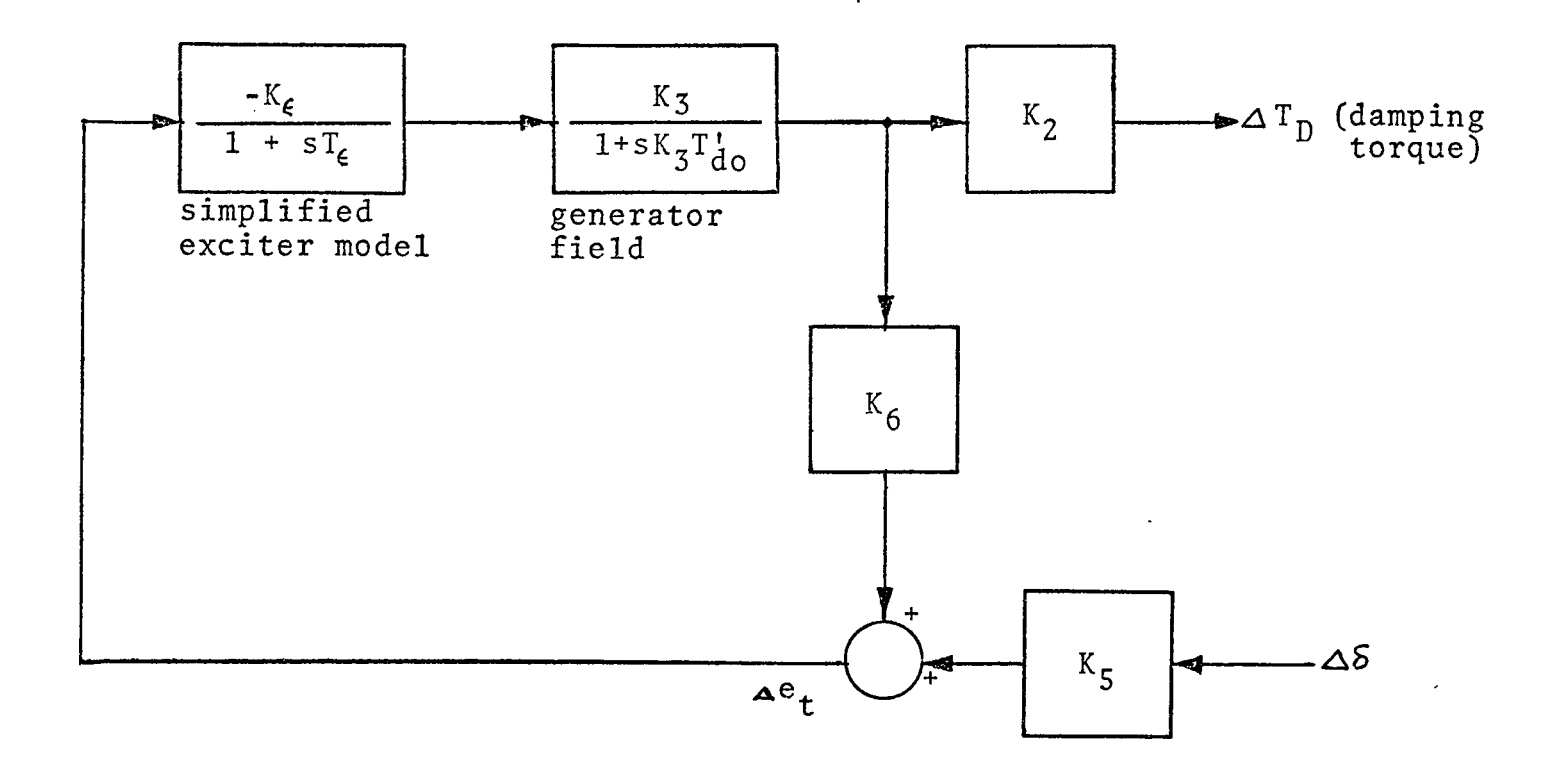

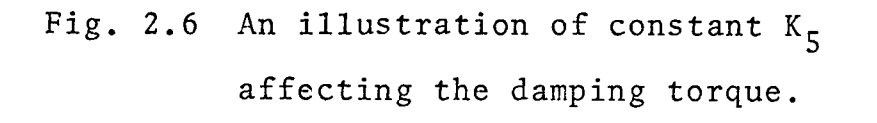

 $\sim$  100  $\mu$ 

 $\overline{5}9$ 

(especially for moderate-to-high system transfer impedance and heavy loading). In Section 2.II,  $I_{po} = 1.0$  p.u. and  $X_E =$ 1.0 p.u. were chosen corresponding to a heavily loaded generator and a very high system reactance. These two quantities make  $K_5$  negative which in turn provides a negative damping torque. This negative damping torque plays a prominent role in making the open loop system unstable.

#### CHAPTER <sup>3</sup>

#### DESIGN OF POWER SYSTEM STABILIZERS

In this chapter four different types of power system stabilizers are discussed. These stabilizers will be identified by Type I, II, III, and IV throughout the thesis. A full description of each of them is given below.

- Stabilizer Type I : Dynamic stabilizer having the structure given in [1] (DS)
- Stabilizer Type II : Deterministic optimal constant state feedback controller (DOFC)
- Stabilizer Type III: Deterministic Observer with optimal controller (DOOC)
- Stabilizer Type IV : Stochastic optimal controller (SOC)

This chapter is divided into four sections. Each section describes the algorithm used to develop one stabilizer.

#### I. Design of Dynamic Stabilizer (Lead-Lag Circuits) (DS)

This type of power system stabilizer has been designed in [1]. As mentioned in the introduction, [1] does not use the standard model of the exciter and the generator. In this section this type of stabilizer has

21

been redesigned using the standard excitation system model given in an IEEE Committee Report [4] and the generator model given by Concordia [7]. The basic structure of this PSS has been retained but optimum values of the parameters are obtained using a different approach.

The structure used in [1] is given by the transfer function,

etained but optimum values of the parameters at

\nsing a different approach.

\nhe structure used in [1] is given by the transit

\n
$$
G_{\text{pss}}(s) = \frac{G_p(1+T_1s)(1+T_2s) T_Rs}{(1+T_2s)(1+T_4s)(1+T_Rs)} \cdot \cdot \cdot (3.1)
$$

wherein the parameters  $G_p$ ,  $T_1$ ,  $T_2$ ,  $T_3$ ,  $T_4$  and  $T_R$  are to be selected according to some design criteria. According to Schlief, G<sub>pss</sub>(s) is ideally designed with a leading phase characteristic which precisely cancels the phase lag of  $\mathbf{G}_{\mathbf{R}}(\mathbf{s})$  in order that the product  $\mathbf{G}_{\mathbf{pSS}}(\mathtt{jw})$   $\mathbf{G}_{\mathbf{R}}(\mathtt{jw})$  be positive and real throughout the spectrum of interest.  $G_R(s)$ is defined as the closed-loop excitation system transfer function, i.e.,  $G_R(s) = \frac{\Delta E_q^{\dagger}}{\Delta V_{ref}}$  . In other words, the entire effort of the PSS is devoted to providing positive damping torques if, and only if, the phase of the product  $G_{\text{pSS}}$ (jw)  $G_R$ (jw) is zero. The entire design of the PSS is based on frequency domain considerations, and local frequency deviations provide one of the inputs to the PSS. More details are given in Appendix C.

The optimal parameters for the above  $G_{pSS}$  can also be found via time domain methods. The pattern search technique [3] is used here to determine the values of the design para. meters. The total system including.the original system and the stabilizer are of the form:

$$
\mathbf{\dot{x}} = \mathbf{A}\mathbf{x} + \mathbf{D}\mathbf{v} \quad \mathbf{\dot{x}} = \mathbf{A}\mathbf{x} + \mathbf{D}\mathbf{v} \quad \mathbf{\dot{x}} = \mathbf{A}\mathbf{v} \quad \mathbf{\dot{x}} = \mathbf{A}\mathbf{v} \quad \mathbf
$$

where state variables  $x_1$  through  $x_6$  belong to the original system and state variables  $x_7$  through  $x_9$  to the stabilizer. A is the system matrix and D is the disturbance vector. The system equations are developed in Appendix C.

The cost functional to be used herein is given by,

$$
J = \int_{t_0}^{t_f} [x_1^2 + x_2^2 + x_3^2 + x_4^2 + x_5^2 + x_6^2] dt . (3.3)
$$

Given the cost functional (3.3), the pattern search technique will search for a optimal set of parameter  $\texttt{values of } G_p, \ T_1, \ T_2, \ T_3, \ T_4 \ \texttt{and } T_R \ \texttt{which minimizes (3.3)}.$ Appendix 0 gives more details of the pattern search technique. Fig. 3.1 shows the PSS designed in this section. Numerical values of the parameters are given in Appendix A. Performance of the system was checked by simulating the system with dynamic "stabilizer and the results of this simulation are shown in Chapter 4,.

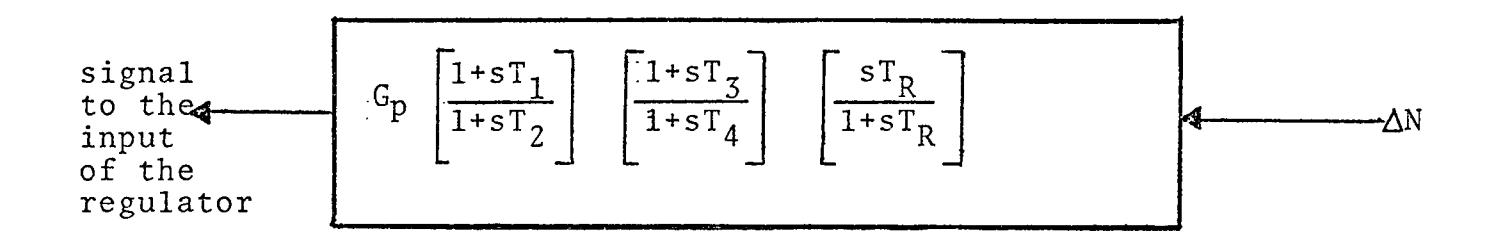

 $\epsilon$ 

 $\epsilon$ 

 $\sim$ 

 $\sim$ 

 $\sim$ 

**Contract** 

 $\bar{\mathcal{A}}$ 

 $\lambda$ 

Fig. 3.1 Implementation of the dynamic stabilizer

## 11. Design of Optimal Constant Feedback Contoller (DO FC)

To design this type of controller all of the state variables should be available. Let the system, for which the optimal controller is to be designed be of the form

$$
\dot{x}(t) = Ax(t) + Bu(t) \ldots \ldots \ldots \ldots \ldots (3.4)
$$

$$
y(t) = Hx(t) \cdot \cdot \cdot \cdot \cdot \cdot \cdot \cdot \cdot \cdot \cdot \cdot \cdot \cdot \cdot (3.5)
$$

where  $x(t) \varepsilon E^{n}$  is the state of the system and  $u(t) \varepsilon E^{m}$  and  $y(t) \varepsilon E^{p}$  are the input and output of the system respectively. A, B and H are nxn, nxm and pxn matrices respectively, and are independent of time t. Matrices A, B and x(t) are defined in Section 2.III.

The cost functional which is to be minimized is \* given by

$$
J = \int_{0}^{\infty} [x^{T}(t)Qx(t) + u^{T}(t)Ru(t)]dt \dots \dots \dots \quad (3.6)
$$

where Q is a positive semi-definite matrix of dimension (nxn) and R is a positive definite matrix of dimension (nxm). Tn the design, Q and R are chosen to be

\* T denotes 'transpose'

$$
Q = \begin{bmatrix} 1 & 0 & 0 & 0 & 0 & 0 \\ 0 & 1 & 0 & 0 & 0 & 0 \\ 0 & 0 & 1 & 0 & 0 & 0 \\ 0 & 0 & 0 & 1 & 0 & 0 \\ 0 & 0 & 0 & 0 & 1 & 0 \\ 0 & 0 & 0 & 0 & 0 & 1 \end{bmatrix}, R = [1]
$$

Problem Statement

Design a physically realizable control law  $u = u(x(t))$ for the system (3.4) which minimizes the cost functional (3.6). The solution to this problem can be obtained [8,9] as follows:

$$
u(t) = -Kx(t) \qquad (3.7)
$$

where 
$$
K = R^{-1}B^{T}P
$$
 (3.8)

and P is the solution of the algebric matrix Riccati equation

$$
PA + A^{T}P + Q - PBR^{-1}B^{T}P = 0
$$
 (3.9)

The performance of the system was checked by simulating the system with this type of controller. It was then required to improve the damping of state variables of the system. This can be achieved by increasing the system stability margin. The basic idea used here is to make the real parts of the eigenvalues of the closed-loop system less than a constant  $\alpha$  , where  $\alpha > 0$ .
# Linear Regulator Problem with a Prescribed Degree of Stability [9]

Let the system be given by:

$$
\dot{x}(t) = Ax(t) + Bu(t) \dots \dots \dots \dots \quad (3.10)
$$

where matrices A and B are same as given in II.A. The associated cost functional is,

$$
J = \int_{0}^{\infty} e^{2\alpha t} [x^{T}(t)Qx(t) + u^{T}(t)Ru(t)]dt \dots \dots \quad (3.11)
$$

wherein Q and R are given in II.A and the non-negative constant  $\alpha$ , gives the desired minimum degree of stability of the closed-loop system. The minimization problem now becomes the task of finding the minimum value of the cost functional (3.11) and the associated optimal control.

Define

$$
\hat{x}(t) = e^{\alpha t}x(t)
$$

 $\sim 10$ 

and

**Contractor** 

$$
\hat{u}(t) = e^{\alpha t} u(t).
$$

Differentation yields

$$
\dot{\hat{x}}(t) = \alpha e^{\alpha t} x(t) + e^{\alpha t} \dot{x}(t)
$$
\n
$$
= \alpha \hat{x}(t) + e^{\alpha t} A x(t) + e^{\alpha t} B u(t)
$$
\n
$$
= (A + \alpha I) \hat{x}(t) + B \hat{u}(t) \dots \dots \dots \dots \tag{3.12}
$$

The initial state is defined by  $\hat{x}(t_0) = e^{\alpha t}$  . The integrand (3.11) in teims of new variables  $\hat{x}(t)$  and  $\hat{u}(t)$ becomes,

$$
J = \int_{0}^{\infty} \left[ \hat{x}^{T}(\hat{t}) \hat{Q}(\hat{x}(t)) + \hat{u}(t) \hat{R}(\hat{u}(t)) \right] dt \dots \dots \tag{3.13}
$$

Hence the problem reduces to finding a control  $\hat{u}(.)$  for the system (3.12) that minimizes the cost functional (3.13).

The solution to this problem can be obtained as

$$
\hat{u}(t) = -K\hat{x}(t)
$$

where  $K = R^{-1}B^{T}\overline{P}$ 

and  $\overline{P}$  is the solution of the equation

$$
\overline{P}(A+\alpha I) + (A^{T}+\alpha I)\overline{P} - PBR^{-1}B^{T}\overline{P} + Q = 0 \ldots (3.14)
$$

For the system considered in this thesis, and choosing  $\alpha = 0.25$ , the new matrix  $(A + \alpha I)$  becomes,

> -49.75 <sup>0</sup> -20000. -20000. <sup>0</sup> <sup>0</sup>  $1.25$   $-1.0$  0 0 0 0 0.0375 -0.0375 -0.75 <sup>0</sup> <sup>0</sup> 0 <sup>0</sup> 0.0638 <sup>0</sup> -0.053 -125.91 -0.1859 0 0 0 -0.255 0 -0.1334 0 0 0 0 377.0 0.25

It can be shown [9] that the eigenvalues  $\lambda$  of the resulting closed-loop system satisfy Re( $\lambda$ ) < - $\alpha$ .

The matrix Riccati equation can be solved using any of the standard algorithms.

The feedback gain matrix K is determined to be

$$
K = [1.995 \quad 1.202 \quad -0.925 \quad 22.545 \quad -21.568 \quad 7.975]
$$

The system with optimal complete state feedback controller having gain matrix K is then simulated to observe the behavior of the system state variables. The results of the simulation are presented in Chapter 4. Implementation of the feedback gains is given in Fig. 3.2. In this case  $K_V = 1.995$ ,  $K_F = 1.202$ ,  $K_S = -0.925$ ,  $K_f = 22.545$ ,  $K_N = -21.568$  and  $K_\delta = 7.975$ 

#### III. Deterministic Observer with Optimal Controller (DOOC)

For the optimal complete-state-feedback controller described in II, it was assumed that all the state variables are directly measurable. It could be costly and often not possible to measure all the state variables, and for such cases a deterministic observer could be designed to obtain estimates of the unmeasurable state variables. These estimates are then used to implement the desired control.

The overall problem can be separated into two subproblems, referred to as control and estimation [11] .

29

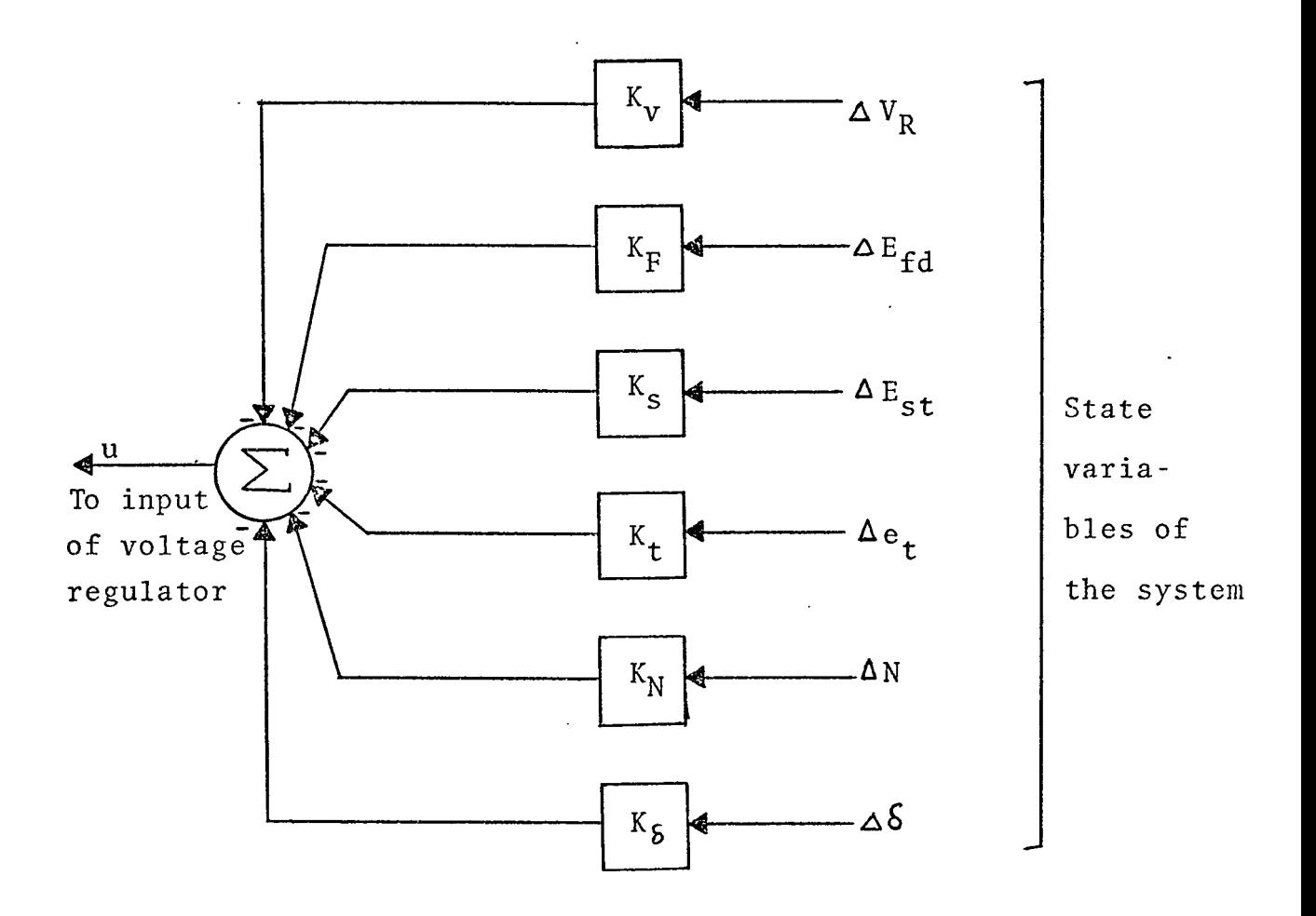

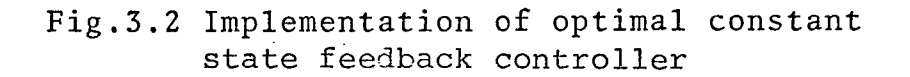

### Design of the Controller:

In the control phase of the solution it is assumed that all the state variables can be measured exactly. Clearly this problem reduces exactly to the one described in section II., i.e., compute the optimal control law  $u(t) = -Kx(t)$  which would be applied if  $x(t)$  were available and if (3.6) were the cost functional. The design of K is exactly the same as in section II.

#### Design of Reduced Order Deterministic Observer:

According to Luenberger [11] if p noise-free measurements are available from an  $n^{th}$ -order system, then an observer of order (n-p) can be formulated which, theoretically, can track the current state variables of the system as closely as desired. Hence an observer can be used to estimate the unmeasurable states. The observer design procedure described here is given in [12].

Consider a linear deterministic n<sup>th</sup> order system described by

x(t) = Ax(t) + Bu(t).......................... (3.15)

$$
y(t) = Hx(t) \cdot \cdot \cdot \cdot \cdot \cdot \cdot \cdot \cdot \cdot \cdot \cdot \cdot \cdot \cdot (3.16)
$$

It is assumed that H is of full rank and hence we can write (by transformation or reordering of variables)

> $y = [I_{p} \t 0] x(t)$  where p is the number of states measured.

Rearranging all the matrices such that : the state. variables conform to the above canonical structure of H, i.e.,

$$
x = \begin{bmatrix} x_1 \\ x_2 \end{bmatrix} \begin{bmatrix} p \\ (n-p) \end{bmatrix}
$$
  
\n
$$
A = \begin{bmatrix} +p + 4 \\ 411 & 412 \\ A21 & A22 \end{bmatrix}
$$
  
\n
$$
B = \begin{bmatrix} B_1 \\ B_2 \end{bmatrix} \begin{bmatrix} p \\ (n-p) \end{bmatrix}
$$
  
\n
$$
\begin{aligned}\n\dot{x}_1 &= A_{11}x_1 + A_{12}x_2 + B_1u & \dots & \dots & \dots & (3.17)\n\end{aligned}
$$
  
\n
$$
\dot{x}_2 = A_{21}x_1 + A_{22}x_2 & B_2u & \dots & \dots & \dots & (3.18)\n\end{aligned}
$$

According to Gopinath [12] if (H,A) is completely observable, then  $[A_{12}, A_{22}]$  is completely observable, i.e.,

Rank 
$$
([A_{12}^T, A_{22}^T A_{12}^T, \ldots, A_{22}^T n-p-1_{A_{12}^T}]) = n-p
$$

Since  $(A_{12}, A_{22})$  is completely observable we can find an L such that  $(A_{22}-LA_{12})$  has arbitrary eigenvalues [12]. Hence if  $x_2$  is defined by

$$
\dot{\hat{x}}_2 = A_{22}\hat{x}_2 + LA_{12}(x_2 - \hat{x}_2) + B_2u + A_{21}x_1 + \cdots
$$
 (3.19)

then  $x_2 = x_2 - \hat{x}_2$  implies that  $\dot{\hat{x}}_2 = (\dot{x}_2 - \dot{\hat{x}}_2)$ 

However, from Eq. (3.18) and (3.19)

 $\mathcal{L}^{\text{max}}_{\text{max}}$  and  $\mathcal{L}^{\text{max}}_{\text{max}}$ 

$$
\dot{x}_2 = A_{21}x_1 + A_{22}x_2 + B_2u - A_{22}\hat{x}_2 - LA_{12}x_2
$$
  
+ LA<sub>12</sub> $\hat{x}_2 - B_2u - A_{21}x_1$   
= (A<sub>22</sub> - LA<sub>12</sub>)x<sub>2</sub> - (A<sub>22</sub> - LA<sub>12</sub>) $\hat{x}_2$   
 $\therefore \dot{x}_2 = (A_{22} - LA_{12})\hat{x}_2 + A_{22}x_2 + A_{22}x_2 +$ 

Therefore, by choosing L appropriately we can make  $\tilde{x}_2 \rightarrow 0$ as fast as desired. Using Eq.  $(3.17)$  to eliminate  $x_2$ from the Eq. (3.19) we obtain,

$$
\begin{aligned}\n\dot{x}_2 &= A_{22}\hat{x}_2 + L(\dot{x}_1 - A_{11}x_1 - B_1u) - LA_{12}\hat{x}_2 \\
&\quad + B_2u + A_{21}x_1 \\
&= (A_{22} - LA_{12})\hat{x}_2 - LA_{11}x_1 - LB_1u + B_2u \\
&\quad + A_{21}x_1 + L\dot{x}_1 \cdot \cdot \cdot \cdot \quad (3.21)\n\end{aligned}
$$

Each of the terms on the right side of Eq. (3.21) can be observed except  $Lx_1$ . Replacing  $Lx_1$  by  $(A_{22} - LA_{12})Lx_1$ , i. e.

$$
\frac{1}{x_2} = (A_{22} - LA_{12})\overline{x}_2 - LA_{11}x_1 - LB_1u + B_2u
$$
  

$$
A_{21}x_1 + (A_{22} - LA_{12})Lx_1 \cdot (3.22)
$$

By integration by parts we can show that

$$
\hat{x}_2 = \bar{x}_2 + \exp(A_{22} - LA_{12})t \cdot (\hat{x}_2(0) + LA_{11}x_1(0) + LB_1u(0) - B_2u(0)] + Lx_1(t)
$$

Hence by choosing initial conditions suitably for the system given by (3.22) we can make

$$
\hat{x}_2 = \overline{x}_2 + Lx_1(t)
$$

or more compactly we can write the observer equations:

$$
\bar{x}_2(t) = (A_{22} - LA_{12})\bar{x}_2(t) + (A_{22} - LA_{12}) Lx_1(t)
$$
  
+  $(A_{21} - LA_{11})x_1(t) + (B_2 - LB_1)u(t)$ . (3.23)  
 $\hat{x}_2(t) = \bar{x}_2(t) + Lx_1(t)$  ... ... (3.24)

with  $\bar{x}_2$  the solution to Eq.(3.22) (see Fig. 3.3). DESIGN EQUATIONS:

In the observer design the main problem is to find an L such that( $A_{22}$ - L $A_{12}$ ) has the desired eigenvalues. From Thm.1, [12],if the given system is completely observable , then with  $\gamma_1$ ,  $\gamma_2$ , . . .,  $\gamma_{n}$  denoting the coefficients of the  $\binom{n}{1}$ ,  $\binom{n}{2}$ ,  $\binom{n}{2}$ ,  $\binom{n}{12}$ ,  $\binom{n}{12}$ ,  $\binom{n}{2}$ 

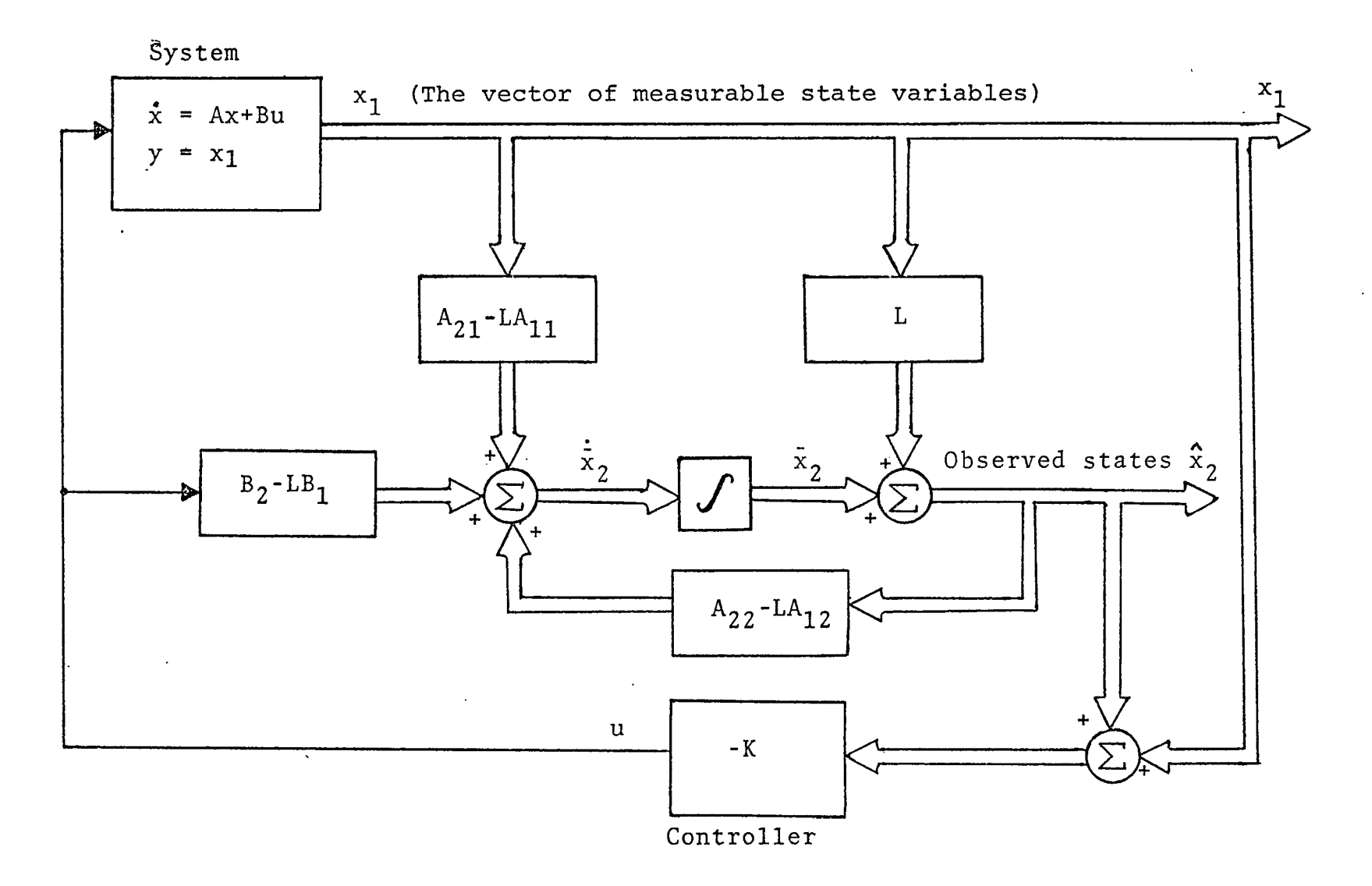

Fig.3.3 Implementation of observer and controller

$$
\chi(A_{22} - LA_{12}) = s^{n-p} + \sum_{i=1}^{n-p} \gamma_i s^{n-p-i}
$$

 $\bar{\mathcal{A}}$ 

there exists an L of rank one satisfying

and the state of the state of

$$
\gamma_1 = a_1 + tr(LA_{12})
$$
  
\n $\gamma_2 = a_2 + a_1 tr(LA_{12}) + tr(LA_{12}A_{22})$  (3.25)

$$
\gamma_{n-p} = a_{n-p} + a_{n-p-1} \text{tr}(LA_{12}) + ... + \text{tr}(LA_{12}A_{22}^{n-p-1})
$$

 $\mathcal{L}(\mathcal{L}^{\text{max}})$  . The  $\mathcal{L}^{\text{max}}$ 

where the a's are coefficients of characteristic polynomial of  $A_{22}$ , i.e.,

$$
\chi(A_{22}) = s^{n-p} + \sum_{i=1}^{n-p} a_i s^{n-p-i}
$$

Let  $[\gamma_1, \gamma_2, \ldots, \gamma_{n-p}] \triangleq \gamma^T$ 

and 
$$
[a_1, a_2, \ldots, a_{n-p}] \triangleq a^T
$$

Rewriting Eq. (3.25)

<span id="page-45-0"></span>
$$
\gamma = a + \begin{bmatrix} 1 & 0 & \dots & \dots & 0 \\ a_1 & 1 & \dots & \dots & 0 \\ a_2 & a_1 & 1 & \dots & \dots & 0 \\ \vdots & \vdots & \vdots & \ddots & \vdots & \vdots \\ a_{n-p-1} & \dots & \dots & \dots & 1 \end{bmatrix} \begin{bmatrix} tr(LA_{12}) \\ tr(LA_{12}A_{22}) \\ \vdots \\ tr(LA_{12}A_{22}) \\ \vdots \\ tr(LA_{12}A_{22}) \end{bmatrix}
$$

ᅿ

To write Eq. (3.25a) in simplified form, let

$$
\hat{A} \triangleq \begin{bmatrix}\n1 & 0 & \dots & \dots & 0 \\
a_1 & 1 & \dots & \dots & 0 \\
a_2 & a_1 & 1 & \dots & \dots & 0 \\
\vdots & & & & \\
a_{n-p-1} & \dots & \dots & \dots & 1\n\end{bmatrix}
$$

Obviously  $\hat{A}^{-1}$  always exists and can be evaluated easily.

$$
\begin{bmatrix}\ntr(\text{LA}_{12}) \\
tr(\text{LA}_{12}\text{A}_{22}) \\
\vdots \\
tr(\text{LA}_{12}\text{A}_{22}^{n-p-1})\n\end{bmatrix} = \hat{A}^{-1}(\gamma - a) \dots (3.26)
$$

Now assuming  $\tt L = \alpha \beta^T$  ( $\alpha$  and  $\beta$  are ((n-p)x1) and (px1) matrices respectively).

[T](#page-46-0)hen  $tr(LA_{12}A_{22}^{K}) = tr(\alpha\beta^{T}A_{12}A_{22}^{K})$ =  $tr(A_{22}^T K A_{12}^T B_{\alpha}^T)$  $B^{T}A_{12}A_{22}^{K}$  $B^{T}A_{12}A_{22}^{K}$  $B^{T}A_{12}A_{22}^{K}$  a

So Eq. (12) becomes

<span id="page-46-0"></span>
$$
\begin{bmatrix}\n\beta^{T} A_{12} \alpha \\
\beta^{T} A_{12} A_{22} \alpha \\
\beta^{T} A_{12} A_{22}^{n-p-1} \alpha\n\end{bmatrix} = \hat{A}^{-1} (\gamma - a)
$$

or  

$$
\begin{bmatrix} \beta^{T}A_{12} \\ \beta^{T}A_{12}A_{22} \\ \vdots \\ \beta^{T}A_{12}A_{22}^{n-p-1} \end{bmatrix} \alpha = \hat{A}^{-1}(\gamma - a)
$$

or 
$$
w(\beta) \alpha = \hat{A}^{-1}(\gamma - a)
$$
  
\nwhere  $w(\beta) \triangleq \begin{bmatrix} \beta^{T}A_{12} \\ \beta^{T}A_{12}A_{22} \\ \vdots \\ \beta^{T}A_{12}A_{22} \\ \beta^{T}A_{12}A_{22} \end{bmatrix}$ 

$$
\therefore \alpha = w^{-1}(\beta) \hat{A}^{-1}(\gamma - a) \dots \dots \dots \dots \dots \quad (3.27)
$$

According to Lemma 4 [12] rank  $(w(\beta)) = n-p$  for almost all  $\beta$ , so a unique solution exists.

.Thus the procedure to design the.observer is as follows:

- (1) Choose eigenvalues of  $(A_{22} LA_{12})$  at any desired location in the left half of the complex plane.
- (2) Compute  $\gamma$ , a and A matrices.
- (3) Choose appropriate  $\beta$ .
- (4) Compute  $w(\beta)$ .
- (5) Compute  $\alpha = w^{-1}(\beta)\hat{A}^{-1}(\gamma-a)$ .
- (6) Finally find  $L = \alpha \beta^{T}$ .

# Design of an Observer for the PSS

Writing the system in the form described earlier  $\dot{x}_1$   $\begin{bmatrix} -50.0 & 0.0 & -20000.0 & -20000.0 \end{bmatrix}$  0  $A_{11}$  $A_{12}$ —  $\dot{x}_2$  | 1.25 - 1.25<sub>|</sub> 0 0 0 0  $x_{3}$ =  $.0375 -$ --- <sup>h</sup>  $0375$ ,  $-1.0$  0 0 0  $\begin{array}{c|c} \mathbf{x}_4 & \mathbf{0} \end{array}$ 0638<sup>1</sup> υ. 0 -.303 -125. 91 -.1859  $\begin{array}{c|cccc} x_{5} & 0 & 0 & 0 & 0 & -0.255 & -0.25 & -0.1334 \end{array}$  $\dot{x}_6$  0 0 0 0 0 0 0 377. 0  $A_{21}$  $A_{22}$ 

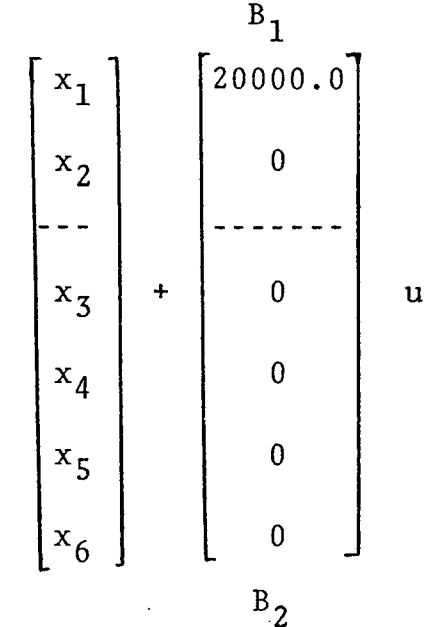

It is clear from the above arrangement of the system that states  $x_1$  and  $x_2$  are measured and the remaining four  $\mathcal{O}(\mathcal{C})$ states are to be observed. Hence the observer is of fourth order.

Choosing eigenvalues of  $(A_{22} - LA_{12})$  at  $-5.0$ ,  $-5.0$ , -5.0, -5.0 and  $\beta^T = [1.0 \ 2.0]^T$ , steps 2, 4, 5, and 6 were computed to find matrix L.

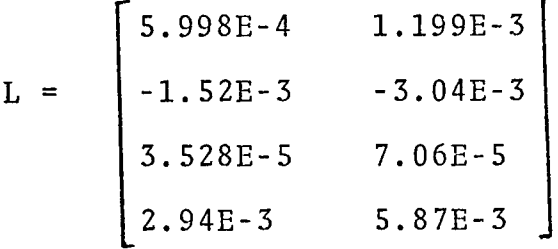

Finally,the system is simulated with the observer and controller using CSMP. Results are shown in Chapter 4. A scheme for implementing the observer along with the controller has been shown in Fig. 3.3.

### IV. Design of Stochastic Optimal Controller (SOC)

If all the states are not available we can also design a Kalman filter [10,13] with assumed statistics of system and measurement noises. Let the system be described by

$$
\dot{x}(t) = Ax(t) + Bu(t) + w(t) \ldots \ldots \ldots \ldots (3.28)
$$

$$
z(t) = Hx(t) + v(t) \cdot \cdot \cdot \cdot \cdot \cdot \cdot \cdot \cdot \cdot \cdot (3.29)
$$

The matrices A, B and vector x are defined in 3. II.

The noise signals w and v have the following characteristics:

- (1) Signals w and v are stationary gaussian process with zero mean;
- (2) Signals w and v are uncorrelated, i.e.,  $\text{E}[w(t)v^{\text{T}}(t)]$  = 0;
- (3) Signals w and v are white noise and their correlation functions may be written as:

 $E[w(t)w<sup>T</sup>(T)] = \hat{Q}\delta(t-T)$  $E[v(t)v^T(\tau)] = \hat{R}\delta(t-\tau)$ 

where  $\delta(t-T)$  is the Dirac delta function. It is a common practice to make elements of w and v uncorrelated, so that  $\hat{Q}$  and  $\hat{R}$  become diagonal matrices.  $\hat{Q}$  and  $\hat{R}$  are chosen as:

$$
\hat{Q} = \begin{bmatrix}\n0.01 & 0 & 0 & 0 & 0 & 0 \\
0 & 0.01 & 0 & 0 & 0 & 0 \\
0 & 0 & 0.01 & 0 & 0 & 0 \\
0 & 0 & 0 & 0.01 & 0 & 0 \\
0 & 0 & 0 & 0 & 0.01 & 0 \\
0 & 0 & 0 & 0 & 0 & 0.01\n\end{bmatrix}, \hat{R} = [0.001]
$$

The initial state  $x(t_0)$  is taken as a zero mean gaussian random vector.

The problem now is to find a closed-loop controller for generating the optimal-control input u(t) in terms

of the output z (t). For this purpose, it is desired to determine u(t) such that the cost functional

$$
J = Ef \int_{t_0}^{\infty} [x^T(t)Qx(t) + u^T(t)Ru(t)]dt \dots \dots \dots \quad (3.30)
$$

is minimized, where expectation is over  $x(t_0)$  and the stochastic processes w and v on the interval  $(t_0,\infty)$ . The matrices Q and R are defined in Section II.

Using the <sup>s</sup> eparation principle [13] this problem can separated into two subproblems the estimation problem and the control problem.

# CONTROL PROBLEM:

To design the controller it is assumed that all the state variables are available, and hence that we can use the technique discussed in 3.II;i.e.,compute the optimal control law  $u(t) = -Kx(t)$  which would be applied if perfect noise-free measurements of  $x(t)$  were available and if(3.6) were the cost functional. The design of F is exactly the same as in II.

### ESTIMATION PROBLEM:

In order to use the above controller it is necessary to reconstruct the state variables in some fashion from the noisy measurements which are the only actual outputs of the system. The device which accomplishes this task is the Kalman filter. Using the noisy measurements z(t)

as inputs, the Kalman filter generates estimates of all the state variables.

For this purpose Kalman [10] defined a linear dynamic system model very similar to the original system model. The input of the filter is  $z(t)$  and the output is  $\hat{x}(t)$ . Specially,  $x(t)$  is the solution of

$$
\dot{\hat{x}}(t) = A\hat{x}(t) + K_{e}[z(t) - H\hat{x}(t)] + Bu(t) \dots (3.31)
$$

wherein  $K_{\alpha}$  is termed the Kalman gain matrix and is defined by

$$
K_{e} = PH^{T_{R}^{\Lambda}-1} \cdot \cdot \cdot \cdot \cdot \cdot \cdot \cdot \cdot \cdot \cdot (3.32)
$$

where P in (3.32) is obtained by solving the following algebric Riccati equation:

AP + 
$$
PA^{T}
$$
 +  $\hat{Q}$  -  $PH^{T}R^{-1}HP = 0$  . . . . . (3.33)

To compare the performance of the system given in Section 3.1 the internal frequency deviation is used as the only measurement, i.e.,

$$
H = [0 \ 0 \ 0 \ 0 \ 1.0 \ 0]
$$

The matrix Riccati equation (3.33) was computed to determine the following Kalman gain matrix

$$
K_{e} = \begin{bmatrix} 1.847 \\ 1.238 \\ -487.59 \\ -489.36 \\ 351.58 \\ 0.725 \end{bmatrix}
$$

 $\bar{z}$ 

Finally, the system with Kalman filter and controller is simulated to see the behavior of the state variables of the system. The results are displayed in Chapter 4.

 $\ddot{\phantom{a}}$ 

#### •CHAPTER 4

# SIMULATION RESULTS

In this chapter the effectivenesse of the power system. •stabilizers designed in Chapter 3 has been studied by subjecting the system to a pulse disturbance of  $-0.4$  p.u. for a period of 0.025 sec. This is the same disturbance used by Schlief [1]. Digital simulation of these stabilizers is carried out using both the linear and the nonlinear models of the generator.. This chapter has been divided into four sections. The first two sections present results using, respectively, the linear and nonlinear models when subjected to the pulse disturbance. The final two sections give results of the two models when system and measurement noises are taken into consideration.

## I. Results for the Linear Model

The time responses of the generator terminal voltage and the internal frequency are given in Figs. 4.1 to 4.4. First and second maximum deviations from operating values are presented in Table 4.1. The cost function data are compared in Table 4.2.

### II. Results for the Nonlinear Model

Terminal voltage and internal frequency time res-

45

ponses for the nonlinear generator model when subjected to the pulse disturbance input for the dynamic stabilizer are given in Figs. 4.1a and 4.2a. These responses for the other three stabilizers are depicted in Figs. 4.5 and 4.6.

## Ill. Results of the Linear Model with Noise Considered

The system driving noise vector used in the simulation is a gaussian white noise with zero mean and covariance matrix  $10^{-10}$ [I,]. The system measurement noise vector has o the same properties but the dimensions of the noise vector and the covariance matrix vary according to the number of the state variables measured e.g., in the case of Stabilizer Type III(DOOC) only two state variables are measured. In that case, the dimension of the measurement noise vector will be (2x1) and that of the covariance matrix (2x2).

The time responses of the terminal voltage and internal frequency are given in Figs. 4.7 and 4.8. Table 4.3 gives the maximum deviations of these state variables from the nominal operating values. Cost function data are compared in Table 4.4.

# IV. Results of the Nonlinear Model with Noise Considered

The properties of the system driving noise and the measurement noise are the same as were given in the above section. Figs. 4.9 and 4.10 show the time responses of the terminal voltage and the internal frequency following the pulse disturbance.

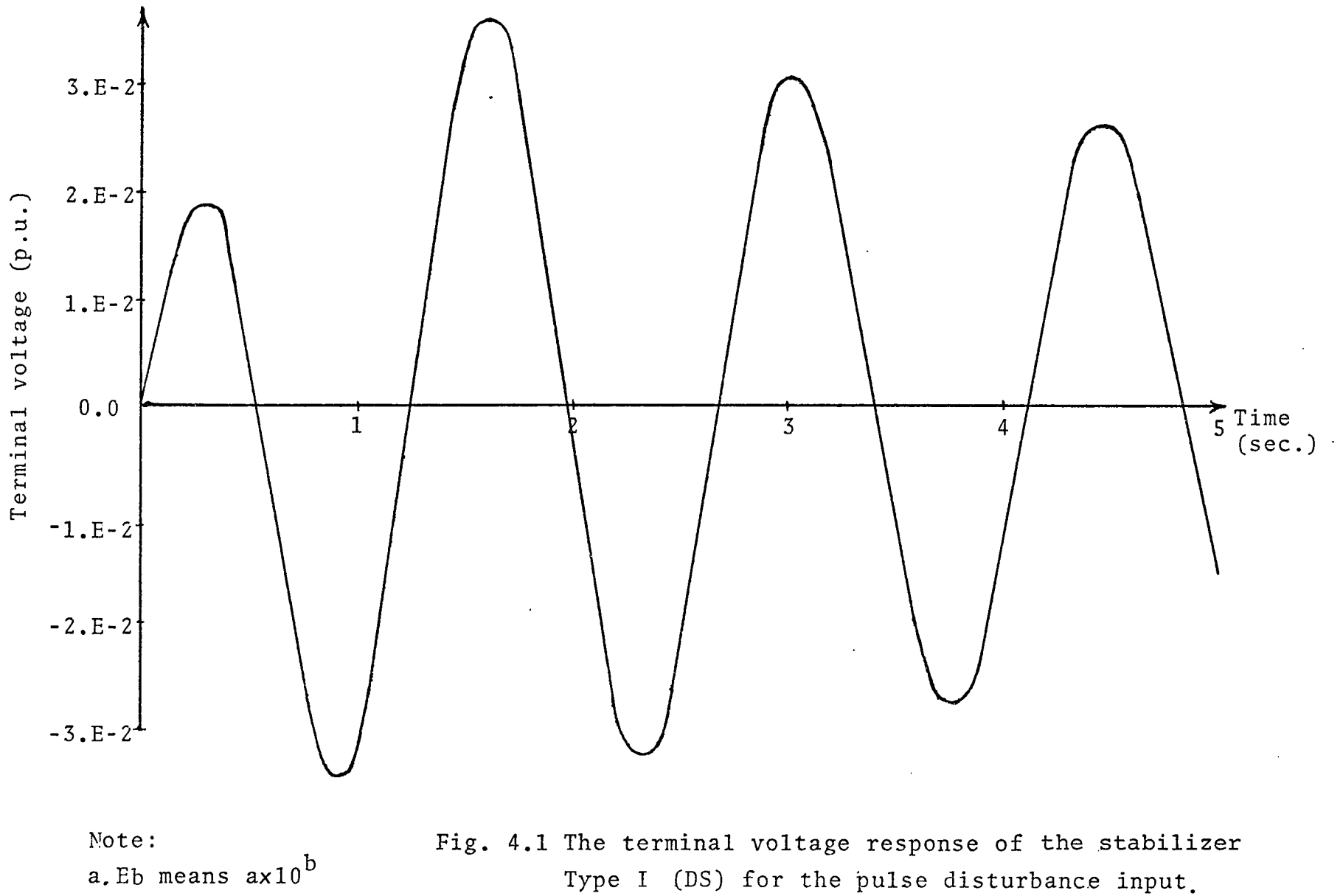

Type <sup>I</sup> (DS) for the pulse disturbance input. (Linear model,noise-free case) $\ddot{\phantom{1}}$ 

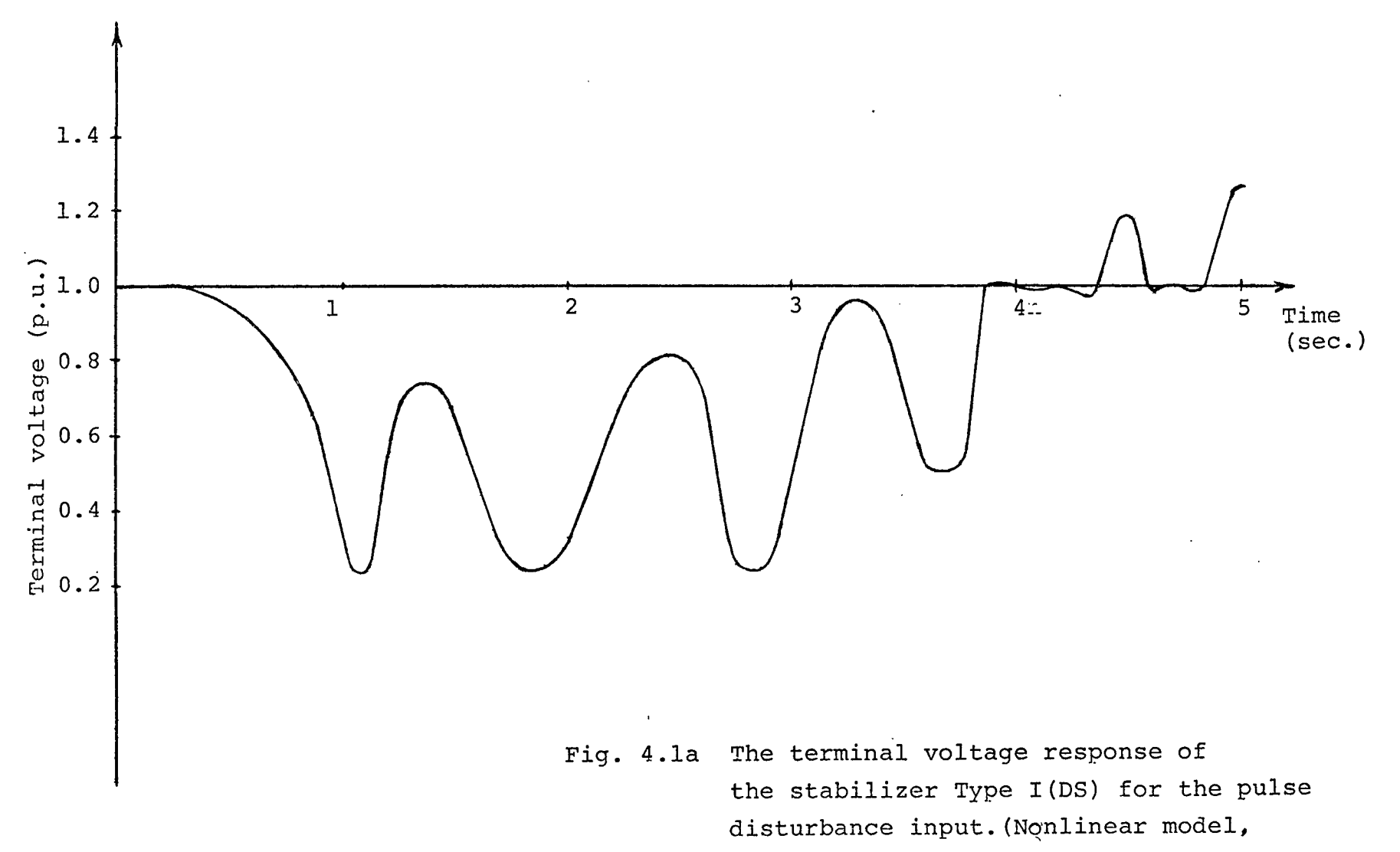

noise-free case)

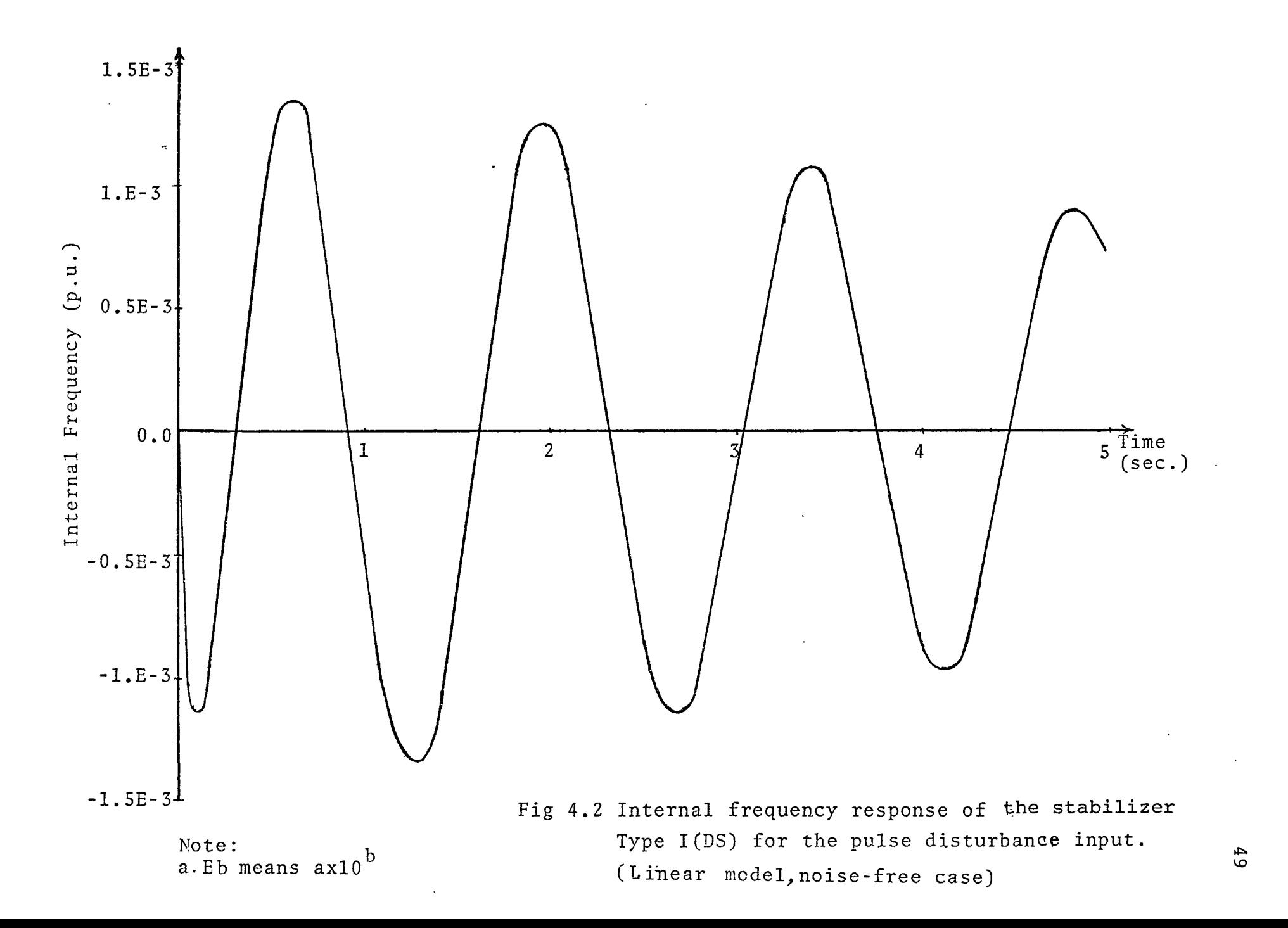

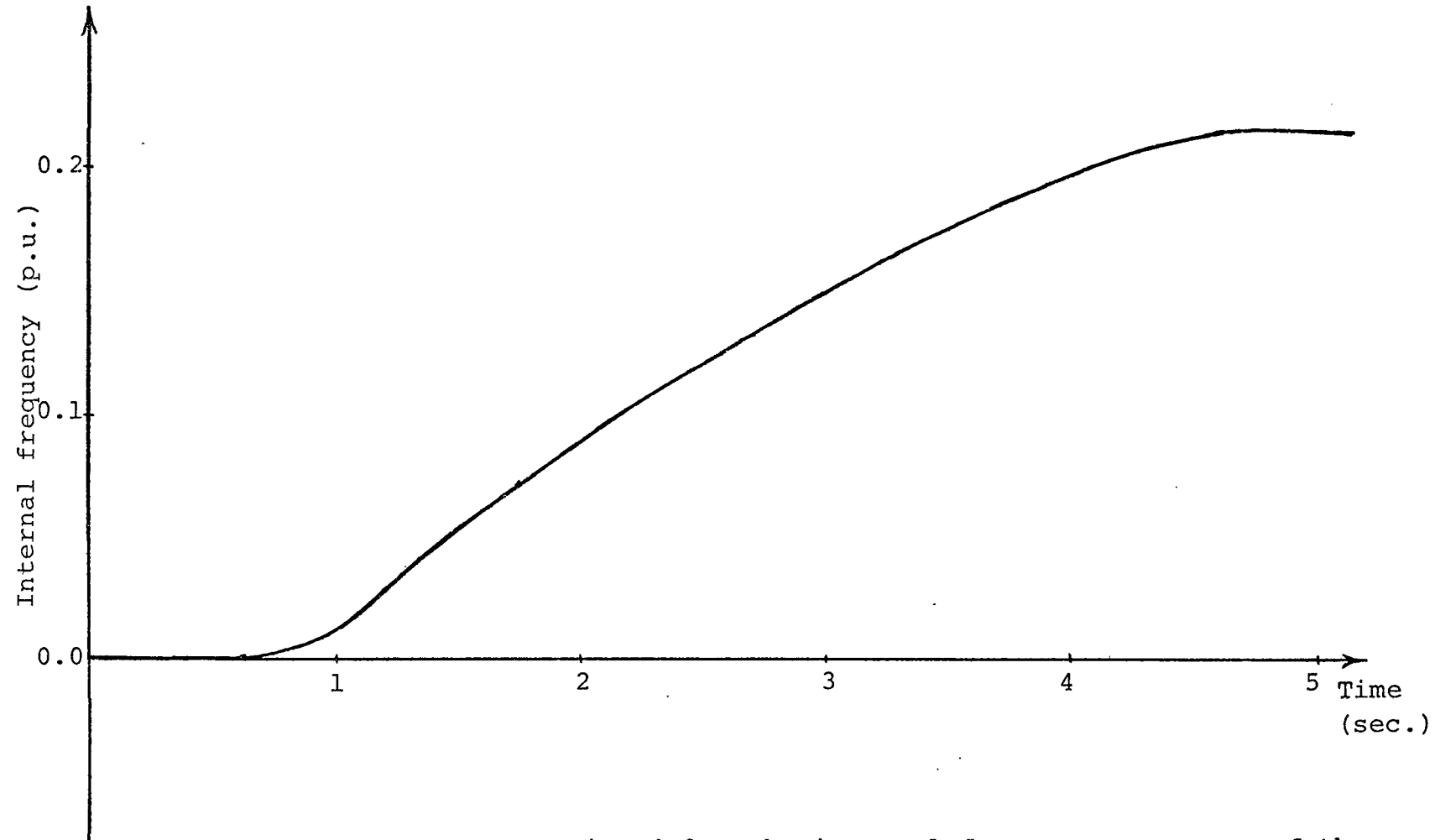

Fig. 4.2a The internal frequency response of the stabilizer Type I(DS) for the pulse disturbance input.(Nonlinear model,noisefree case)

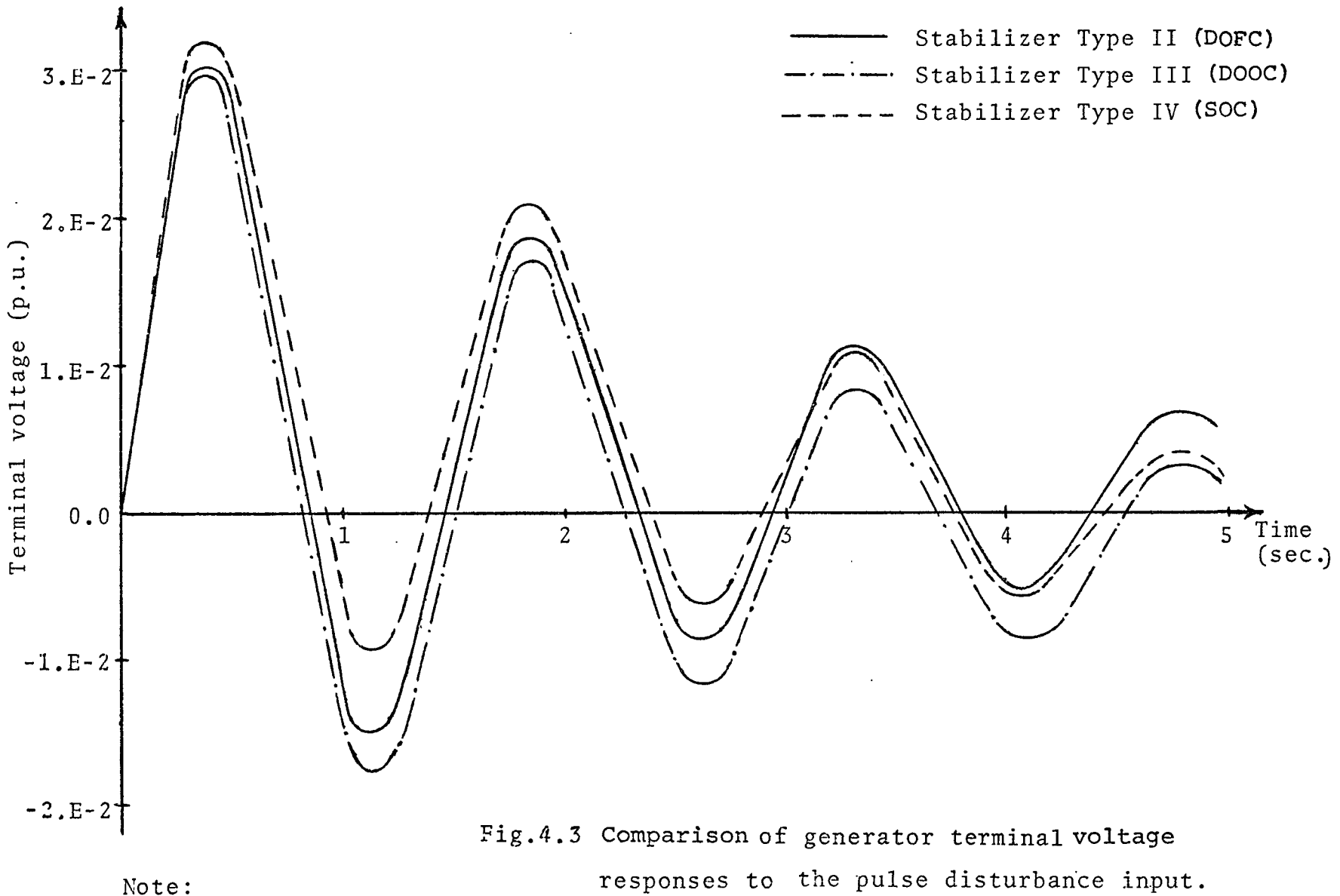

responses to the pulse disturbance input. a. Eb means  $ax10^b$  (Linear model, noise-free case)

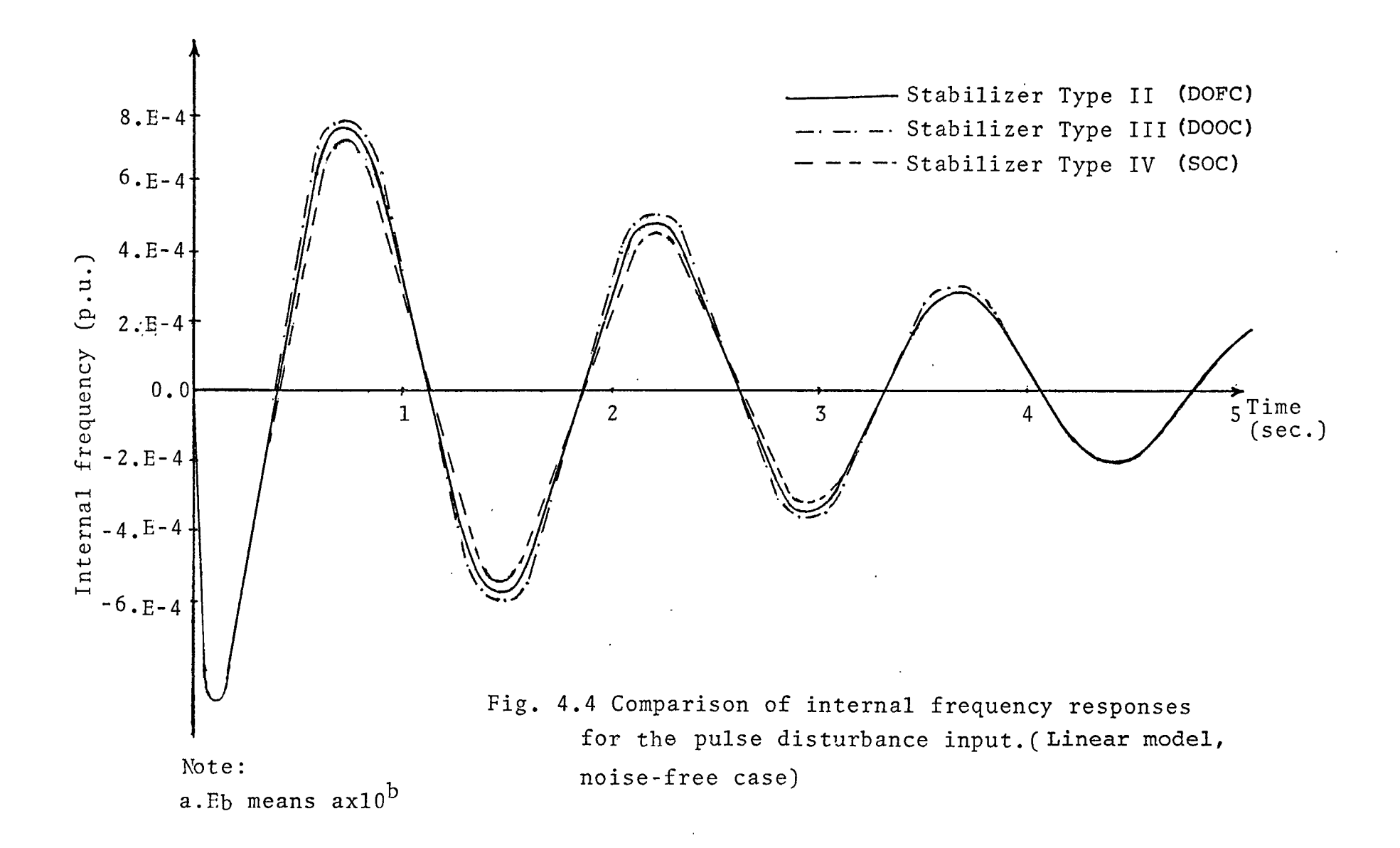

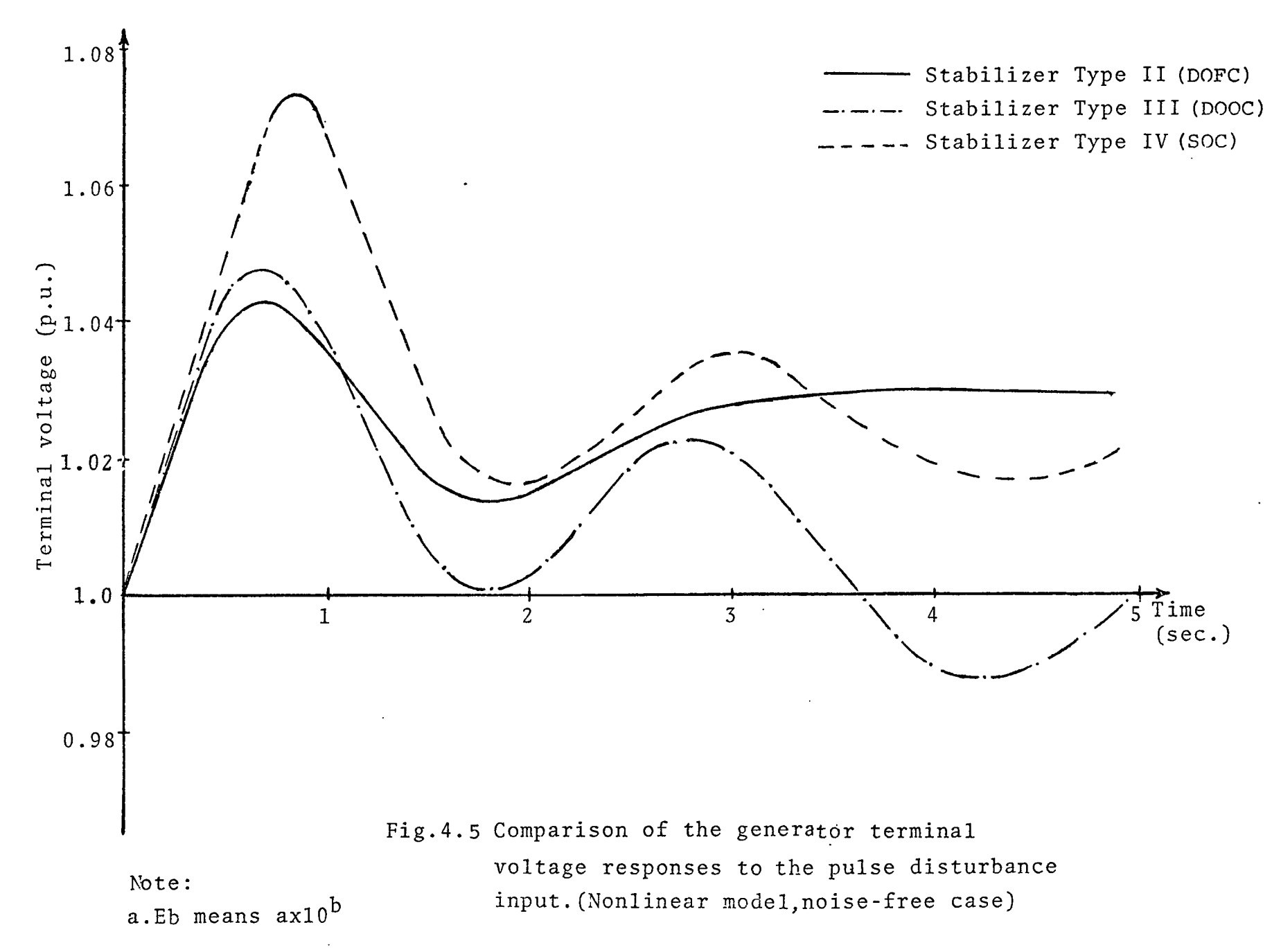

**U1 u>**

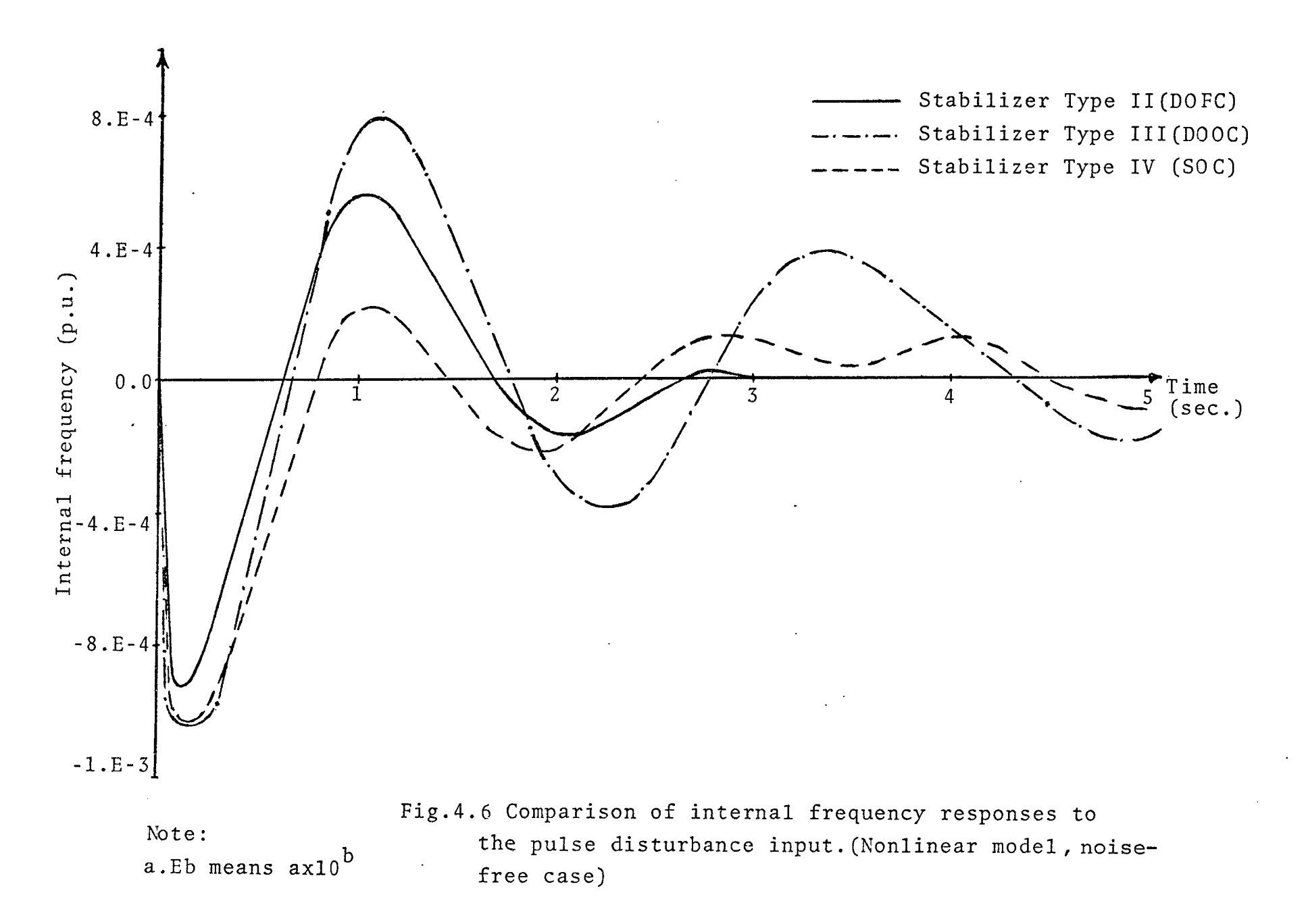

p<br>4

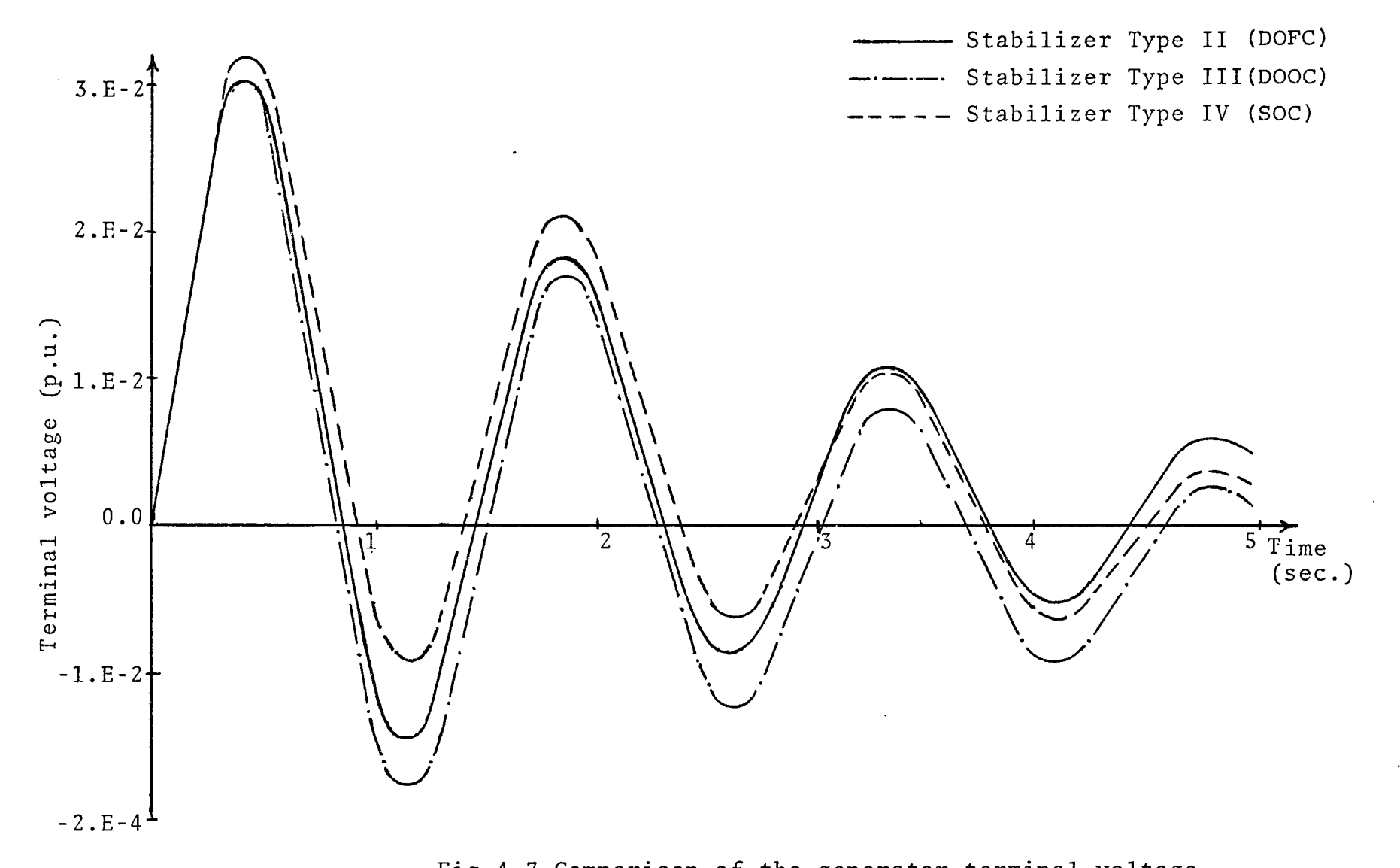

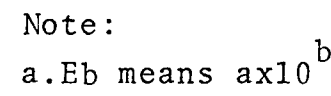

Fig.4.7 Comparison of the generator terminal voltage responses to the pulse disturbance input for the case of linear model with gaussian noise(Mean=0.0, S.D. =0.00001)

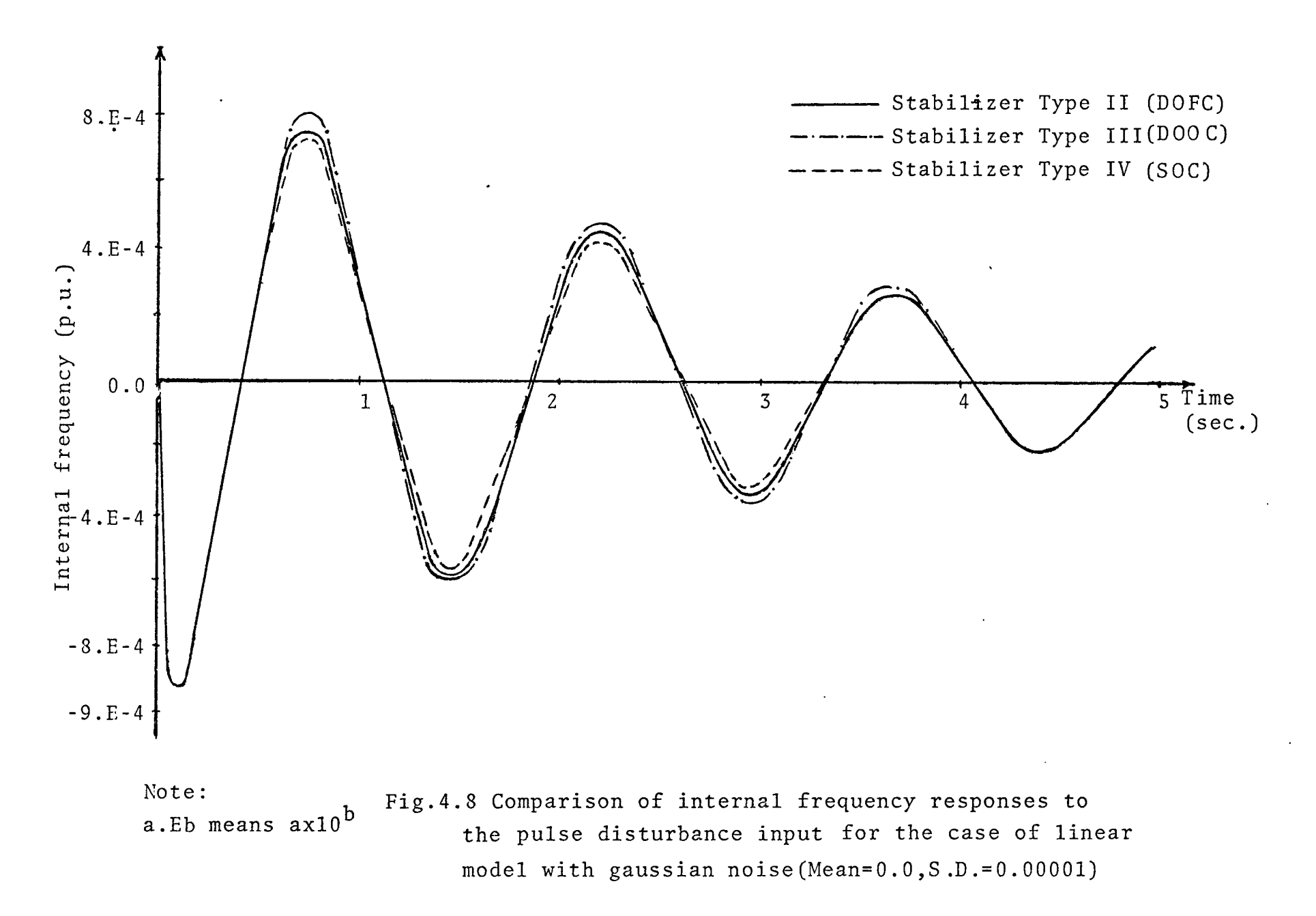

**Ln**

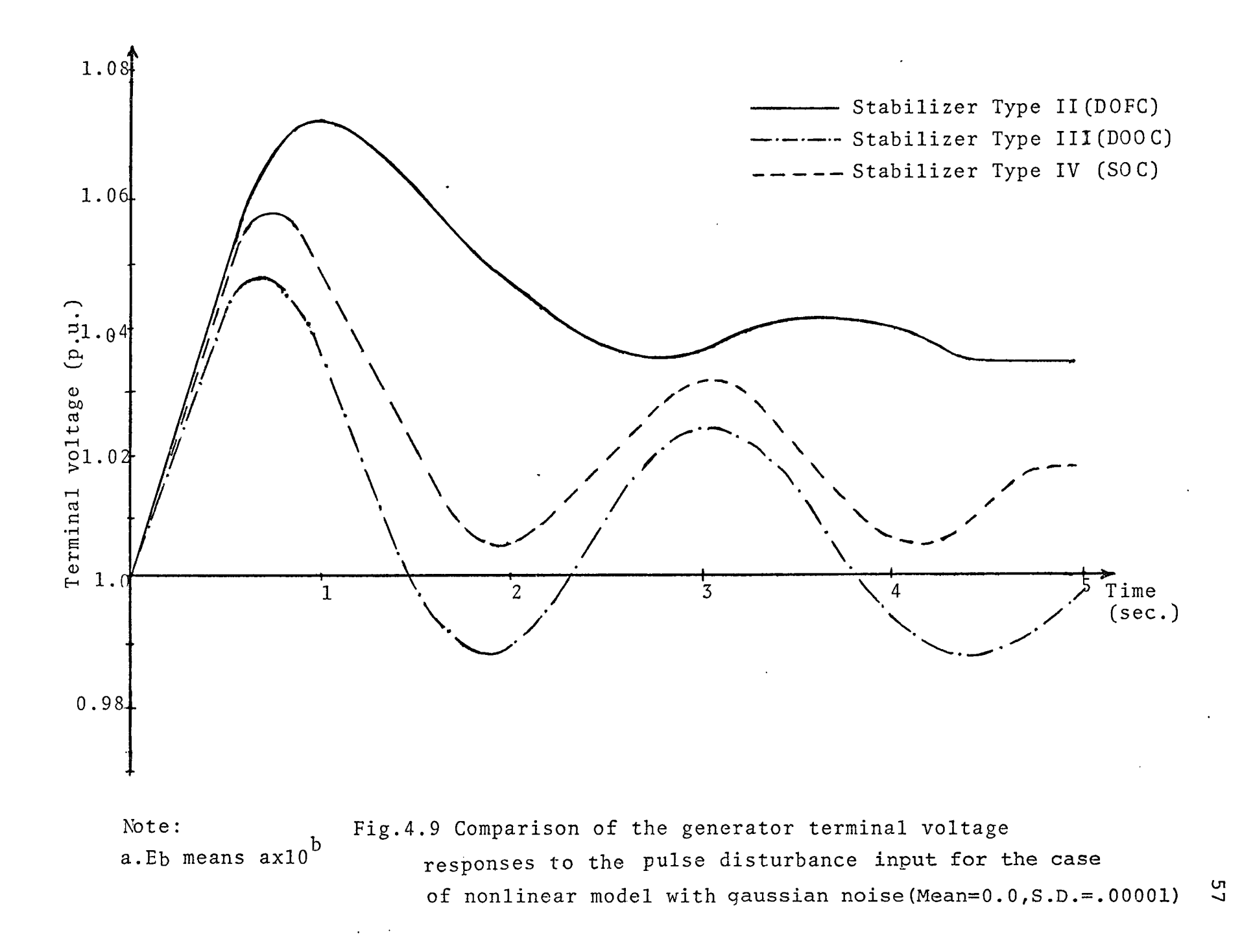

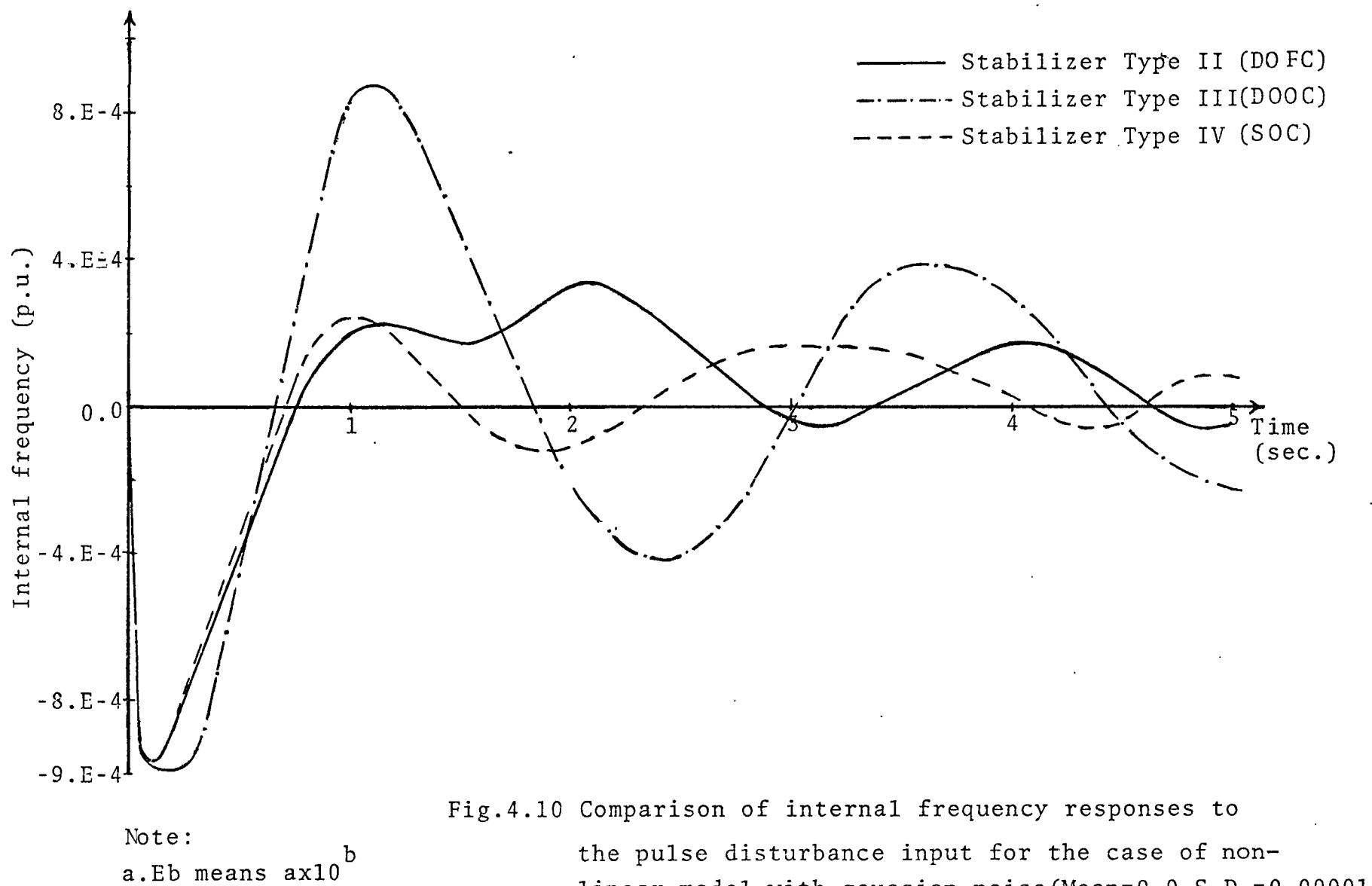

linear model with gaussian noise(Mean=0.0,S .D .= 0.00001)

# Table 4.1 Pulse disturbance responsesdeviations from steady-state values (Linear model,noise-free case)

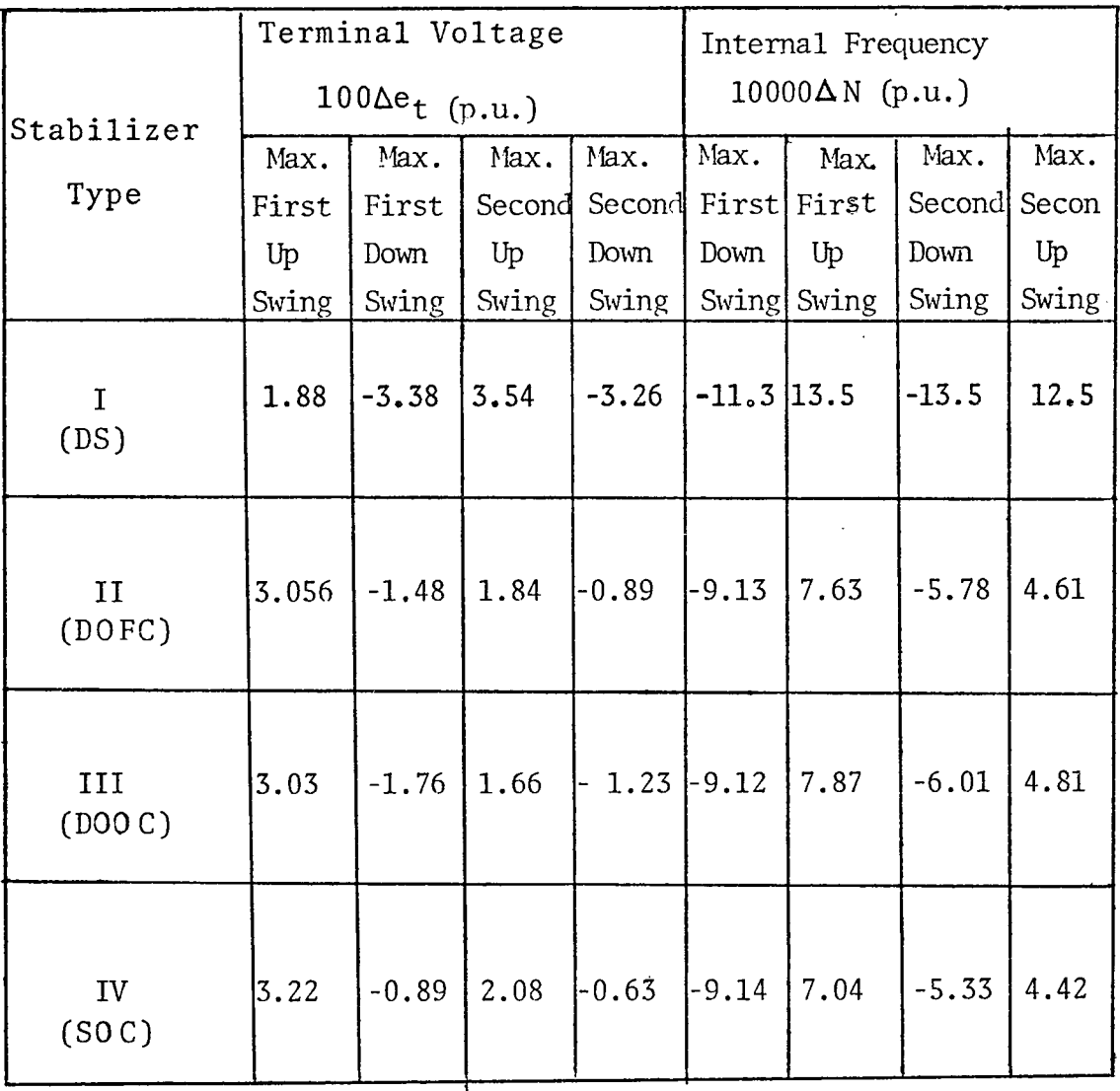

 $\frac{1}{2}$ 

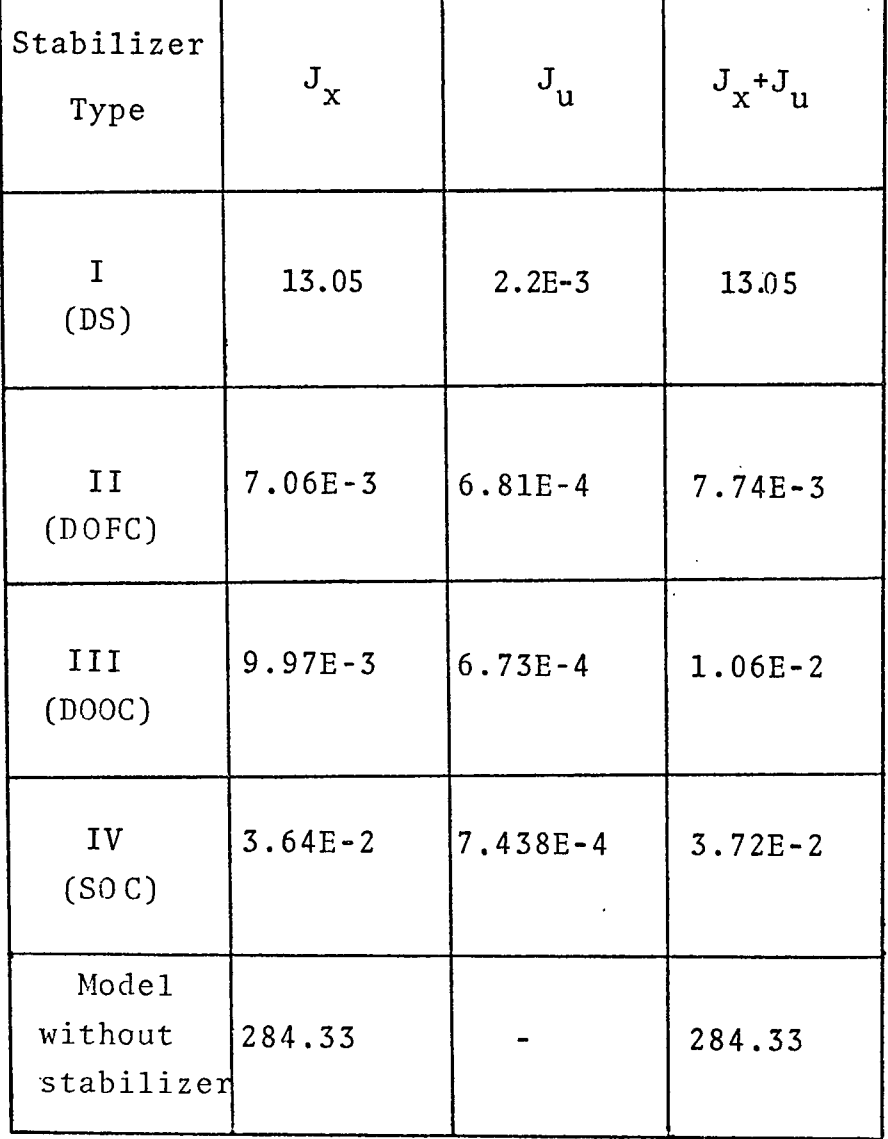

# Table 4.2 A comparison of cost functionals (Linear model,noise-free case)

 $\sim 10^7$ 

 $\bar{\mathcal{A}}$ 

 $\hat{\mathbf{r}}$ 

# Table 4.3 Pulse disturbance responses-

deviations\*from steady-state values.

Stabilizer Type Terminal Voltage  $100 \Delta e_t$  (p.u.) Internal Frequency 10000 AN (p.u.) Max. First up Swing Max. First Down Swing Max. Second Second  $Up$ . Swing Max. Down Swing Max. First First Down Swing Swing Max. up Max. Second Second Down Swing Max. up Swing I (DS) 1.88  $\left[-3.37 \mid 3.53 \mid -3.26 \mid -11.3 \mid 13.5 \mid -13.5 \mid 12.5\right]$ II (DO FC)  $3.04$  -1.43 1.83 -.865 -9.11 7.53 -5.7 4.53 III (DOOC)  $3.03$  -1.76 1.66 -1.22 -9.12 7.87 -6.0 4.81 IV (SOC)  $3.21$  -0.87 2.08 -0.62 -9.12 7.01 -5.32 4.41

Linear model with gaussian noise (Mean=0.0,S .D .= 0.00001)

\* These deviations are time averages for particular sample paths of the noise.

Table 4.4 A comparison of cost functionals\* for the case of.linear, model with gaussian noise(Mean=0.0,S.D.=0.00001)

| Stabilizer<br>Type   | $\textbf{J}_\textbf{X}$ | $J_{\rm u}$ | $J_{x}$ <sup>+</sup> $J_{u}$ |
|----------------------|-------------------------|-------------|------------------------------|
| <sup>T</sup><br>(DS) | 13.032                  | $2.21E-3$   | 13.035                       |
| II<br>(DOFC)         | $6.76E-3$               | $6.56E - 4$ | $7.42E - 3$                  |
| III<br>(DOO C)       | $9.94E-3$               | $6.70E - 4$ | $1.06E-2$                    |
| IV<br>(SOC)          | $3.63E-2$               | $7.42E - 4$ | $3.70E-2$                    |

\* These cost functionals are time averages for particular sample paths of the noise.

62
#### CHAPTER <sup>5</sup>

#### INTERPRETATION OF RESULTS

The main objective of this thesis is to use modern control strategies to design different types of PSS. To show the effectiveness of these PSS it is necessary to compare them with the PSS designed earlier by using the structure suggested by Schleif [1]. The PSS designed earlier is designated as Type I, and its time responses of terminal voltage and internal frequency are shown in Figs. 4.1 and 4.2. Comparing these responses with those shown in Figs. 4.3 and 4.4 it can be clearly seen that the damping is much better in the case of stabilizer Type II, III and IV. By looking at Table 4.1 it is observed that cost functions of Type II,III, and IV are very much smaller than Type I. Hence the overall performance of PSS based on modern control would appear to be far better than that of PSS designed by classical approach used by Schleif [1],

The cost function obtained for the optimal controller with complete state feedback(Type II) is lower, as expected , than that obtained via use of either the

\* The availability of noise-free measurements of all state, variables is a convenient fiction for benchmark purposes.

Kalman filter or the observer. The performance of the observer plus optimal controller is comparable to the optimal controller with all the state variables available for measurement. Thus, it may be possible (in a very low-noise environment) to eliminate the necessity of measuring all the state variables of the system. Finally, the Kalman filter plus optimal controller behaves quite well and hence errors in measuring the state variables can be compensated for in the design of the controllers.

Finally, it should be mentioned that the stabilizer Type I when applied to the nonlinear generator model makes the closed-loop system unstable. This instability is clearly seen by looking at Fig. 4.1a. Also by looking at Fig. 4.5 it is observed that for the case of the stabilizer Type II(DOFC) the terminal voltage has a bias in it; i.e., it settles down at about 1.03 p.u. instead of the steady-state value of 1.0 p.u.. The mechanical power disturbance takes the terminal voltage from 1.0 p.u. to the new steady-state value of 1.03 p.u.. This means that once the disturbance is over the terminal voltage oscillates about the new steady-state value, and finally settles down at this value.

\* In the simulations of the system with the different stabi

lizers, the dynamics of the real power-frequency controller were not included. Hence the mechanical power disturbance has no feedback to the governing system of the p-f loop. The rotor position will change, reducing the rotor angle, and thus, in the absence of such feedback, will create a steady-state offset in the terminal voltage. For the purpose of the research described herein, deletion of the p-f loop dynamics was deemed to be a cost-effective trade-off of (savings in computer time) versus (allowing the above mentioned predictable bias).

#### CHAPTER *<sup>6</sup>*

#### CONCLUSIONS AND RECOMMENDATIONS

The research initiated in this thesis has provided the following specific results:

(1) From the transient stability point of view it has been found that PSS designed on the basis of modern control theory exhibit much better damping than the PSS designed earlier by Schlief et al [1].

(2) The need to measure all state variables can be eliminated by using either the observer or the Kalman filter to estimate these state variables. For low noise environments the former suffices, while in other cases the Kalman filter is the appropriate choice.

It is worthwhile here to compare the results obtained in this thesis with some previous work in this field. In [14] a comparison is made between voltage transients at a generator plant where the automatic voltage regulator is tuned for open-circuit and for on-line conditions. This technique is suitable only when the generator is delivering a particular load. Since the AVR is tuned at this load level, it will not damp voltage transients effectively when the generator is running at a different load level. On the contrary the PSS designed here will work equally well at various load levels.

In [15] a PSS of Type I has been designed using

root-locus techniques. A comparison cannot be made since no transient responses were given in that paper. In [16] some output feedback controllers with dynamic and/or constant gains have been designed with the assumption that all the state variables are available for measurement. The results obtained therein are basically the same as given in Chapter 5. But this thesis goes a step further and explores the possibilities of estimating the state variables not available for measurement.

Some of the research topics not included in this thesis are given here as suggestions for further research:

- 1. Extend this research for a two-area or multi-area power system,
- 2. Extend the work done here for the case of multiple generators connected to an infinite bus.
- 3. In the computer program for the pattern search, the integration to obtain state variables and the cost functional was carried out for a long period of time after the disturbance was over. A more efficient method would be to use a Lyapunov equation to evaluate the cost functional for times greater than  $t^d$ , where  $t^d$  marks the time at which the disturbance vanishes.

#### **REFERENCES**

- [1] F.R. Schlief, H.D. Hunkins, G.E. Martin,and E.H. Hatten, "Excitation Control to Improve Powerline Stability", IEEE Transactions on Power Apparatus and Systems, Vol. PAS-87, pp.1426-1434,June 1968.
- [2] H.M. Ellis, J.E. Hardy, A.L. Blythe,and J.M. Skooglund "Dynamic Stability of the Peace River Transmission system system", IEEE Transactions on Power Apparatus and Systems, Vol.PAS-87,pp.586-600, June 1966.
- [3] R. Hooke, T.A. Jeeves, "Direct Search Solution of Numerical and Statistical Problems", J. Assoc. Comp. Mach.,  $8(1961), 2.$
- [4] IEEE Committee Report,"Computer Representation of Excitation Systems", IEEE Transactions on Power Apparatus and Systems, Vol.PAS-87,pp.1460-1464, June 1968.
- [5] B. Adkins,"General Theory of Electrical Machines", Chapman and Hall Ltd., London,pp. 121-123, 1959.
- [6] R.H. Park,"Two Reaction Theory of Synchronous Machines II", Transaction AIEE, Vol.52, p.352, 1933.
- [7] F.P. deMello, C. Concordia,"Concepts of Synchronous Machine Stability as Affected by Excitation Control," .IEEE Transactions on Power Apparatus and Systems, Vol. PAS-88,pp.316-329, April 1969.

- '[8] D.G. Schultz, J.L. Melsa,"State Functions and Linear Control Systems," McGraw-Hill Book Co., 1967.
- [9] B.D.O. Anderson, J .B . Moore,"Linear 0ptimal Control," Prentice-Hall Electrical Engineering\_Series, 1971.
- [10] R.E. Kalman, R.S. Bucy,"New Results in Linear Filtering and Prediction Theory," Trans. ASME Ser. D:J. Basic\_Eng., Vol.83, March 1961, pp.95-108.
- [11] D.G. Luenberger,"Observers for Multivariable Systems," IEEE\_Transactions on\_Automatic Control, Vol.AG-11,No. 2, April 1966.
- [12] B. Gopinath,"On the Control of Linear Multiple Input-Output Systems," The Bell System Technical Journal, Vol.50,No.3, pp.1063-1081, March 1971.
- [13] J .S.Meditch,"Stochastic Linear Estimation and Control," McGraw-Hill Book Co., 1969.
- [14] K. Bollinger, R. Lalonde, "Tuning Synchronous Generator Voltage Regulators Using On-Line Generator Models," IEEE Transactions on Power Apparatus and Systems, Vol. PAS-96, No.l, pp.32-37, Jan. 1977.
- [15] C.P. Oradat, J. Fitzer, "Determining Power System Stabilizer Parameters by th e Root-Locus Method," IEEE Control of Power Systems Conference, pp. 44-48, March 1977.
- [16] V .H. Quintana, M.A. Zhody, J .H. Anderson,"On the Design of Output Feedback Excitation Controllers of Synchronous Machines," IEEE PES Winter Meeting, pp.1-8, Jan. 1976.

## APPENDIX A

**COLL** 

# -Nomenclature

# Table A.l

## CONSTANTS USED IN SIMULATION

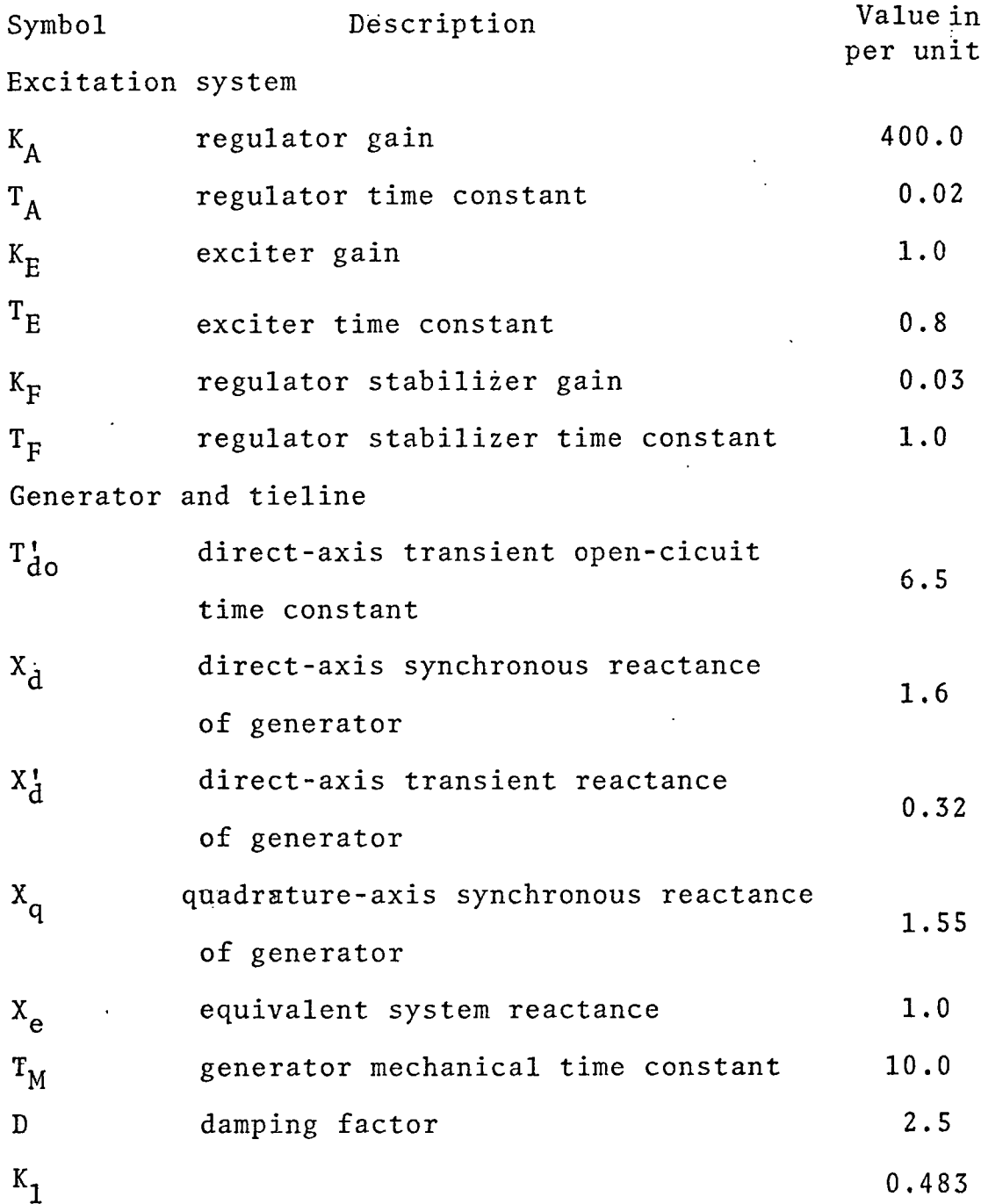

 $\hat{\mathcal{A}}$ 

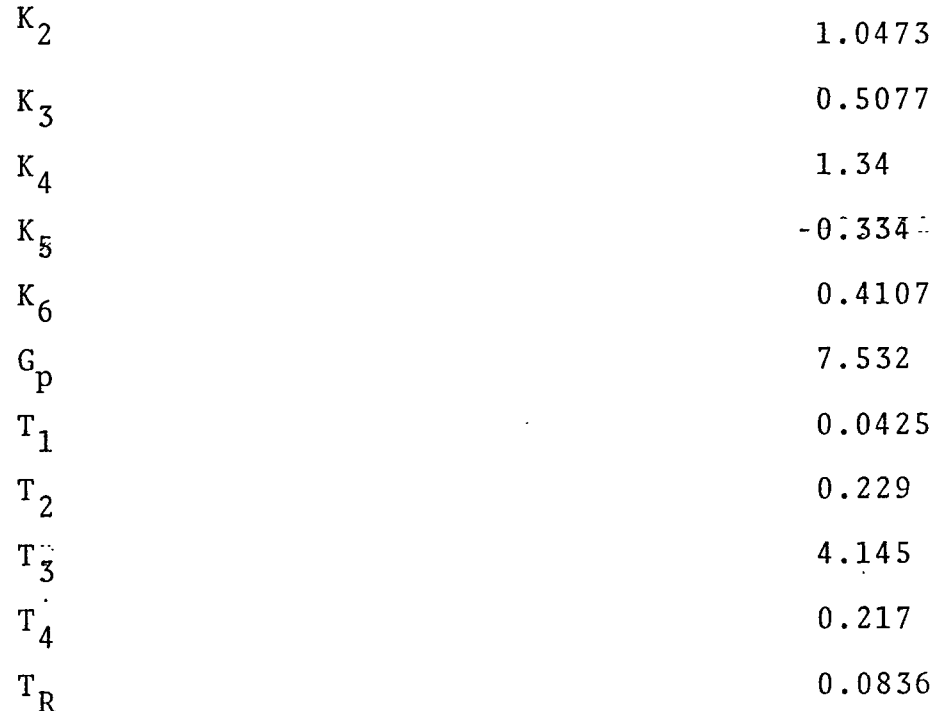

 $\ddot{\phantom{a}}$ 

 $\ddot{\phantom{0}}$ 

 $\hat{\boldsymbol{\cdot}$ 

 $\bar{\phantom{a}}$ 

 $\ddot{\phantom{0}}$ 

 $\hat{\mathcal{A}}$ 

 $\hat{\mathcal{A}}$ 

 $\sim$ 

l,

## Table A.<sup>2</sup>

## VARIABLES USED IN SIMULATION

Voltages

 $\epsilon$ 

 $\ddot{\phantom{a}}$ 

 $\hat{\mathcal{A}}$ 

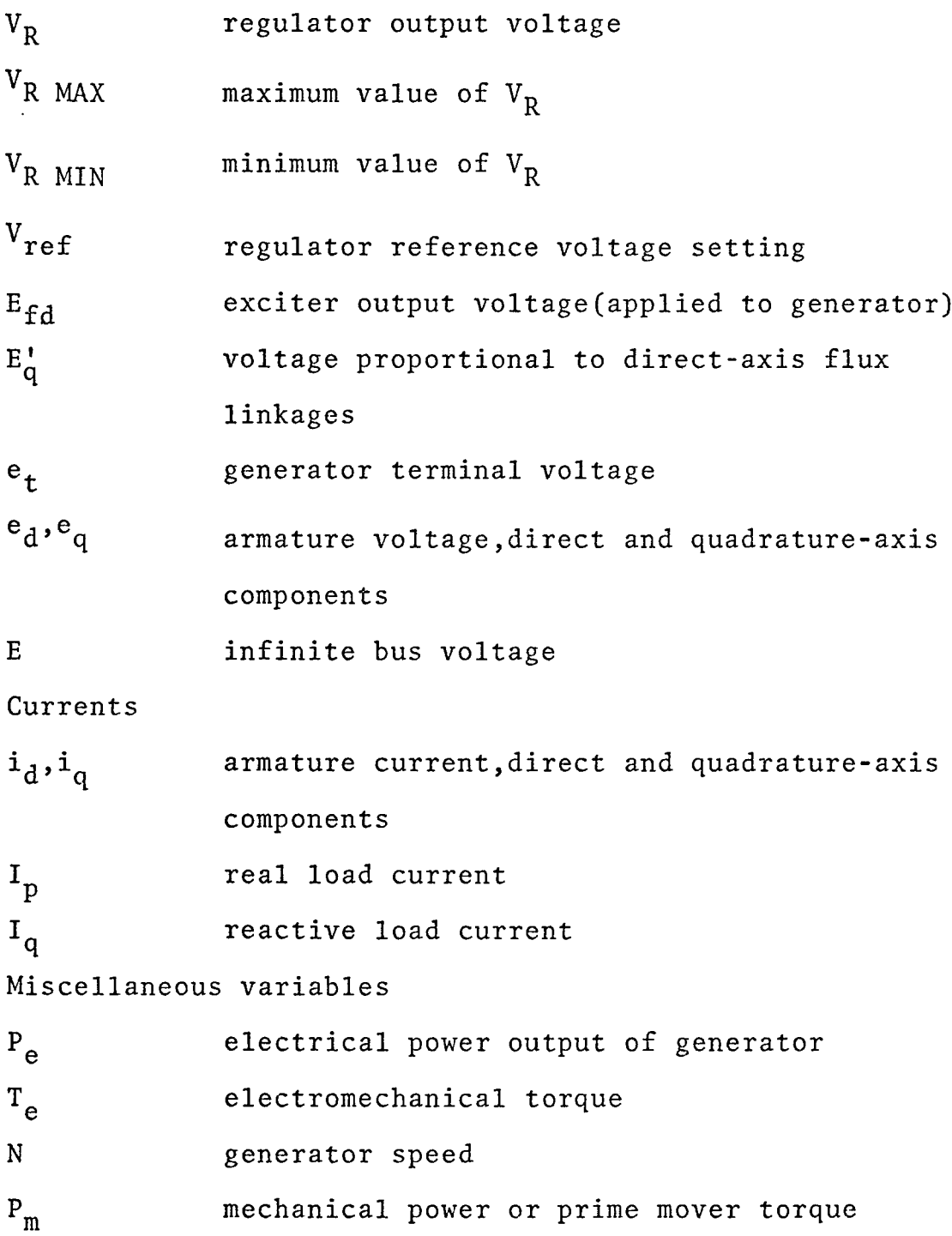

72

 $\bar{\mathbf{r}}$ 

 $\sim$ 

#### APPENDIX B

I. Derivation of Nonlinear Generator and Tieline Model Assumptions:

- (1) Zero-sequence currents and voltages are negligible.
- (2) Armature resistance is negligible.
- (3) Space wave harmonics are neglected.
- (4.) Saturation in both axes is neglected.
- (5) Induced voltages between the direct and quadrature axes are negligible.
- (6) Changes in speed or frequency are assumed very small and do not affect voltages or impedances within the generator.
- (7) Inertias from all rotating parts are treated as a single lumped constant.
- (8) The infinite bus is a voltage reference and has a fixed frequency of 1 per unit or 60 HZ.
- (9) Frequency, speed, and angle have meaning only when referenced to the infinite bus.
- (10) No local loads are connected to the generator.

Development of Nonlinear Generator and Tieline Equations:

## VOLTAGE EQUATIONS:

As derived in Adkins [ <sup>5</sup> ], the direct- and quadratureaxis voltages for a generator are

$$
e_d = s\psi_d - v\psi_q - r_a i_d
$$

and  $e_q = v \psi_d + s \psi_q - r_a i_q$ 

<span id="page-83-0"></span> $v = 1$ . Therefore, above equations reduce to From the assumptions, s $\psi_\mathtt{d}^{}$  = 0, s $\psi_\mathtt{q}^{}$  = 0,  $\mathtt{r}_\mathtt{a}^{}$  = 0, and

$$
e_d = -\psi_q
$$

and 
$$
e_{q} = \psi_{d}
$$

Adkins described the flux components as

$$
\psi_{\mathbf{d}} = -\frac{x_{\mathbf{d}}(s)}{w} \mathbf{i}_{\mathbf{d}} + \frac{G(s)}{w} E_{\mathbf{fd}}
$$

and 
$$
\psi_q = -\frac{x_q(s)}{w} iq
$$

with the assumption that  $w = 1$ . The frequency-dependent rectances and gains may be written as:

$$
x_d(s) = x_d' + \frac{x_d - x_d'}{1 + s^T d^0},
$$
  

$$
x_q(s) = x_q
$$
  

$$
G(s) = \frac{1}{1 + T_{do} s}
$$

Combining equations we obtain,

 $\sim$   $\sim$ 

 $\cdot$ 

 $\hat{\boldsymbol{\epsilon}}$ 

The voltage proportional to direct axis flux linkages Eq' is given by

Eq' = 
$$
\left[\frac{1}{1+sT_{do}}\right]E_{fd} - \left[\frac{x_d - x_d}{1+sT_{do}}\right]i_d \dots \dots \quad (B.2)
$$

Hence 
$$
e_q = Eq' - x_d' i_d \dots \dots \dots \dots \dots \dots
$$
 (B.3)

$$
e_t^2 = e_d^2 + e_q^2 \dots \dots \dots \dots \dots \dots \dots
$$
 (B.4)

Eq = Eq' + 
$$
(x_q - x_d)
$$
<sup>1</sup> $d \cdot \cdot \cdot \cdot \cdot \cdot \cdot \cdot \cdot \cdot \cdot \cdot (B.5)$ 

 $Eq = e_q + x_q i_d$  $\quad \text{and} \quad$ 

#### POWER EQUATION

Electrical power is calculated from the equation

P = E i (B.6) e q q

## CURRENT EQUATIONS:

Currents are calculated from the infinite bus voltage,  $E_q$ , and the torque angle.

$$
i_d = \frac{E_q - E\cos\delta}{x_e + x_q} \cdot \cdot \cdot \cdot \cdot \cdot \cdot \cdot \cdot \cdot \cdot \cdot \cdot \cdot (B.7)
$$

$$
i_q = \frac{E \sin \delta}{x_e + x_q} \cdot \cdot \cdot \cdot \cdot \cdot \cdot \cdot \cdot \cdot \cdot \cdot \cdot \cdot \cdot \cdot \cdot (B.8)
$$

## FREQUENCY AND ANGLE EQUATIONS:

Frequency is calculated as a deviation from synchronous frequency and represents in the simulation the shaft speed or ''internal" frequency. Accelerating power is used to determine frequency by the relations:

$$
P_a = P_m - P_e - D^* \Delta N \ldots \ldots \ldots \ldots \ldots \qquad (B.9)
$$

$$
\Delta N = \frac{P_a}{T_m s} \quad \dots \quad \dots \quad \dots \quad \dots \quad \dots \quad (B.10)
$$

The power angle between the infinite bus and the generator quadrature axis is calculated by the equation

$$
\delta = \frac{377\Delta N}{S} \cdot \cdot \cdot \cdot \cdot \cdot \cdot \cdot \cdot \cdot \cdot \cdot \cdot \cdot \cdot \cdot \cdot \cdot (B.11)
$$

#### II. Linearization of the Nonlinear Model

In order to obtain a linear mathematical model for the deviate only slightly from their operating condition. nonlinear system, it is assumed that the state variables

Expressing Eqs. (B.1),(B.3), (B.4), (B.5), (B.7) and (B.8) in small oscillation form and giving subscript 'o' for their steady-state values we obtain,

$$
\Delta e_d = x_q \Delta i_q \qquad \dots \qquad \dots \qquad (B.12)
$$

$$
\Delta e_q = \Delta E_q' - x_d' \Delta i_d \ldots \ldots \ldots \ldots \ldots \qquad (B.13)
$$

$$
2e_{\text{to}}\Delta e_{\text{t}} = 2e_{\text{do}}\Delta e_{\text{d}} + 2e_{\text{qo}}\Delta e_{\text{q}} \cdot \cdot \cdot \cdot \cdot \cdot \cdot \cdot \cdot \cdot (B.14)
$$

$$
\Delta E_q = \Delta E_q' + (x_q - x_d') \Delta i_d \cdot \cdot \cdot \cdot \cdot \cdot \cdot \cdot \cdot \cdot \cdot (B.15)
$$

$$
\Delta i_d = \frac{\Delta E_q - E_o \sin \delta_o \Delta \delta}{x_e + x_q} \qquad \dots \qquad (B.16)
$$

$$
\Delta i_q = \frac{E_0 \cos \delta_0 \Delta \delta}{x_e + x_q} \cdot \cdot \cdot \cdot \cdot \cdot \cdot \cdot \cdot \cdot \cdot \cdot \cdot \cdot \cdot (B.17)
$$

First,establishing the relation between  $\mathtt{Ae_t, A\delta, AE_q'},$ eliminate  $\Delta E_{\alpha}$  from  $\mathbf{A}$   $\mathbf{i}_d$ q from Eqs. (B.15) and (B.16) and solve for

$$
\Delta i_d = \frac{\Delta E_q'}{x_e + x_d'} + \frac{E_o \sin \delta_o \Delta \delta}{x_e + x_d'} \quad . \quad . \quad . \quad . \quad . \quad (B.18)
$$

From (B.18) and (B.13) one obtains

$$
e_{q} = \frac{x_{e}}{x_{e} + x_{d}} \Delta E_{q} \cdot - \frac{x_{d}^{T}E_{o}sin \delta}{x_{e} + x_{d}^{T}} \Delta \delta \dots \dots \quad (B.19)
$$

Eliminating  $\Delta i_q$  from (B.12) and (B.13)

$$
\Delta e_d = \frac{x_q E_0 \cos \delta}{x_e + x_q} \Delta \delta \qquad \dots \qquad \dots \qquad (B.20)
$$

and substituting (B.19) and (B.20) into (B.14) and solving for  $\Delta e_t$  yields

$$
\Delta e_t = \left[ \frac{x_q}{x_e + x_q} \right]_{t_0}^{t_0} E_0 \cos \delta_0 - \frac{x_d}{x_e + x_d} \right]_{t_0}^{t_0} \sin \delta_0 \cos \delta_0
$$

$$
+ \frac{x_e}{x_e^{+}x_d} \cdot \frac{e_{q_0}}{e_{to}} \Delta E_q
$$

Letting

$$
K_5 = \frac{x_q}{x_e + x_q} \frac{e_{do}}{e_{to}} E_0 \cos \delta_0 - \frac{x_d}{x_e + x_d} \frac{e_{qo}}{e_{to}} E_0 \sin \delta_0 \quad \text{and}
$$

 $K_6 = \frac{x_e}{x_e + x_d!} \cdot \frac{e_{qo}}{e_{qo}}$  one obtains  $\Delta e_t$  =  $K_5 \Delta \delta$  +  $K_6 \Delta E_q$ , ..............  $(B.21)$ 

Next we need to obtain the relation between  $\Delta E_{q}^t$ ,  $\Delta E_{fd}$  and  $\Delta \delta$ 

Rewriting Eq. (B.2)

$$
(1+sT_{\text{do}}')\Delta E_q' = \Delta E_{\text{fd}} - (x_d - x_d')\Delta i_d
$$

and substituting the value of  $\Delta \textbf{i}_A$  from Eq. (B.18) gives

$$
\left[\frac{x_e + x_d}{x_e + x_d} + sT_{do}\right] \Delta E_q' = \Delta E_{fd} - \frac{x_d - x_d'}{x_e + x_d} E_o \sin \delta_o \Delta \delta \quad (B.22)
$$
  
Now letting  

$$
K_3 = \frac{x_e + x_d'}{x_e + x_d}
$$

and 
$$
K_4 = \frac{x_d - x_d}{x_e + x_d} E_0 \sin \delta_0
$$

■■ Eq. (B. 22) gives

$$
\Delta E_q' = \frac{K_3 \Delta E_{fd}}{1 + sT_{do}^{\prime \prime} K_3} - \frac{K_3 K_4}{1 + sT_{do}^{\prime \prime} K_3} \Delta \delta \dots \dots \dots \dots \quad (B.23)
$$

Finally to establish the relation between  $\mathtt{\Delta P_{e},\ \Delta \delta}$  and  $\mathtt{\Delta E_{q}}'$ write Eq. (B.6) in small oscillation form

$$
\Delta P_e = \Delta E_q i_{q0} + E_{q0} \Delta i_q \qquad \dots \qquad \dots \qquad (B.24)
$$

and substitute – the values of  $\mathtt{A}\mathtt{E}_\mathtt{Q}$  and  $\mathtt{A}\mathtt{i}_\mathtt{Q}$  from Eqs.(B.15) and (B.17) into Eq, (B.24) to yield

$$
\Delta P_e = \left[\frac{x_q - x_d'}{x_e + x_d'}\right] i_{q0} E_0 \sin \delta_0 + \frac{E_0 E_{q0} \cos \delta_0}{x_e + x_q} j_{\Delta \delta}
$$

$$
+\frac{E_0 \sin \delta}{x_e + x_d} \Delta E_q'
$$

Now letting 
$$
K_1 = \frac{x_q - x_d'}{x_e + x_d} i_{qo} E_0 \sin \delta_o + \frac{E_0 E_{qo} \cos \delta_o}{x_e + x_q}
$$

$$
K_2 = \frac{E_0 \sin \delta_0}{x_e + x_d}
$$
, we have the desired result

$$
\Delta P_e = K_1 \Delta \delta + K_2 \Delta E_q' \ldots \ldots \ldots \ldots \ldots \ldots \qquad (B.25).
$$

All the values of constants  $K_1$  through  $K_6$  are now determined, which give the approximation used to obtain the linear model from the nonlinear model. The linearized generator model connected to an infinite bus is given in Fig. 2.4.

#### TO OBTAIN OPERATING VALUES

The steady-state operating values of  $\delta_0$ ,  $E_{q0}$ ,  $E_0$ ,  $e_{d0}$ , e<sub>qo</sub> are derived from a standard machine vector diagram [1]. Expressed as a function of steady-state terminal voltage  $\rm e_{to}$  and steady-state real and reactive load currents  $\rm I_{po}$ and I<sub>qo</sub>, these values are:

<span id="page-89-0"></span>
$$
E_{qo} = [(e_{to} + I_{qo}x_q)^2 + (I_{po}x_q)^2]^{1/2}
$$
  
\n
$$
E_o = [(e_{to} - I_{qo}x_e)^2 + (I_{po}x_e)^2]^{1/2}
$$
  
\n
$$
Sin \mathcal{E}_o = \frac{e_{to}I_{po}(x_q + x_e)}{E_{qo}E_{o}}
$$
  
\n
$$
Cos \delta_o = \frac{e_{to} [e_{to} - I_{qo}(x_q - x_e)]}{E_{qo}E_{o}} - \frac{x_e x_q (I_{po}^2 + I_{qo})^2}{E_{qo}E_{o}}
$$

$$
\mathbf{i}_{\mathbf{q}\mathbf{o}} = \frac{\mathbf{I}_{\mathbf{p}\mathbf{o}}(\mathbf{e}_{\mathbf{t}\mathbf{o}} + \mathbf{I}_{\mathbf{q}\mathbf{o}}\mathbf{x}_{\mathbf{q}}) - \mathbf{I}_{\mathbf{q}\mathbf{o}}\mathbf{I}_{\mathbf{p}\mathbf{o}}\mathbf{x}_{2}}{\mathbf{E}_{\mathbf{q}\mathbf{o}}}
$$

 $\hat{\mathcal{A}}$ 

 $\ddot{\phantom{a}}$ 

$$
i_{do} = \frac{I_{po}^{2}x_{q} + I_{qo}(e_{to} + I_{qo}x_{q})}{E_{qo}}
$$

$$
e_{qo} = \frac{(e_{to} + I_{qo}x_q)e_{to}}{E_{qo}}
$$

<span id="page-90-0"></span>
$$
e_{\text{do}} = i_{\text{qo}} x_{\text{q}}
$$

 $\bar{\beta}$ 

 $\ddot{\phantom{1}}$ 

÷.

 $\ddot{\phantom{1}}$ 

 $\ddot{\phantom{0}}$ 

#### APPENDIX C

## Frequency Response Technique Used in [1]

In [1] frequency response curves of the loaded generator and its excitation system are developed to provide basic data for parameter selection. The frequency at which the electro-mechanical resonance between the machine and the closely coupled infinite bus occurs is determined. The damping influence of the AVR was then obtained from the frequency response curves by the relation  $\frac{r_1}{r_1}$   $\frac{s_1r_1}{r_2}$  where n M is the magnitude ratio of the terminal voltage response to the regulator input driving signal, e is the phase-lag of that response, and  $w_n$  is the natural frequency of oscillation in rad/sec. It was found that the damping influence is negative over all the frequency range of interest. Negative damping was primarily due to phase-lag characteristics of the voltage regulator and excitation system. The overall phase-lag of the excitation system and transducer(used to measure frequency deviation) is compensated by two lead-lag stages of the PSS.

Hence an overall lead-lag circuit is designed which serves as a PSS,with frequency deviation serving as input and, supplies as an output a control signal which supplements the voltage error signal.

'Derivation of State Equations Associated with Power System Stabilizer

$$
x_7 = \frac{sT_R}{1 + sT_R} x_5
$$
  

$$
x_8 = \frac{1 + sT_3}{1 + sT_4} x_7
$$
  

$$
x_9 = \frac{G_p(1 + sT_1)}{(1 + sT_2)} x_8
$$

By inverse Laplace transformation of the above equations,

<span id="page-92-0"></span>we obtain the following set of differential equations:  
\n
$$
x_7 = -\frac{K_2}{T_M K_6} - \frac{D}{T_M} x_5 + (\frac{K_2 K_5}{K_6 T_M} - \frac{K_1}{T_M}) x_6 - \frac{x_7}{T_R} + \frac{P_M}{T_M}
$$
(C.1)  
\n
$$
\frac{1}{x_8} = -\frac{T_3 K_2}{T_4 T_M K_6} x_4 - \frac{T_3 D}{T_4 T_M} x_5 + \frac{T_3}{T_4} (\frac{K_2 K_5}{K_6 T_M} - \frac{K_1}{T_M}) x_6 + (\frac{1}{T_4} - \frac{T_3}{T_4 T_R}) x_7 - \frac{1}{T_4} x_8 + \frac{T_3}{T_4 T_M} P_M
$$
(C.2)  
\n
$$
\frac{1}{x_9} = -\frac{G_p T_1 T_3 K_2}{T_2 T_4 T_M K_6} x_4 - \frac{G_p T_1 T_3 D}{T_2 T_4 T_M} x_5 + \frac{G_p T_1 T_3}{T_2 T_4} (\frac{K_2 K_5}{K_6 T_M}) x_6 + \frac{G_p T_1}{T_2} (\frac{1}{T_4} - \frac{T_3}{T_4 T_R}) x_7 - (\frac{G_p T_1}{T_2 T_4} - \frac{G_p}{T_2}) x_8 - \frac{1}{T_2} x_9 + \frac{G_p T_1 T_3}{T_2 T_4 T_M} P_M
$$
....(C.3)

## Pattern Search Technique

Hooke and Jeeves [3] have devised a logical method for staying on the crest of a sharp ridge while searching for an optimum. The pattern search technique is based

on the hopeful conjecture that any set of moves; that is, adjustments of the independent variables, which have been successful during early experiments will be worth trying again. This strategy is successful on straight ridges because the only way an early pattern of moves can succeed is if it lies along the crest. Hence further moves in the same direction will be worthwhile if the ridge is straight.

Although the method starts cautiously with short excursions from the starting point, the steps grow with repeated success. Subsequent failure indicates that shorter steps are in order, and if a change in direction is required the technique will start over again with a new pattern. In the vicinity of the peak the steps become very small to avoid overlooking any promising direction.

A description of a pattern search routine, which has been applied, is given in the flow chart C.l. The sequence following the label (2) is the basic iterative loop consisting of a pattern move followed by a set of exploratory moves. The sequence following the label (1) is for an initial set of exploratory moves from a base point when a new pattern must be established. The sequence labeled (3) controls the reduction of step size and termination of search.

The remaining Charts C.2, C.3 give details of the procedure. Explicitly the procedure is carried out by sequentially transforming a set of variables. These variables and their value interpretations are given in Table C-I. Chart C.2 has been drawn to parallel chart C.l. A detailed flow diagram in terms of the problem variables is exhibited. Notations are explained in Table C-I.

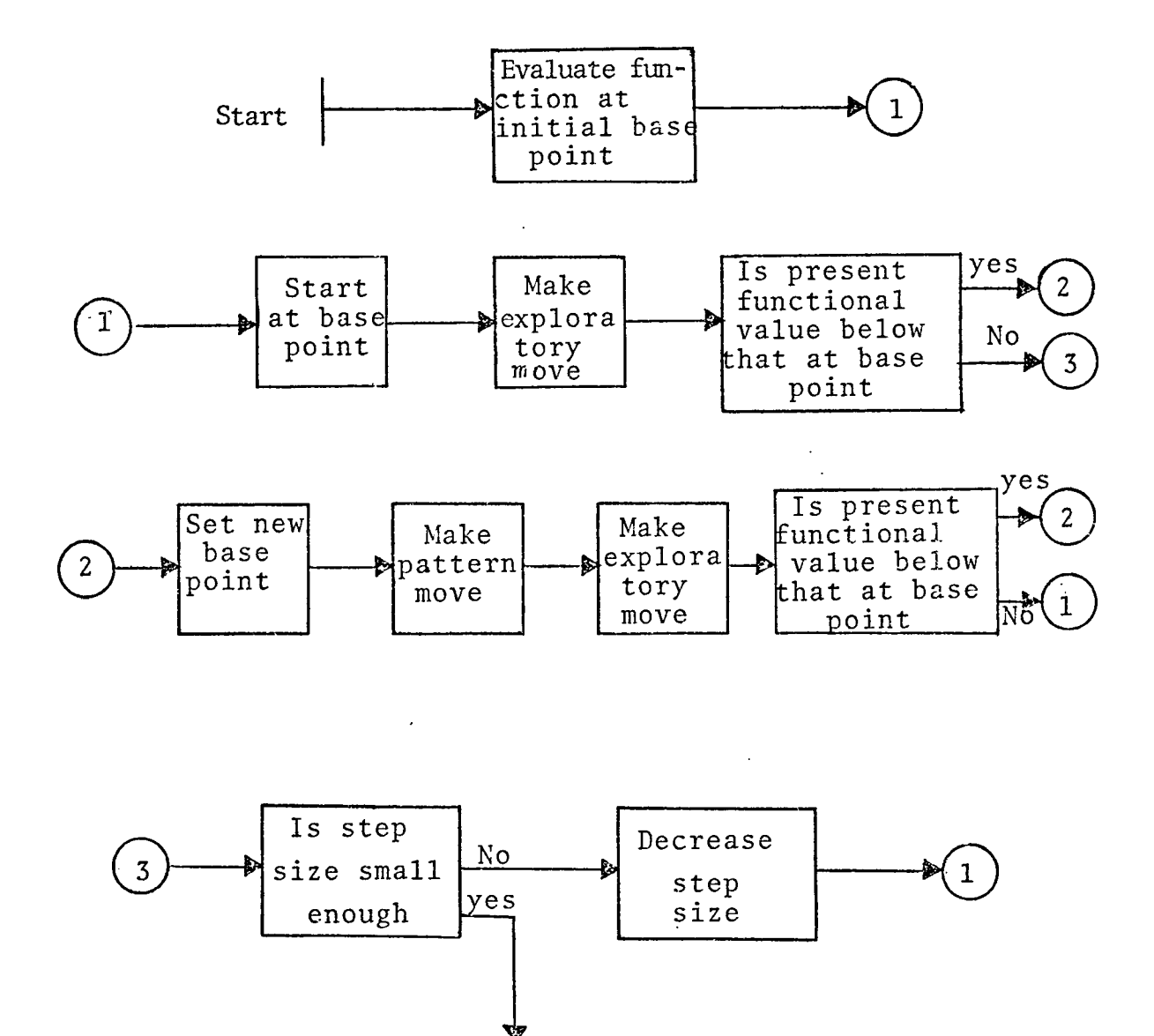

Chart C.l Descriptive flow diagram of pattern search

Stop

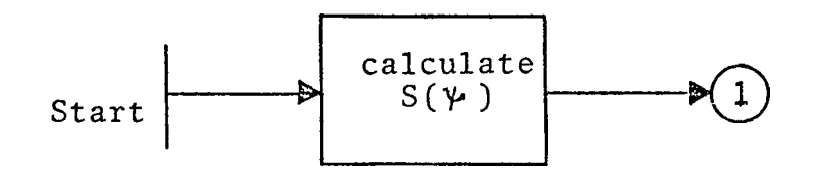

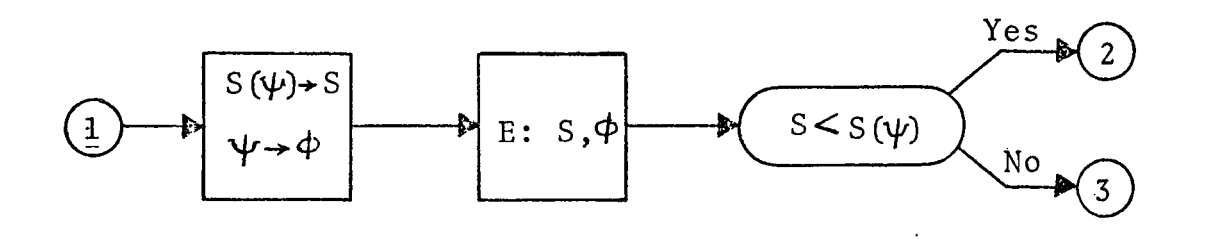

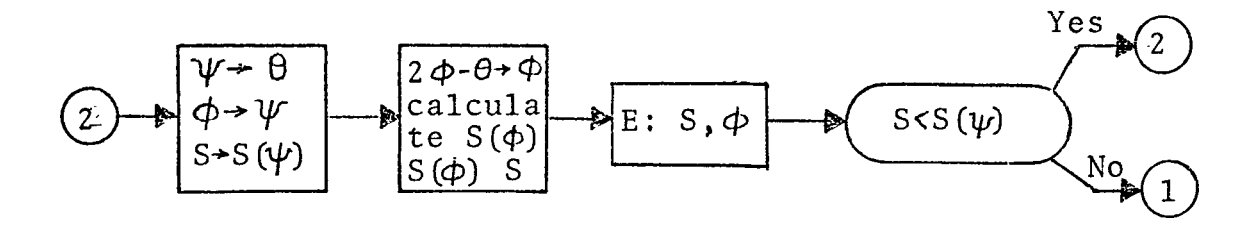

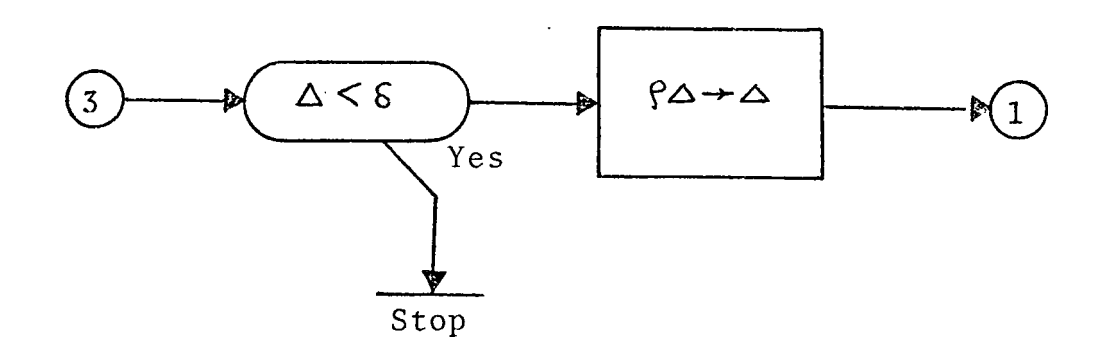

Chart C,2 Detailed flow diagram for pattern search

 $\ddot{\phantom{a}}$ 

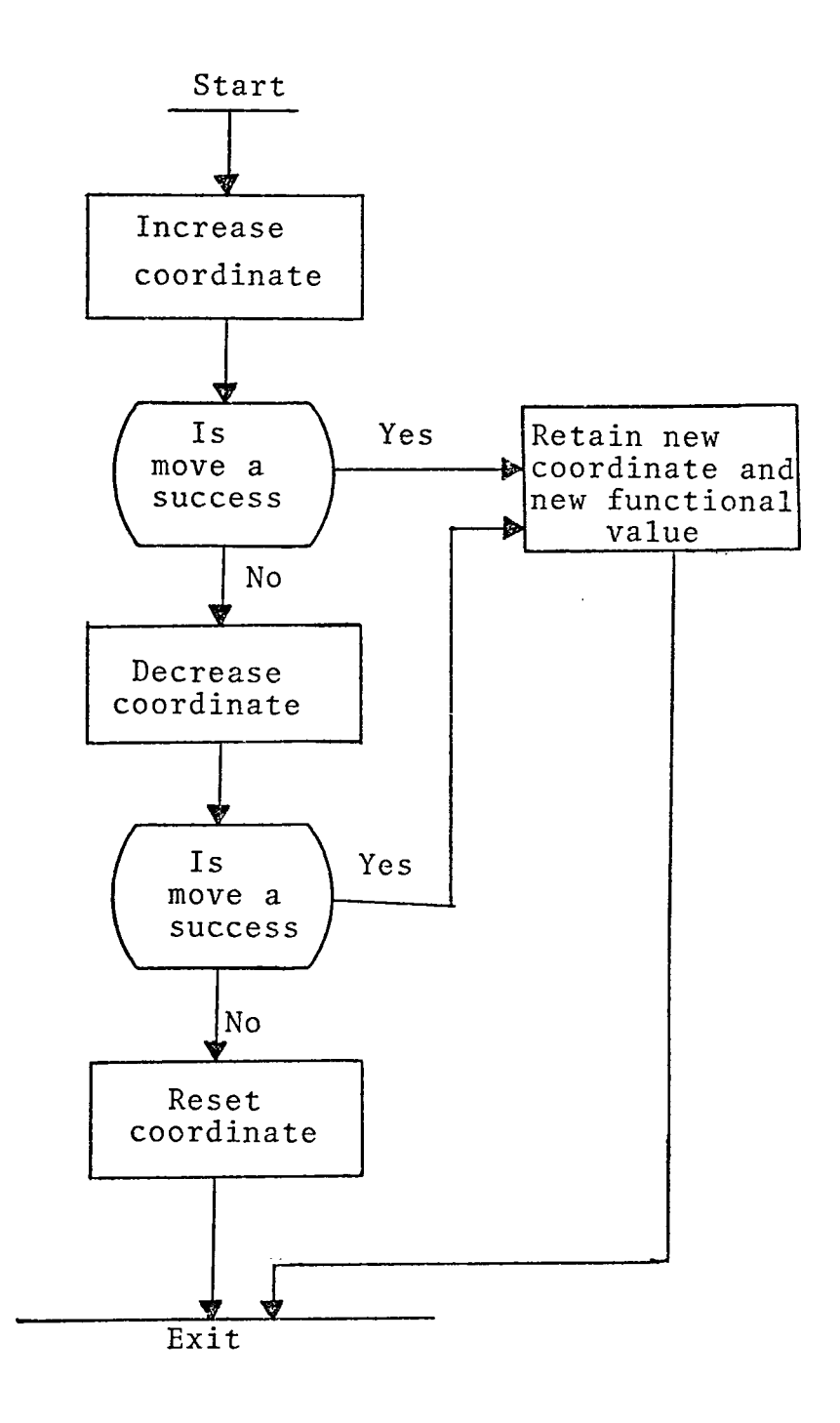

Chart C.3 Descriptive flow diagram for exploratory move(Program E)

## Table C-I

 $\mathcal{L}_{\text{max}}$  and  $\mathcal{L}_{\text{max}}$ 

 $\sim 10^{11}$ 

 $\mathcal{L}^{\text{max}}_{\text{max}}$ 

 $\mathcal{L}(\mathcal{L}^{\text{max}})$  .

 $\mathcal{L}^{\text{max}}_{\text{max}}$ 

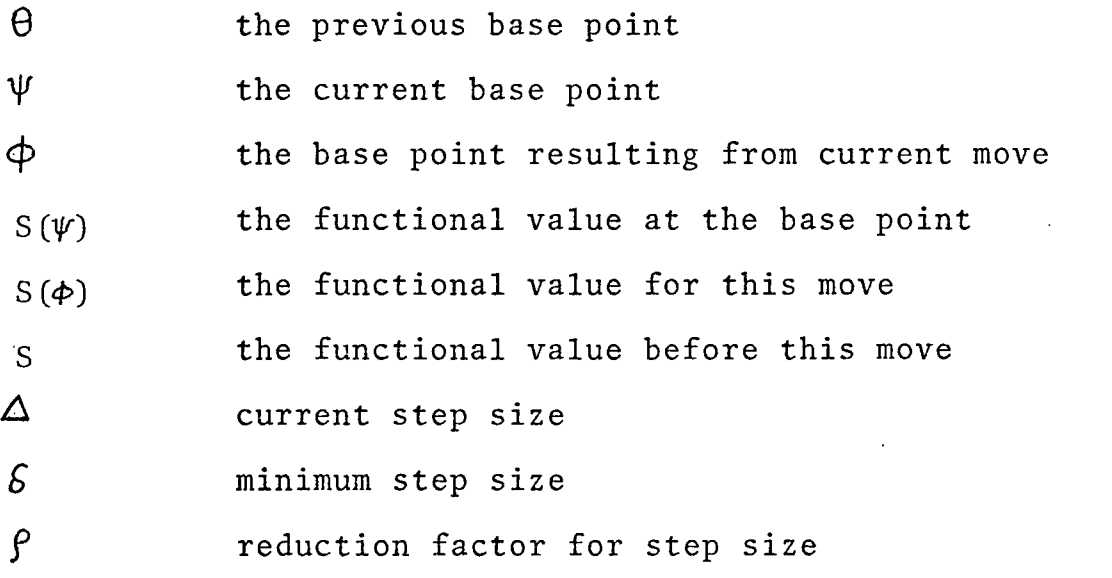

APPENDIX I

The Computer Program to find Eigenvalues of the System and the Constants  $K_1$  through  $K_6$ 

l,

```
DINENSION A(6,6)
    REAL K1, K2, K3, K4, K5, K6,REAL IPO, INU, 1005, IDUS
    CUMMON/INOU/KIN:KOUT
    CUMMON/MAINI/NDIN, DUMI(6,6)
    CONNUNZMAIN2ZOUM2(6,6)
   K[N = 5]KOUT = 6N010=6EIO = I.0RES = Q \cdot UXD = 1 + EXU1 = L \cdot 32X @=1.550 = 2.5TUD1=6.5TH=lu.G
    1P0 = 1.0140 = 6.
    XES = I \cdot GEQQ = SQRT(GETQ + TQQ + Xq) * * 2 + (IPO * XQ) * * 2)
    EU = S_L \times T(LE TU - 1UU + XES) + *2 + (IF0 * XES) * *2)SINL = ( (ETO*IPG) / (FGO*EO) * (XCAKFS))COS0 = (ET0 / (F<sub>4</sub>C + E0) ) + (ET0 - IQU + (XQ - XES)) - ((XES + XQ) / (EQU + EO))i*(IPO*IPO+IQO*IQO)
    1005 = 11.7E90 ) * (1P0*1P0*X) + 160*1E10 + 100*X0) }
    UQQS = UPPQ + UETQ + PQQ + XQ + - PQQ + PQPQ + XQ)/FGQE \psi05 = (U_L 10 + I(0.18V)/E(0.0) + ET0EDGS = 1605 *XG
    KL = (XQ-XDL)*IQO5*EO*SIND/ZXES+XDLI+(EQQ*EO*COSD)/IXES+XQ)K2 = (EO+SINL)/(XES+XBI)K3 = (201+XES)/(20+XES)K5 = ( (XXD-XO1) * E0 * SINO) / (XES+XD1)KS = LA9/LAES+A9)L* (EJOS/ETO)*EO*COSD - XDI/LXES+XDI) * (EQOS/ETO)I *EU*SIND
    K6 = (XES/LXFS+XU1) + (EQOS/ETO)
    WRITE(6,2ul) EQO,EO,SIND,COSD,IQOS,IDOS,EQOS,EDOS
201 FORMAT(//,' ENO=',F20+8,/,' E0=',E20+3,/,' SIND=',E20+8,/,
        \cdot COSD=^*, L20*5, \prime, * IQOS=^*, E20*8, \prime, * IDOS=^*, E20*8, \prime, * EQOS=^*,
         E20.8, /, ' ED0S=', E20.8)
    WRITE(6,101) K1,K2,K3,K4,K5,K6
161 FORMA1(5X, *K1=*, E15.8, /, 5X, *K2=*, F15.8, /, 5X,
      \bulletk \times 6 = 1, 15.8DO \tI = 1.6-00 1 J=1,6
    A(1, J) = 01 CUNTINUE
    A(1,1)=-5u+6A(1,3) = -230004A(1, 4) = -2UCEUA(2,1)=1.25A(2,2)=-1.25A(3,1)=0.0375
```

```
A(3,2) = -0.0375A(3,3) = -1.0A(4,2) = K6/TO01A(4, 4) = -1.57(K3 * T001)
```

```
A(4,5)=377.747*17A(4,6)=K5/(K3*T001)-(K6*K4)/T001A(5, 4) = -K2/(7M*K6)A(5, 5) = -D/TMA(5,6) = (K2*K5) / (K6*TM) - K1/TMA(6,5)=377.9WRITE(6,15)
IS FORMAT(///,1X, 'MATRIX A',/)
  CALL EIGVAL(6,A)
12 F \cup Rmat(1, 'K=', F8.1, 4x, 'T=', F8.1)
```
 $\sim 100$ 

```
END<sub>1</sub>
                          \mathbb{R}^{\mathbb{Z}^2}
```
 $\bullet$  .

 $\sim 10$ 

 $\sim 10^{-1}$ 

 $\sim 100$  km s  $^{-1}$  m  $^{-1}$ 

 $\alpha$  ,  $\alpha$  ,  $\alpha$  ,  $\alpha$  ,  $\alpha$ 

 $\sim$ 

**Contractor** 

 $\sim$ 

 $\sim 10$ 

المنافقة مراويا المنافر وستتفهم والمتعجز فالمراري المراوي والمحار

 $\sim 10$ 

 $\sim 10$ 

 $\sim 10$ 

 $\mathcal{L}_{\mathcal{A}}$ 

## APPENDIX II

 $\ddot{\phantom{a}}$ 

 $\hat{\mathcal{L}}$ 

 $\ddot{\phantom{a}}$ 

The Computer Program to Design Stabilizer Type <sup>I</sup> (DS)

 $\mathbb{Z}^2$ 

 $\bar{z}$ 

 $\mathcal{L}^{\text{max}}_{\text{max}}$  and  $\mathcal{L}^{\text{max}}_{\text{max}}$ 

```
c----------------------------------------------------------------------------------------------------
C---- PROGRAM PARSCH
c----------- THI5 PROGRAM uses the pattern search technique to determine
                                                                                                           \bulletc----------- 1HL SIX parameters of the power system stablizer.
c---------------------------------------------------------------------------------------------------- -----------------------------------------------------------------------
         REAL RA,KE»KF,K1,K2,K3,K4,KS,K6
         DIMENSION C0MPAR(i6),DELTA(10),DIVl(10),X8ll0)
         COMMON/SUU 1/A( 10, 10) , D I S( 10,2000)
         C0Mh0N/SUb2/h(10,2000),NDIM,H,N0S
         C0MMUN/SUB3/KA,KE,KF,Kl,K2,K3,K5,K6,TA,TD01,TE,TF,TM,T,D,K£l
         CO M Iiu N/ S U 85 /DPM(2D DO)
C-_----------------------------------------------------------------------------------------------------
C--- NDIM IS NO. OF POINTS
C------ H IS STEP SIZE
c--------- nos is the number of states
C------ M IS 7 HE NO• OF PARAMETERS TO BE SEARCHED
c----------------------------------------------------------------------------------------------------
         NDIN = 190UH = U \cdot 003NOS = Yc----------------------------------------------------------------------------------------------------
C---SET PARAMETER VALUES OF THE SYSTEM
c----------------------------------------------------------------------------------------------------
         D = 2.5K A = 4U C \cdot UK1 = U - 4827K2 = 1.0473K3 = U.5U77K4 = 1.34K5 = -0.334K6 = U.41L7KE = 1 - uKF=0.4.43TA=U.J2
         TDD1 = 6.5TE=0.8TF = 1 \cdot 9TM = 10.0C
C---- SET UP SYSTEM MATRIX, DISTURBANCE AND INITIAL VALUES OF PARAMETERS
C---- TO BE SEARCHED
          M = 6GP=12.766
         T1 = U.036T2=u.21
         T3 = 3.343T4=U.262
         Tk = U \cdot u629DO 21 1=1,9
     21 DPM(1) = -0.4DU 22 I = 1, NUS
         DO 22 J = 1, N D 1 M22 DIS(I, J) = 0.0
```

```
DIS(5, J) = DPM(J)/TMDIS(7, J) = UPM(J)/TMDIS(5) = (T3*DPM(J))/(T4*TM)
23 UIS(9, J) = (GPTI*T3*DPM(J)) / (T2*T4*TM)DO I = I, NOS001 J = 1, NOSCarl Corporation
          the company of the company
                      Contractor
                               Contractor
   A(1, u) = u_0 e_0I CONTINUE
   A(1,1) = -1.07T AA(1,3) = -K_A/T_AA(1, 4) = -K_A/TAA(1,9) = KAYTAA(2,1) = 1.4477EA(2,2) = -KE/TEA(3,1) = KF/(TE*TF)A(3,2) = (-KE*KF)/(TE*TF)A(3,3) = -1.07 TF
  A(4,2) = K6/1001A(4, 4) = -1.07(0.3*T0.1)A(4,5) = 377.3A(4,6) = K5/(K3*T001) - (K6*K4)/T001A(5, 4) = -K2 / (Tn*K6)A(5,5) = -0/1mA(5,6) = (K2*K5) / (K6*TM) - K1/TMA(6, 5) = 377.4A(7, 4) = -K2 / (TM*K6)A(7,5) = -0/1hA(7,6) = -K1/TM+(K2*K5) / (K6*TM)A(7,7) = -1.677RA(8, 4) = -(K2*T3)/(TM*T4*K6)A(8,5) = -(D*T3) / (TM*T4)A(8,6) = -(K1*T3)/(T4*TM)+(T3*K2*K5)/(T4*K6*TM)A(8,7) = (1.0774)*(1.0-T3/TR)A(8,8) = -1.0774A(9, 4) = - (GP*K2*T1*T3) / (T2*T4*TM*K6)A(9,5) = -(D*GP*T1*T3) / (T2*T4*TM)A(9,6) = (6P*TI*T3)/(TZ*T4))*(((KZ*K5)/(K6*TM))-K1/TM)A(9,7) = (16P + I1) / (T2 + T4) + (1.0 - T3/TR)A(5,8) = (GP/T2)*(1.6-T1/T4)A(9,9) = -1.0/72X \oplus (1) = GPX B (2) = T1\sim 0.5XB(3) = 12XB(4) = T3XB(5) = T4XB(G) = TRDO 5 I=1,M
```
DO 23  $J=1$ , NDIM

```
DIVI(1) = 10 \cdot U5 CONTINUE
    DO 6 I = 1.01COMPAK(I)=I.0E=66 DELTA(I)= XB(T) * 10.0WRITE(6,11)
 11 FURMAT(//,*
                    INITIAL CHOICES OF PARAMETERS')
    WRITE(6, 101) (XB(1), I=1, M)WRITE(6,12)12 FORMAT(//,'
                   UELTA')
    W \ltimes \text{ITE}(6, 101) (DELTA(I), I = 1, M)
    ARITE(6,14)14 FORMAT(//,* DIVI*)
    MRITE(6,161) (DIVI(1), I=1, M)
    ARITE(6,13)
 13 FORMAT(//,' COMPAR')
    WRITE(6,101)(COMPAR(I), I=1,M)101 FORMAT(6(5X, E15.8))
    CALL PARSCH(H,XB,DELTA,DIVI,COMPAR)
    WRITE(6, 103)a participants in the second
IU3 FORMAT(//, " MATRIX A")
    WRITE(6,102) ((A(I,U),U=1,NOS),I=1,NOS)
162 FORMAT( 9(2X, EIU.3))
    END
             \omega = \omega - \omega - \omega<u>and the communication</u>
\ddot{\phantom{1}}SUBROUTIME FUNVAL(XB, N, RJ)
      REAL KA, KE, KF, K1, K2, K3, K4, K5, K6
       DIEENSTONX<sub>d</sub>(1<sub>u</sub>)<sub>g</sub>X(10)CONMON/SUB1/A(1u),1u),0IS(1u),2000)
       COMMON/SUB2/h(1u,2000),NDIM,H,NOS
       CUMMON/SUB3/KA, KE, KF, K1, K2, K3, K5, K6, TA, TDO1, TE, TF, TM, T, D, K4
       COMMON/SUB5/DPM(2000)
       COMMON/SUB6/DJ(2000)
      COMMON/SUB7/INDEX, OVER
Ć
   -- RESET PARAMETER VALUES, SYSTEM MATRIX, AND DISTURBANCE
C -GP = XB(1)TI = X8(2)T2 = X8(3)T3 = X8(4)\mathcal{L}_{\bullet}T4 = XB(5)TK = X8(6)A(7, 4) = -KZ/(TM*K6)
       A(7,5) = -0/TMA(7,6) = -K1/TM+(K2*K5)/(K6*TM)A(7,7) = -1.5/TRA(b, 4) = -(K2*T3)/TTM*T4*K6)A(8,5) = -(0*T3)/(T1*T4)A(G,6) = -(K1*T3) / (T4*TM) + (T3*K2*K5) / (T4*K6*TM)A(8,7) = (1.67T4)*(1.0-T3/T6)
```

```
A(8, 8) = -1.0714A(9, 4) = -(6P*K2*T1*T3) / (T2*T4*TM*K6)A(9,5) = - (0 * GP * TI * T3) / (T2 * T4 * TM)A(9,6) = (6P*T1*T3)/(TZ*T4) * ((KZ*K5)/K6*TM) - K1/TM)A(9,7) = (16P*11)/(12*141)*(100-T3/TR)A(9,6) = (GP/T2)*(1.0-T1/T4)A(9,9) = -1.0/T2
   DO 23 J=1, NOIM
   DIS(5, J) = UPM(J)/TMDIS(7, J) = OPM(J)/THDIS(G, J) = (T3*DPM(J))J(T4*TM)DIS(Y, J) = (GP * T I * T 3 * DPM (J)) / (T 2 * T 4 * T M)23DO 9 I=1, NOS
 9 X(1) = 0.0D0 18 1=1,i,05
18 \text{ W}(1,1) = X(1)CALL RUNGE(X)
   IF(INDEX.EQ.1) GO TO 14
   DO 7 11 = 1, NOTHDJ(f_1) = \alpha(1,11) * d(1,11) + c(2,11) * w(2,11) + c(3,11) * w(3,11) * w(4,11) *1 \text{ m}(4,11)+5(5,11)+u(5,11)+u(6,11)+w(6,11)7 CONTINUE
   CALL SIMPS(RJ)
 6 CONTINUE
   RETURN
14 INDEX = 1
   RETURN
    EN<sub>0</sub>
    SUBROUTINE PARSCHIN, XB, DELTA, DIVI, COMPAR)
    REAL KA, KE, KF, K1, K2, K3, K4, K5, K6
    DIMENSION XE(10), DELTA(10), DIVI(10), COMPAR(10)
    DIMENSION X1(10), XE(10), XP(10)
    COMMUN/SUBI/A(10,10),DIS(10,2960)
    COMMUN/SUB2/W(10,2000),NDIM,H,NOS
    COMMON/SUB3/KA,KE,KF,KI,K2,K3,K5,K6,TA,TD0I,TE,TF,TM,T,D,K4
    COMMON/SUB7/INDEX, OVER
    OVER = 1.0E+2uIIEK = 01WDEX = 0
    CALL FUNVAL(XB,N,YB)
  1 INDEX = 0
    CALL EXPLO (XE, DELTA, N, XE, YE)
    IF(INDEX.EQ.1) GO TO 3
    ITER = ITER + 1
    k<sub>k</sub>11E(6, 201)201 FORMAT(//,' ------
    WRITE(6,102) ITER,YE
102 FORMAT(* ITERATION =*,15,/,* FUNCTION VALUE = *,E20.8)
    WRITE(6,103)103 FORMAT(/,' VALUE OF X')
```
 $\mathsf{C}$ 

 $\mathsf{C}$ 

 $\mathsf{C}$ 

 $\ddot{\phantom{a}}$ 

```
WRITE (6, 101) (XE(K), K=1, N)
101 FORMAT(6(2X, E15.8))
    WRITE(6,202)
202 FURNAT(/,' SYSTEM MATRIX')
    NRITE(6,104) ((A1, J), J=1, NOS), I=1, NOS164 FORMATI 9(2X, E10.3))
    IF(YE = YB) 2,3,3
  2 YB = YED0 11 1=1, N
    X1(1) = XB(1)X B(I) = X E(I)11 CONTINUE
    CALL PATTER(X1,XB,N,XP)
    CALL EXPLO(XP, DELTA, N, XE, YE)
    IF(INDEX.EQ.1) GO TO 3
    IF(YB +GT+ YE) GO TO 10
    GO TO 1
 10 ITER = ITER+1
                     \simARITE (6, 201)
    WRITE (6,102) ITER, YE
    NRITE(6, 103)NKITE(6,101) (XE(K), K=1,N)
    WRITE(6,202)
    W \times I \subset (6, 104) ((A(1, J), J=1, NOS), I=1, NOS)
    GO TO 2
  3 DO 5 i = 1, nIF (DELTA(I) .GT. COMPAR(I)) GO TO 6
  5 CONTINUE
     GO TO 7
  6 1 = 1, N
     DELTA(I) = DELTA(I)/DIVI(I)
  8 CONTINUE
     GO TO 1
   7 WRITE(6,101) (XB(K), K=1,N).
    RETURN
     END
     SUBROUTINE PATTER(XI, XF, N, X)
     DIMENSION XI(10), XF(10), X(10)
     DO 1 I = 1, N1 \times (1) = \times F(1) * 2 \cdot 0 - \times I(1)RETURN
     E \wedge D- SUBROUTINE EXPLOCX, DELTA, N.X.1, Y)
     DIMENSION X(10), X1(10), DELTA(10)
     REAL KA, KE, NF, K1, K2, K3, K4, K5, K6
     COMMON/SUB1/A(10,10), DIS(10,2000)
     COMMON/SUB2/a(10,2006),NDIM,H,NOS
     COMMON/SUB3/KA,KE,KF,K1,K2,K3,K5,K6,TA,TD01,TE,TF,TM,T,D,K4
     COMMON/SUB7/INDEX, OVER
     CALL FUNVAL (X, N, Y)
```
```
DO lu J=1,N16 \times 1(1) = X(1)DO \t1 \t1 = 1 \t NX1(I) = X1(I) + DELTA(I)CALL FUNVAL(X1,N,Y1)
    IF(INDEX.EQ.1) GO TO 6
\mathbb{R}^{2n+1}IF(Y1-Y) 2,3,3
 2 Y = Y1-60 TU 13 X1(I) = X1(I) -2.9*DELTA(I)CALL FUNVAL (x1, N, YI)
    IF(INDEX.EQ.1) GO TO 6
    IF(Y1-Y) 4,5,5
 4 \ Y = Y1GO TO 1
 5 \times 1(1) = 1(1) + 0(1)1 CONTINUE
 6 CONTINUE
   RETURN
   END
   SUBROUTINE XDUT(X, XDOO, L)
                                                   المستوفي المراس
   DIMENSION X(IC), XDOO(IO)
   REAL KA, KE, KF, KI, K2, K3, K4, K5, K6
   COMMON/SUBI/A(10,10),DIS(10,2000)
   COMMON/SUB2/W(10,2000),NDIM,H,NOS
   COMMON/SUB3/KA, KE, KF, K1, K2, K3, K5, K6, TA, TD01, TE, TF, TM, T, D, K4
   COMMON/SUB7/INDEX, OVER
   002I=1,005XDOO(I) = U.5المتواصل والمتواطن والمتواطن والمتواطن والمتواطن والمستحيل
                                         a menderation and a mention and
                                                          . . . . . . . . . . . . . . . . .
   001 J=1, N05XDOO(I) = XDOO(I) + A(I, J) * X(J)CI = XDOO(I)IF(CI .GT. OVER) GO TO 3
I CONTINUE
   XDOO(I) = XDOO(I) + DIS(I, L)CI = XDOG(I)IF(CI .GT. OVER) GO TO 3
                                                           \sim 1002 CONTINUE
  RETURN
3 INDEX = 1
   FRIIE(6, 4) CI4 FORMAT(//,' OVERFLON PROCTATION AT XDOT', E20.8)
  RETURN
  END
```
**Allen Artists** 

IF(INDEX.EQ.I) GO TO 6

```
SUBROUTINE RUNGE(XI)
     REAL KA, KE, KE, KI, K2, K3, K4, K5, K6
     DIMENSION XI(10), FX(10), XA(10)
     DIMENSION XDI(10), XD2(10), XD3(10), XD4(10)
     COMMUN/SUB1/A(10,10), DIS(10,2000)
     COMMON/SUB2/K(10,2GOU),NDIM,H,NOS
     CCMMON/SUB3/KA, KE, KF, K1, K2, K3, K5, K6, TA, TD01, TE, TF, TM, T, D, K4
     COMMON/SUP7/INDEX, OVER
     DO 10 J=1, NOS
10 \text{ } W(3,1) = X1(3)DO 5C I = 2, NDI<sup>H</sup>
     111 = TCALL XDOT(XI, FX, III)
     IF(INDEX.EQ.1) GO TO 8
     00 \text{ i } J = 1, N05XDI(J) = H*FX(J)__ _ _ _ _ _ _ _ .
                                                  \frac{1}{2} \frac{1}{2} \frac{\lambda A(J) = \lambda I(J) + 0.5 * \lambda D I(J)CALL XDOT(XA, FX, III)
     IF(INDEX.EQ.1) GO TO 6
     DQ = 2 J = 1, NQSXD2(J) = H*FX(J)2 X A(J) = \lambda I(J) + 0.5 * \lambda D2(J)CALL XDOT(XA, FX, 111)
     IF(INDEX.EQ.1) GO TO 8
     DO 3 J=1, NOS
     XDS(U) = H*FX(U)3 X A(J) = X[(J) + XD3(J)]CALL XDOT(XA, FX, III)
     IF(INDEX.EQ.1) GO TO 8
     DU 5 J=1, NOS
  5 X04(J) = H*FX(J)DU 4 J=1, NOSXI(J) = XI(J) + (I * L / 6 * 0) * (XDI(J) + 2 * 0 * XDZ(J) + 2 * 0 * XD3(J) + XD4(J))4 \#(J_1I) = \lambda I(J)50 CONTINUE
  6 CONTINUE
     RETURN
  8 INDEX = 1
     RETURN
     E ND
                                                                        \sim \simSUBROUTINE SIMPS(RJ)
     COMMUN/SUR6/DJ(2000)
     COMMUN/SUB27w(10,2000),NDIM,H,NOS
     COMMON/SUB7/INDEX, OVER
```
 $\sim$  100  $\sim$ 

 $\mathcal{A}^{\mathcal{A}}$ 

 $\sim 10$ 

 $\sim 10^{11}$ 

101

```
NDI M1 = NDI M - 1ND IH2 = NDIM-2RJ =(UJ<1)+4.U *DJ(2)+4.O»DJ(NDIM1)+DJ(NDIM))«(H/3.O)
    DO 50 I=3, NDIM2
    RJ = KJ + 2.6 + (H/3.6) + DJ(1)IF ( K J . GT . OVEK ) GO TO 51
                                                              \mathcal{L}^{\text{max}}_{\text{max}} and \mathcal{L}^{\text{max}}_{\text{max}}50 CONTINUE
    return
                                                                   \sim 10^{-11}51 INDEX = 1
    wR HE (6,52 )
52 FORMATI//,' OVERFLOW PROCTATION AT SIMPS')
    R E T U R N
    E !M D
```
 $\sim 10^7$ 

# APPENDIX III

The Computer Program to find Optimal Feedback Gains for Stabilizer Type II

```
103
       IMPLICIT REAL +8 (A-H, 0-Z)
       DIMENSION A(12,12), B(12,12), D(12,12), E(12,12)
       DIMENSION LI(12), MI(12), L2(12), M2(12)
       DIMENSION 82(12,12), 13(6), M3(6)
       DIMENSION P(6,6), 0(6,6), ETA(1,6), ETAT(6,1), ETAP(1,6), ETAQ(1,6)
       DIMENSION R(1,1), BT(1,6), RBT(1,6)
      M = 6N = 12Mk = 1READ(5,1) MAX, EPS
    1 FORMAT(15, F15.7)
       WRITE (6,1) MAX, EPS
       REAU(5, 15) (ETA(1, J), J=1, M)
   10 FORMAT (6F8+4)
       MRITE (6, 5000) (ETA(1, J), J=1, M)
 5000 FORMAT(6F13.5.77)
       RLAD(5,11) (ETAT(1,1), I=1, M)
   II FURNAT(FE.U)
       w<sub>N</sub>IIE(6,5ud1) (ETAT(1,1), J=1, M)
 5.01 FURMAT((6F13.5,/),//)
       READ(5,12) ((R(1,J),J=1,MR),1=1,MR)
   12 FORMAT(F6.3)
       F11L(G, 5.02) ( (R1, J), J=1, MR), I=1, MR)5002 FORMAT (F13.5,//)
       READ(5,27) ((dI(I, J), J=1, M), I=1, MR)
   27 FURMAT(6F10.4)
       WFTTE(6,5JU3) (RT(1, J), J=[M], M=[=1, MR)5.63 FURNAT(6(3X, E13.6), //)
       READ(5,27) ((A(I,J),J=1,N),I=1,N)
       A(7,1)=20.060...20000...00 265 ITER=1,10
       Wk11E(6,5u04) ((A(I, J), J=1, N), I=1, N)
 5004 FORMA1(12(6(3x, E13.6), /, 6(3x, E13.6), /), //)
       DO 2L I = I_1 M[00 \ 2u \ J=1,N]\left(2\right) \left(1\right) \left(1\right) \left(1\right) \left(1\right) \left(1\right) \left(1\right)DG 29 K = 1, MAXDQ = 32 - I = 1, NDU 32 J=1, N32 \tE(1,01=8(1,0))CALL HIPV(E, N, Z1, L1, H1)DO 3U I=1, N00 \text{ or } J=1, N30 E(I_3J) = 0.5 * (B(I_3J) + E(I_3J))CALL GUERD (6, b, b, B2, N, N, N)B B = U \bullet UBA = U \cdot UDU 3UU I=1, N
       PA=BA+R(I,I)300 BE=bb+R2(I,I)
       DEL = L A B S (EB - 12.0)WRITE (6,5005) DEL, BA
5C<sub>U</sub>5FORHAT(F13+5,/)
       IF (DEL .LE. EPS) GO TO 31
   29 CONTINUE
```

```
31 nRITE(6,60) ((A(I,J),J=1,N),I=1,N)
    WRITE(6,61) ((B(1,J),J=1,N),I=1,N)
    WRITE(6,1) K, DEL
 60 FORMAT(1x, 9HMATRIX A:, /, 12(6(3X, E13, 6), /, 6(3X, E13, 6), /), //)
                                       addemi pada construction de
 61 FURMAT(1), 9HMATRIX 8:, /, 12(6(3X, E13.6), /, 6(3X, E13.6), /), //)
    DG 70 I=1,NDU 70 J=1, N
 70 \text{ L}(1, \text{J}) = 6.4 \text{ J}DQ = 8U - I = 1.4 M
 60 E(I,1) = -1.0\DeltaDQ 9L I = 6, N
 90 E(I_1) = I_0DO - 4G - I = I, NDO 40 J=1, N
 40 E(I, J) = E(I, J) + B(I, J)CALL HINV(E,N,Z2,L2,M2)
    DO I \cup U I = I \cdot MDQ log J=1, N
1 \cup 0 \cup 1, 0 = 2 \cdot 0 * E(1, 0)dRIIL(6, 03) ((D(I, J), J=1, N), I=1, N)
 63 FORMAT(IX, 9HMATRIX D:, /, 12(6(3X, E13.6), /, 6(3X, E13.6), /), //)
    DOZUU IX=1, MDo 2uJ IY=1, M
    P(TX, IY) = D(TX, IY + 6)200 \tQ(H\lambda, IY) = -0(I\lambda + 6, IY)CALL MINV(W, M, Z3, L3, M3)
    V \cap \{T \in (6, 2c1) \cup (P(T, y), J = 1, M), I = 1, M\}201 FORMAT(1X, 9HMATRIX P:, /, 6(6(3X, E13.6), /))
    WRITL(6,202) ((Q(I,J),J=1,M),I=1,H)
202 FORMAT(1x,9HMATRIX Q:,/,6(6(3X,E13.6),/))
    CALL GMPRD (FTA, P, ETAP, L, M, M)
    CALL GMPRO(ETAP, ETAT, CPE, 1, M, 1)
    CALL GMPRD (ETA, Q, ETAQ, 1, M, M)
    CALL GMPRO (ETAQ, ETAT, EQE, 1, M, 1)
    ARITE (6,203) EPE, ENE
203 FORMAT(1X, 'EPE=', E15.8, ICX, 'EQE=', E15.8)
    002561=1.625J A(I, I) = A(I, I) + 0.05
    DU 20u I=1, 6
    J = I + 6260 A(J,U) = A(J,U) - 0.05265 CUNTINUE
    STOP
    END
                     Contract
```
 $\mathsf{C}$ SUBROUTINE GHPRD (A, B, R, N, M, L) INPLICIT  $KFAL*B$   $(A=H, 0-Z)$ DIMENSION A(1), 5(1), R(1)  $\mathsf{C}$  $ln = L$  $I K = -11$  $0010K=1,L$  $I \kappa = I \kappa + II$  $DO$   $1 \cup J=1,N$  $1k = 1k + 1$  $H = U = I U$  $I b = I K$  $R$ (IK) = 0 DO 10  $I = 1$ , M  $U = U = IV$  $16 = 16 + 1$ 10  $R(IK)=R(IK)+A(JI)*B(IB)$ **RETURN** END. "c  $\ddot{\cdot}$ SURROUTINE MINV(A,N, Ü,L,M) DIMENSION A(1), L(1), M(1) C  $\mathsf{C}$  $\mathsf{C}$  $\mathsf{C}$ IF A DOUBLE PRECISION VERSION OF THIS ROUTINE IS DESIRED, THE  $\mathsf{C}$ C IN COLUMN I SHOULD BE REMOVED FROM THE DOUBLE PRECISION  $\mathsf{C}$ STATEMENT WHICH FULLOWS.  $\mathsf{C}$ DUUBLE PRECISION A, D, BIGA, HOLD  $\mathsf{C}$  $\mathsf{C}$ THE C MUST ALSO BE REMOVED FROM DOUBLE PRECISION STATEMENTS  $\mathsf{C}$ APPEARING IN OTHER ROUTINES USED IN CONJUNCTION WITH THIS  $\mathsf{C}$ ROUTINE.  $\mathsf{C}$  $\mathsf{C}$ THE DUUBLE PRECISION VERSION OF THIS SUBROUTINE MUST ALSO  $\mathsf C$ CONTAIN DOUBLE PRECISION FORTRAN FUNCTIONS. ABS IN STATEMENT  $\mathsf{C}$ IU MUST BE CHANGED TO DABS.  $\mathsf{C}$  $\mathsf{C}$  $\mathsf{C}$  $\mathsf C$ SEARCH FOR LARGEST FLEMENT  $\mathsf{C}$  $D = 1 + U$  $NK = -14$ 

```
\omega_{\rm c} and \omega_{\rm c}المتعاد
                                           \overline{\phantom{a}}DO 8B K=1,NNK = NK + ML(K) = KM(K) = KKK = NK + KBIGA = A(KK)0026J=K_{1}N12 = 10 * (J - 1)U0 \lambdau I = K, N
         I \cup = I \cup IIC IF(DASS(BIGA)-DABS(A(IJ))) 15,20,20
    15 616A = A(1J)L(K) = I\sim 4 .
                                             \simM(K) = J20 CONTINUE
\mathsf{C}\mathsf{C}INTERCHANGE ROAS
\mathsf{C}J = L (K)\mathbf{v}IF(J-K) 35,35,2525 K = K - U0 \cup 3 \cup I = 1, N
         KI = K I + MHGLD=-A(KI)JI = KI - K + JA(K I) = A(J I)30 A(JI) = HOLO\mathsf C\mathsf CINTERCHANGE COLUMNS
\mathsf{C}35 \text{ I} = M(k)IF(I-K) 45,45,38
    38 \text{ J} = 1 + (1 - 1)DU AU U=1, N
         JK = WK + JJI = JPI + JHOLD=-A(JK)\sim 100A(J<sub>k</sub>) = A(J<sub>l</sub>)40 A(JI) = HOLD\mathsf C\mathsf{C}DIVIDE COLUMN BY HINUS PIVOT (VALUE OF PIVOT ELEMENT IS
\mathsf{C}CONTAINED IN BIGAL
    45 IF(bIGA) 48,46,48
  -46 D = C \cdot dRETURN
    48 00 55 1 = 1, N1F(I-K) 50,55,50
    50 16 = N + 1A(I<sub>N</sub>) = A(I<sub>K</sub>) / (-BIGA)55 CONTINUE
\mathsf C\mathsf{C}REDUCE MATRIX
\mathsf{C}00651=1, NIK = IJK + I
```

```
107
       H\dot{\cup}L\dot{\cup}A(IK)
                                                                             II \cup = I - NDU 65 J=1 , N
       I J= I J + N
       IF(I—K) 6u,65|60
    6U IF(J-K) 02,65,6262 KJ = I J - I + KA(IJ)=HOLD*A(KJ)+A(IJ)65 CONTINUE
\mathsf{C}C DIVIDE ROW BY PIVOT
C
       K J = K - iJDO 75 J=1, NK J = K J + MIF(J-K) 70,75,7070 A(KJ)=A(KJ)/BIGA
   75 CUNTINUE
C
C PRODUCT OF PIVOTS
C
       D = D + E IGA
c
c REPLACE PIVOT BY RECIPROCAL
C
       A(KK)=1.u/BIGA
   bu CONTINUE
C
C FINAL ROW AND COLUMN INTERCHANGE
C
       K = N1 \cup U K = (K-1)IF(k) 15U,150,105
  105 1 = L(K)IF(J-K) 120,120,108
  108 \text{ JQ} = N * (K-1)JF = N * (I - 1)DU 1 1 U J = 1, N
       JK = Jw + JHOLD=A(JK)J = JK + JA(\bigcup K) = -A(\bigcup I)110 A(JI) =HOLD
  12L J=M(K)IF(J-K) 1o 0,160,12 5
  125 K I = K - ND 0 13 u I = 1, N
      K = K + NHULD = A(K1)JI = KI - K + J\mathbf{I}A(K1)=-A(J1)1 3j A < J 1 ) =H0LD
       GO To 100
  150 RETURN
       END
                                    \mathbf{u}
```
APPENDIX IV

The Computer Program to Design Deterministic Observer (Stabilizer Type III)

 $\mathcal{A}_\mathrm{c}$ 

 $\ddot{\phantom{a}}$ 

÷.

 $\mathcal{A}$ 

```
REAL LT4,4)<sup>-----</sup> : univ
                                 \mathcal{L} \subset \mathcal{L}DIMENSION A(4,4), GAMA(4,4), AS(4,4), BETA(4,4), F12(4,4), F11(4,4)
  DIMENSION F21(4,4), F22(4,4), W(4,4), WI(4,4), AI(4,4), ALPHA(4, 4)
  DIMENSION DUMMI(4,4), DUMM2(4,4), DUMM3(4,4), DUMM4(4,4), DUMM5(4,4),
 *DUMM6(4,4), GARAI (4,4), LL (4), MM (4)
  DIMENSION C(10)
  COMMON/INOU/KIN, KOUT
  COMMON/MAINI/NOIN, DUMI(4,4)
  COMMON/MAIN2/UUN2(4,4)
  CUMMUN/MAIN3/DUM3(4,4)
  H = M I O HKIN = 5KQUT=6M = 2N = 4CALL MATIONI, M, BETA, 4)
   CALL MATIO(N, 1, GAMA, 4)
   CALL NATIO(M, M, F11, 4)
   CALL MATIO(M, N, F12, 4)
   CALL MATIO(N, M, F21, 4)
   CALL MATIO(N, N, F22, 4)
   CALL CHREGA(F22, N, C)
   N11 = N + 1100.83 I = 1, N11WRITE(6,31) C(I)
31 FORMAT(1X, E2G.8)
83 CONTINUE
   CALL MMUL (BETA, F12, 1, M, N, DUMMI)
   CALL HMUL (DUNKI, F22, 1, N, N, DUMM2)
   CALL MMUL(DUMM2, F22, 1, N, N, DUMM3)
   CALL MMUL(DUMM3, F22, 1, N, N, DUMM4)
   10 J = 1 MW(1, J) = DUMH(1, J)W(2, J) = DUMM2(1, J)w(3, J) = DUMM3(1, J)j(4, j) = 0UHM4(1, j)10 CONTINUE
   0.0 80 J=1, N
   DO 8U I = 1, NA(I, J) = ù \cdot 0A(I, 1) = I \cdot U8G CONTINUE
   A(2,1) = C(4)A(3,1) = C(3)A(3,2)=C(4)A(4,1)=C(2)A(4,2)=C(3)A(4,3) = C(4)WRITE(6,81)
81 FORMAT(//, ' MATRIX A')
    CALL MATIO(N, N, A, 3)
    AS(1) = C(4)AS(2) = C(3)AS(3) = C(2)
```

```
AS(4) = C(1)\mathbf{I}CALL GMINV (N, N, W, WI, MR, 1)
    CALL GMINV(N,N,A,AI,MR,1)
    WKITE(6,27)'
 27 FURMAT(//,* MATRIX WI*)
     المولون وبمضمخ وكمكتبه كتباعى والوارق والمركب والمتواكد وكالمتاريخ
    CALL MATIO(N, N, WI, 3)
    WRITE(6,28)
 28 FORMAT(//, ' MATRIX AI')
    CALL MATIO(N, N, AI, 3)
    00 \t 61 = 1 \t 146 GAMAI(I, I) = GAMA(I, I) - AS(I, I)
    CALL NMUL (WI, AI, N, N, N, DUMMI)
    CALL MMUL (DUMMI, GANAI, N, N, 1, ALPHA)
    CALL MMUL (ALPHA, SETA, N, L, M, L)
    WRITE(6,100)
100 FORMAT(//, * MATRIX L*)
    CALL MATIO(N, M, L, 3)
    CALL MMUL(L, F11, N, M, M, DUMM1)
    00 \quad 20 \quad I=1,NDQ = 2U - J = 1 + H20 DUNN2(I,J) = F21(I,J)-DUMM1(I,J)
    WRITE (6, Iul)
IUI FORMAT(//, * MATRIX F21-LFII*)
    CALL MATIO(N, H, DUMM2, 3)
    CALL MMUL(L,F12,N,M,N,DUMM3)
    003L = 1, N
    D() 3 \cup J=1, N30 DUMN4(I, J)=F22(I, J)-DUMM3(I, J)
    4RIIE(6,1u2)102 FORMAT(//,' MATRIX F22-LF12')
    CALL MATIO(N,N,DUMM4,3)
55 CONTINUE
    END.
and avail
             SUBROUTINE CHREQA(A,N,C)
    DIMENSION J(5), C(5), 8(4, 4), A(4, 4), D(300)
    NN = N + 1D0 26 I = 1, NN20 C(1) = 0.0C(NN) = 1 \cdot U0014 M=1, NK = 0L = 1J(1) = 1GO TO 2
1 J(L) = J(L) + I2 IF (L - M) 3,5,50
 3 M = M - 1D0 4 I = L, MM
   1! = 1 + 1
```

```
4 \text{ J}(11)=J(1)+15 00 16 I = 1, MDO 10 KK=1, M
        NR = J(I)NC = J(KK)10.8(1, \kappa K) = A(NR, NC)K = K + 1D(K) = DET(G, M)DO \circ I = I \circ ML = M - I + IIF(J(L)-(N-M+L)) 1,6,50
    6 CONTINUE
        M1 = N - M + 100 \t14 \t1=1,K14 C(M1)=C(M1)+D(I) + (-1.0) + * M
        RETURN
   50 WRITE(6,2000)
2660 FORMAT(1HJ, 5A, *ERROR IN CHREQA*)
        RETURN
        END.
     FUNCTION DETCASKCT
                                                         and the community of the second contract of the community of the contract of the contract of the contract of the
      DIMENSION A(4,4), R(4,4)
      IREV = UDO \t1 = 1, KCDQ = 1 J=1, KC1 \cdot B(1, J) = A(1, J)D0 2U I=1,KCK = I9 \text{ IF(B(K,1))} \quad 10,11,1011 K = K + 1IF(K-KC)9,9,5116 IF(I-K) 12,14,5112 DO 13 M=1, KC
      TEMP = b(I, M)B(I, M) = B(K, M)13 B(K, M) = TEMPIFEV=IFEV+114 11=1+1\mathbf{r}IF(II.GT.KC) GO TO 20
      DO 17 M=II, KC
 18 IF (B(M, I)) 19, 17, 19
 19 TEMP=B(M, I)/B(I, I)
      00 16 N=1, KC
 16.6(M, N)=B(M, N)=B(I, N)*TEMP17 CONTINUE
 20 CONTINUE
      DET = 1 + GDO \t1 = 1, KC2 DET=DET*B(I,I)
      DET = (-1.01 * 1.00 + 1.00 + 0.00 + 0.00 + 0.00 + 0.00 + 0.00 + 0.00 + 0.00 + 0.00 + 0.00 + 0.00 + 0.00 + 0.00 + 0.00 + 0.00 + 0.00 + 0.00 + 0.00 + 0.00 + 0.00 + 0.00 + 0.00 + 0.00 + 0.00 + 0.00 + 0.00 + 0.00 + 0.00 + 0.00 + 0.00 + 0.00 + 0.00 + 0.00 + 0.00 + RETURN
 51 DET=u \cdot 0RETURN
      END.
                                            \sim 100 km s ^{-1} m ^{-1}ووياكم المرسيس المنتصر المعا
```
# APPENDIX V

 $\bar{z}$ 

 $\ddot{\phantom{0}}$ 

 $\mathcal{L}_{\mathcal{A}}$ 

 $\bar{z}$ 

The Computer Program to Design Kalman Gain Matrix K<sub>e</sub> (Stabilizer Type IV)

```
IMPLICIT REAL*8 (A-H, 0-Z)
      DIMENSION A(12,12), B(12,12), D(12,12), E(12,12)
      DIMENSION LI(12), MI(12), L2(12), M2(12)
      DIMENSION 82(12,12), L3(6), M3(6)
      DIMENSION P(6,6), Q(0,6), ETA(1,6), ETAT(6,1), ETAP(1,6), ETAQ(1,6)
      DIMENSION R(1,1), BT(1,6), RBT(1,6)
      M = 6N = 12MK = 1READ(5,1) MAX, EPS
   1 FURMAT(15, F15.7)
      WRITE(6,1) MAX, EPS
      READ(5,10) (ETA(1, J), J=1, M)
  10 FORMAT(6F6+4)
      WRITE(6,5000) (ETA(1,0),J=1,M)
56CO FORMAT(6F13.5,//)
     READ(5,11) (ETAT(1,1),1=1,M)
  11 FORMAT(F8.0)
      WRITE(6,5001) (ETAT(1,1),1=1,M)
5001 FORMAT((6F13.5,/),//)
     REAU(5, 12) ((R(1, U), J=1, MR), I=1, MR)
  12 FORMAT(F8.3)
     WRITE(6,5uu2) ((R(I,U),J=1,MR),I=1,MR)
5002 FORMAT (F13.5,//)
     REAL(5, 27) ((dT(1, U, U=1, M), 1=1, MR)
  27 FORMAT(6F10.4)
     WRITE(6,5JÜ3) ((BT(I,J),J=1,M),I=1,MR)
5003 FORMAT(6(3X, E13.6), //)
     READ(5,27) ((A(1, J), J=1, N), i = 1, N)
     WRITE(6,5004) ((A(I,U),U=1,N),I=1,N)
5u64 FORMAT(12(6(3x, E13.6), /, 6(3X, E13.6), /), //)
     0020I=1,N0020J=1, N(1, 1)A=(1, 1)B 02
     D0 29 K=1, MAXDO 32 \div 1 \cdot NContractor
     0032 J=1, N32 E(I, J) = B(I, J)CALL MINV(E, N, ZI, LI, MI)
     0030I=1,N0030J=1,M30.6(1, J) = 0.5*(6(I, J) + E(I, J))CALL GMPRD (8,0,0,82,N,N,N)
     Bb = U \cdot UBA = 0 + 0DO 300 I=1,NBA = BA + R(I, I)300 B B = 66 + B2(1,1)
```

```
WRITE(6,5005) DEL, BA
50<sub>5</sub>FORMAT(F13+5,7)
```
 $\mathbf{r}$ 

 $DLL = DARS(BB - 12.0)$ 

```
IF (UEL .LE. EPS) GO TO 31
29 CONTINUE
```

```
31 wRITE(6,6u) ((A(I,J),J=1,N),J=1,N)
        WRITE(6,61) ( (B(1, J), J=1, N), I=1, N)WRITE(6,1) K, DEL
   60 FORMAT(1x, 9HMATRIX A:, /, 12(6(3X, E13, 6), /, 6(3X, E13, 6), /), //)
   61 FORMAT(1X, 9HMATRIX B:, /, 12(6(3X, E13.6), /, 6(3X, E13.6), /), //)
        DOZU I=1. N(stipperned) diagonal pour l'un confirmanc
                    \frac{1}{2} \left( \frac{1}{2} \left( \frac{1}{2} \left( \frac{1}{2} \left( \frac{1}{2} \left( \frac{1}{2} \left( \frac{1}{2} \left( \frac{1}{2} \left( \frac{1}{2} \right) \right) - \frac{1}{2} \left( \frac{1}{2} \left( \frac{1}{2} \left( \frac{1}{2} \right) \right) \right) \right) \right) \right) \right) - \frac{1}{2} \left( \frac{1}{2} \left( \frac{1}{2} \left( \frac{1}{2} \left( \frac{1}{2} \left( \frac{1}{2} \left( \frac{1}{2}DO 7\tilde{\omega} J=1 \cdot N70 E(I, J) = 6.3DU 80 I=1, M80 E(I, I) = -1.0DO \t331 = 8, N90 E(I, I) = I - IDO 4 \cup I = I, NDO 40 J=1, N
   40 E(I, J) = E(I, J) + B(I, J)CALL MINV(E, N, Z2, L2, M2)
        00 \text{ to } 0 \text{ I} = 1 \text{ s}DO I \cup J = I \cdot N100 D(1,0) = 2 \cdot u * E(1,0)W \setminus \{F \in (6, 6, 3) \} ((D(I,J),J=1,W),I=1,N)
   63 FORMAT(1X,9HMATRIX D:,/,12(6(3X,E13,6),/,6(3X,E13,6),/),//)
        DO 200 IX = 1 \cdot MDO 250 IY=1.N
        P(I \times I \times I) = D(I \times I \times I \times I)200 \quad Q(1\lambda, 1Y) = -D(1X+6, 1Y)CALL MINV(Q,M,Z3,L3,M3)
        wR1TE(6,201) ((P(1,J),J=1,M),J=1,M)
 201 FORMAT(1x, 9HMATRIX P:, /, 6(6(3X, E13, 6), /))
        RRTTE(6, 202) ((Q(1, J), J=1, M), I=1, M)
 202 FORMAT(IX, 9HMATRIX 0:, /, 6(6(3X, E13.6), /))
        CALL GMPROCETA, P, ETAP, I, M, M)
        CALL GMPRO(ETAP, ETAT, EPE, 1, M, 1)
        CALL GMPRD (FTA, W, ETAQ, 1, M, M)
        CALL GMPRO (ETAQ, ETAT, EQE, 1, M, 1)
        WRITE(6,203) EPE, EQE
| 203 FORMAT(1X, "EPE=", E15.8, IOX, "EQE=", E15.8)
        STOP
        END
```
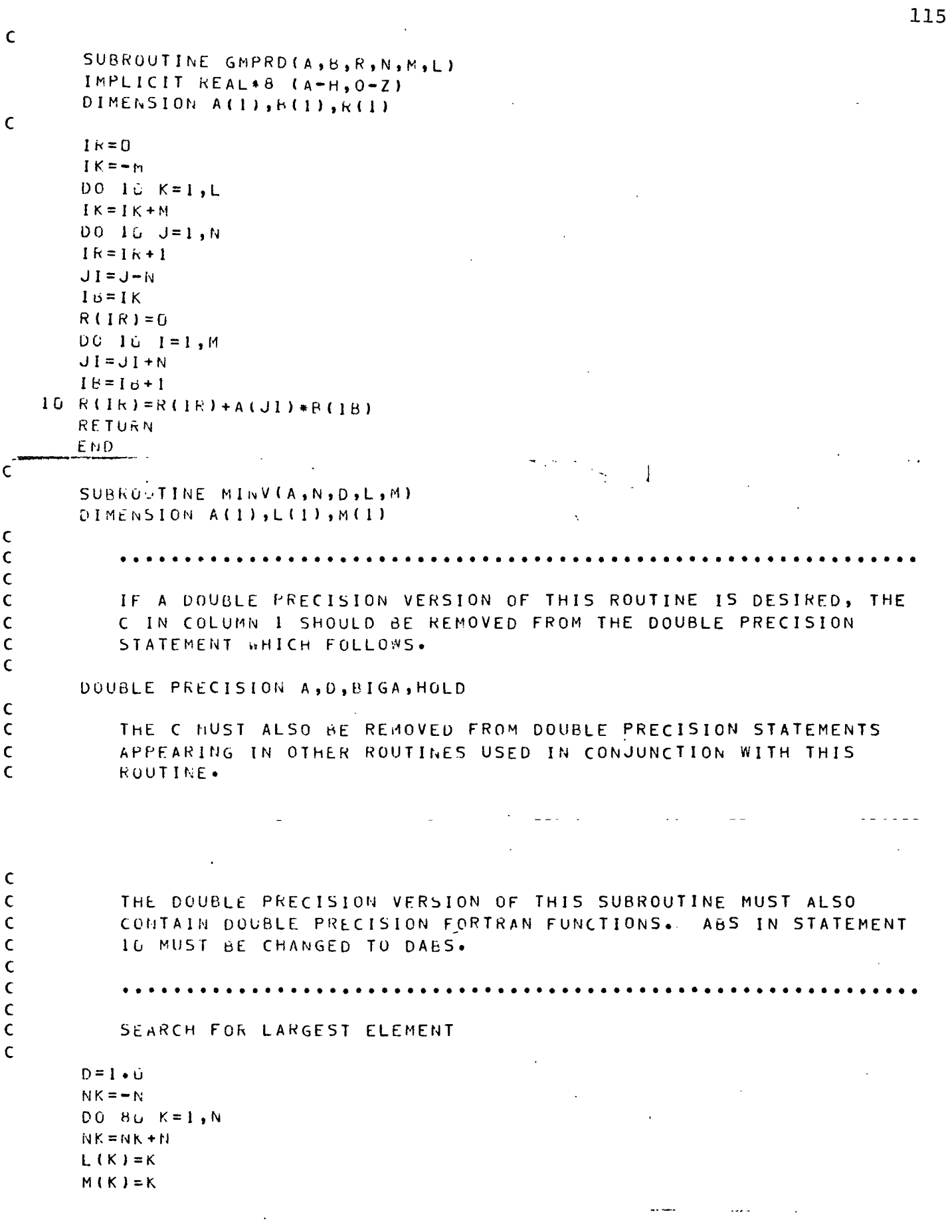

 $\ddot{\phantom{a}}$ 

 $\bar{\beta}$ 

 $\ddot{\phantom{1}}$ 

```
116
         KK = NK + KBIGA = A(KK)00ZJ=K,NIZ = N * (J - I)D0 26 I = K \cdot N1 J = 1 Z + 110 IF(DAbS(BIGA)-DABS(A(IJ))) 15,20,20
     15 616A = A(1J)L(K) = IH(K) = J20 CONTINUE
\mathsf{C}\mathsf{C}INTERCHANGE ROWS
\mathsf{C}J = L(K)IF(J-K) 35,35,2525 KI = N - WDO 3U I=1,NKI = K J + NHCLD = -A(KI)JI = K I - K + J\simA(K1) = A(J1)30 A(JI) = HOLD\mathsf{C}\mathsf{C}^{\geq 0}INTERCHANGE COLUMNS
\mathsf{C}35 \quad I = M(K)IF(I-K) 45,45,3838 \text{ J} = 11 + 11DU 40 J=1,NJK = NK + JJI = Jf + JHOLU=-A(JK)A(JK) = A(JI)4C A(J1) = HOLD\mathsf{C}\mathsf{C}DIVIDE COLUMN BY MINUS PIVOT (VALUE OF PIVOT ELEMENT IS
\mathsf{C}CONTAINED IN BIGAL
\mathsf{C}45 IF(BIGA) 48,46,48
    46 - D = D \cdot URETURN
    48 DO 55 1 = 1, NIF(I-K) 50,55,505\hat{u} Ik = wK + IA(IK) = A(IK) / (-BIGA)55 CONTINUE
  ×
       00 65 I = 1, N1K = NK + IHOLU = A(IK)I J = I - N00 65 J = 1, NJ = J \cup +N\sim \simContract
                                                             \sim \sim \sim \sim
```
÷

 $\ddot{\phantom{a}}$ 

```
\frac{1}{2}IF(I-K) 60,65,60\ddot{\cdot}60 1F(J-K) 62.65,62
÷
      62 KJ=I J-I+K
÷
           A(IJ)=HOLD*A(KJ)+A(IJ)\ddot{\cdot}65 CONTINUE
  C
  C DIVIDE ROW BY PIVOT
  C
          K J = K - N\mathcal{L}_{\mathbf{z}}\ddot{\cdot}DO 75 J=1, N\mathcal{A}^{\mathcal{A}}_{\mathcal{A}^{\mathcal{A}}}\dddot{\cdot}K J = K J + NI F(J-K) 7u , 75,70
\overline{a}÷
      7 U A(KJ)=A(KJ)/BIGA
\ddot{\cdot}75 CONTINUE
  C
  C PRODUCT OF PIVOTS
  C
          D = D * b I GA
                          the control of the control of the
 C
 C REPLACE PIVOT BY RECIPROCAL
         A(KK) = 1.2/BIGAHu CONTINUE
 C
 C FINAL ROW AND COLUMN INTERCHANGE
         K = N100 K = (K - 1)I F ( K ) 15o, 150,105
    105 I=L(k)
         IF ( 1-K) 120, 1 2D, 108
    108 \text{ J} = N * (K - 1)JR = N + (1 - 1)DO 110 J=1. NJK = JQ + JHOLD = A(JK)J = JR + JA (JK) = -A(JI)
    110 A(JI) =HOLD
    120 \text{ J} = M(k)IF(J-K) luD,100,125
    125 KI = K-ND0 130 I = 1, N
         K I = K I + NHOLD = A(KI)JI = K I - K + JA(KI) = -A(JI)130 A(J I ) =HOLD
         GO TO IOC
   ISO RETURN
     END\ddot{\phantom{a}}
```
 $\mathbf{r}_\mathrm{c}$ 

 $\frac{1}{2} \left( \frac{1}{2} \right)$  ,  $\frac{1}{2} \left( \frac{1}{2} \right)$  ,  $\frac{1}{2} \left( \frac{1}{2} \right)$  ,  $\frac{1}{2} \left( \frac{1}{2} \right)$ 

 $\sim 10$ 

#### APPENDIX VI

 $\bullet$ 

Computer Programs to Simulate the System with Stabilizers Type I,II,III,IV respectively (Linear Model, Noisefree Case)

```
PARAMETER GP=7,53, T1=, 6425, T2=, 229, T3=4, 145, T4=, 2175, TR=, 08366
    DYNAMIC
              \begin{array}{l} \overline{\Pi}\widetilde{\Pi} = \begin{bmatrix} 1 & 0 \\ 1 & \text{N} \end{bmatrix} \subseteq \text{R}, \quad \Pi \text{M} \end{array}1 = 0.325-11<br>
PM = -3.48P01LSE (2, 25, x)<br>
PM = -3.48P01LSE (2, 25, x)<br>
DX1=-5 - 4 *RULE (2, 25, x)<br>
X1=1V[3RL(2, 2, i) X1)<br>
X2=1N[6RL(2, 2, i) X2)<br>
X2=1N[6RL(2, 2, i) X2)<br>
X2=1N[6RL(2, 2, i) X2)<br>
X3=1V[5RL(2, 2, 3) 7
              X = 0.725 - T1U = X9E1 = x 1 * x 1 + x 2 * x 2 + x 3 * x 3 + x 4 * x 4 + x 5 * x 5 + x 6 * x 6<br>J x = I N T G R L ( ↓ ,  ↓ ,  È 1 )<br>E 2 = U * U
              J\bar{U}= INTGRL()., \rightarrow E2)
               J = J\bar{X} + JUTIMER PROEL=9.1, OUTDEL=9.1, FINTIN=5.3
    PRINT
                   JX, JU, JPRTPLOT X1
    PRTPLOT
                        x\overline{2}PRTPLOT
                        X\bar{3}PRTPLOT
                        X<sub>4</sub>PRTPLOT
                        X\bar{5}PRIPLOT
                        X<sub>6</sub>END
STCP
                           \sim \sim
```

```
NHIC<br>
II = 1,732<br>
X= 2, 732<br>
PX = 2, 742<br>
PX = 2, 742<br>
PX = --5, 422<br>
PX = --5, 422<br>
PX = --7, 422<br>
X2 = 1,753<br>
X2 = 1,753<br>
X2 = 1,753<br>
X2 = 1,753<br>
X2 = 1,753<br>
X2 = 1,753<br>
X2 = 1,753<br>
X2 = 1,753<br>
X2 = 1,753<br>
X2 = 1,753<br>
X2
    DYMAMIC
               E2 = U - UJU = IMTGRL(J, 1, 62)J = J \times + J UTIMER PROEL= 3.1, GUTOFL= 1.1, FINTIM= 5.3<br>PRINT JX, JU, J
     PRTPLOT C1
     PRIPLOT XI
     PRTPLOT
                         X\bar{Z}PRTPLOT
                         \times 3
    PRIPLOT<br>PRIPLOT
                          X<sub>4</sub>\frac{1}{x}PRTPLOT
END.
STOP
       \ddot{\phantom{a}}
```

```
AMIC<br>
IIM = 1.5RL(0. ., TIR)<br>
X = . 25-TI<br>
PM = -0.4*PULSE(0.025, X)<br>
DX1=-5.4*PULSE(0.025, X)<br>
DX1=-5.40*X1-25:CC.6*X3-20000.0*X4 +20000.0*U<br>
CI=INTORL(0.073,73, 31)<br>
DX2=1.25*X1-1.25*X2<br>
DX2=1.25*X1-1.25*X2<br>
X2=INTORL(0.
      DYNAMIC
               DX6=377. ***5<br>
X6=377. ***1-2,0x6)<br>
DZ3=,066*x1-1,0,996*x3H+11,996*x4H-11,995*U<br>
DZ4=-,.723*x1 +,59+*x2-3 ,44*x3H-3 ,746*x4H-125,91*x5H-,1859*X...<br>
6H+3C,442*U<br>
DZ5=,00168*x1+,000.88*x2+,706*x3H+,45*x4H-7,25*x5H -,1334*x6H
               Z4=INTORL(..., 0Z5)<br>Z5=INTORL(..., 0Z5)<br>X3H=Z3+, 0C56*X1+, 0:12*x2<br>X4H=Z4-, ..152*X1-, ..., 3-47x2<br>X4H=Z4-, ..152*X1-, ..., 3-47x2<br>X5H=Z5+, 0C294*X1+, ..., 3-47x2<br>X6H=Z6+, 0C294*X1+, ..., 588*X2<br>X6H=Z6+, 0C294*X1+, ..., 9Z
                ĴÃ=IÑTGRL(U.C,21)
                E2 = U \times UJU = IMTGRL ( \rightarrow \rightarrow E2 )
     JEJX+JU<br>IIMER PPDEL=0.1,OUTDEL=0.1,FINTIN= 5.0
      PRINT
                    J_X, J_U, JPRTPLOT CI
     PRTPLOT
                          x_1PRTPLOT
                          X1HPRTPLOT
                          X\bar{Z}X\bar{Z}HPRIPLOT
     PRTPLOT
                          X_3PRTPLOT<br>PRTPLOT
                          X3HX<sub>+</sub>PRTPLOT
                          X4HPRIPLOT
                          x_{5}PRTPLOT
                          X5HPRTPLOT
                          x_{6}PRTPLOT
                          -X6H
END
STCP
```

```
DYNAMIC
               TIM = 1.0<br>TI = INTGRL(C..,TIM)<br>X = ... 25-TI
             \begin{array}{ll} \dot{\chi}^1&=&\; \hat{\Pi}^1_1\tilde{\Pi}^2_2\tilde{\Pi}^3_3\tilde{\Pi}^4_3\tilde{\Pi}^2_4\tilde{\Pi}^3_5\tilde{\Pi}^2_5\tilde{\Pi}^3_5\tilde{\Pi}^3_5\tilde{\Pi}^3_5\tilde{\Pi}^3_5\tilde{\Pi}^3_5\tilde{\Pi}^3_5\tilde{\Pi}^3_5\tilde{\Pi}^3_5\tilde{\Pi}^3_5\tilde{\Pi}^3_5\tilde{\Pi}^3_5\tilde{\Pi}^3_5\tilde{\Pi}^3_5\tildeJX = INTGRL ( J , J , E1 )
    E2 = U \times U<br>
JU= INTGRL (3, 3, 52)<br>
JU= JX+JU<br>
TIMER PROEL=3, 1, CUTDEL=3, 1, FINTIM= 5, 0<br>
PRINT JX, JU, J
                    ux,Jū,J<br>pr či
     PRTPLOT
     PRTPLOT
                          x_1PRTPLOT
                          x_{1H}PRTPLOT
                          x_2H<br>x_3<br>x_3PRTPLOT
     PRIPLOT
     PRTPLOT
                           X\overline{3}11PRTPLOT
                           X4PRTPLOT
                           X4HPRIPLOT
                           XX511PRTPLOT
     PRTPLOT
                           X\bar{6}PRTPLOT
                           X6HEND<sup>"</sup><br>STOP
```
 $\cdot$ 

#### APPENDIX VII

Computer Programs to Simulate the System with Stabilizers Type I, II, III, IV respectively (Nonlinear Model, Noise-free case)

```
X
  INCON X5 = , , X6.=1,78323, Y1 =2,436565, Y20=1,3 23 1<br>PARAMETER TOO1=6, , XE=1, , , E=1, 0, TM=1 , D=2, 5, XD=1, 6, XQ=1, 55, XD1=0.32<br>PARAMETER GP=7,53, T1=. .425, T2=, 229, T3=4.145, T4=.2175, TR=. 18366
           CYNAMIC
             Y1 = Y1TJRI (Y1', EY1)<br>
Y2 = (1, 7TE)1<br>
Y2 = (1, 7TE)1<br>
Y2 = [1, 7TE]1<br>
Y2 = [1, 7TE]1<br>
Y2 = [1, 7TE]1\begin{array}{l} \text{FC1} = \text{V1} - \text{V2} \\ \text{CO1} = \text{C1} - \text{X31} \times \text{ID} \\ \text{VO} = \text{SC1} - \text{X31} \times \text{ID} \\ \text{VD} = \text{XG} \times \text{Id} \\ \text{ID} = (\text{EQ} \cdot \text{E} + \text{CDS} (\text{X} \cup \text{I}) / (\text{XE} + \text{Xd}) \\ \text{ID} = (\text{EQ} \cdot \text{E} + \text{CDS} (\text{X} \cup \text{I}) / (\text{XE} + \text{Xd}) \\ \text{ID} = \text{EU = X^{\Omega}TIMER PROPLED, I, CUTOEL= 0, 1, FINTIME 5.0
                       \begin{array}{c} 0.1 \\ 0.1 \\ 0.2 \end{array}PRIPLOT
     PRTPLOT
     PRTPLOT
     PRIPLOT
                          x_3PRIPLOT
                         \times 4\times 5
     PRIPLOT
                          \overline{6}PRTPLOT
END<br>STUP
```

```
INCON X50=0.0,X60=1.78523,Y10=2.436565,Y20=1.302301<br>PARAMETER TDO1=6.5,XE=1.0,E=1.0,TM=1 ,D=2.5,X0=1.6,X0=1.55,XD1=0.32
               DYNAMIC
                VQ = EQI - X\bar{D}I \times IQIO = E \& S \rightarrow E * CO S (X6)) /(XE+XQ)<br>ID=(EQ-E*COS(X6)) /(XE+XQ)<br>IQ=E*SIN(X6) /(XE+XQ)
               10 = E*SIM(X6) / (XE+Xi)<br>
PE=EG*1G<br>
X4 = SORT(VD * VD + VC * V<sub>N</sub>)<br>
PA=-PE · D * X5 + PM + 0.9 5391<br>
PA1 = PA/TM<br>
X5 = INTGRL(X50, PA1)<br>
DX6 = INTGRL(X50, PA1)<br>
DX6 = INTGRL(X60, DX6)<br>
X1H = X1.
               X1H = X1 - Y<br>X2H = X2 - 0<br>X3H = X3 - 0X3H= X2+:1,<br>X4H= X4-1,<br>X5H= X5-0, )<br>X6H= X6·1,78325<br>U=-1,995*X1H-1,2 2~X2H+ ,925*X3H-22,545*X4H+21,568*X5H-7,975*X6H<br>TIMER PROEL=0,1,CUTDEL=0,1,FINTIM= 5,0
                        x_2<br>x_3<br>x_3PRTPLOT
     PRTPLOT
    PRIPLOT
                        \times 4\bar{I}PRTPLOT<br>PRTPLOT
                        X<sub>5</sub>XEE ND.
STOP
         \sim \sim \sim
```

```
INCON X5<sup>-</sup>= .<sup>3</sup>, X6<sup>-</sup>=1.78323, Y1<sup>1</sup>=2.436565, Y25=1.3 23<sup>-</sup>1<br>PARAMETER TDO1=6.5, XE=1.0, E=.99, TM=10., D=2.5, XD=1.6, XQ=1.55, XD1=C.32
    DYNAMIC
            TIM = 1.0<br>
TI = INTGRL(..., TIM)<br>
X = 0.025-TI<br>
PM = -0.4*PULSE(0.025, X)<br>
DX1=-5.3, "X1-2
          . TIM
           DX1=-5 * * * * * ULSE(2, 25, X)<br>
C1=INTGRL(3, 0, DX1)<br>
C1=INTGRL(3, 0, DX1)<br>
X2=1, 25 * X1-1, 25 * x2<br>
DX2=1, 25 * X1-1, 25 * x2<br>
DX2=1, 25 * X1-1, 25 * x2<br>
X2=INTGRL(3, 3, 6 x2)<br>
X3=C, 375 * x2 * x2<br>
X3=INTGRL(3, 3, 6 x2
            VQ = EQI - XQI * IQPE = EQ \times IQX4=ŠORĪ(VD*VD+VQ*VJ)
             PA=-\bar{P}E-\bar{C}*X5+\bar{P}M+\ddot{C},9 5391
             РА==РЕ=U*^>+РМ+0+<br>РА1=РА/ТМ<br>Х5=ІNTSRL(Х50,РА1)
             DX6 = 377.747X6 = INTGRL( X6, 10X6)A0-1N16RL(A0 ,000)<br>DZ3==066*X1-=036*X2+10,996*X3H+11,996*X4H-11,996*U<br>OZ4==0723*X1 ++594*X2-30+44*X3H-30+746*X4H-125+914X5H-+1859*X<sub>***</sub><br>6H+3 -+42*U<br>DZ5=+0.168*X1++600088*X2++706*X3H++45*X4H-0+25*X5H-+1334*X6H +++<br>-0,7056*
            25 = 1915 \times 1.1337<br>
26 = 1NTGRL<br>
X3H = 23 + .05.6 \times 1 + .0.12 \times 2<br>
X4H = 24 - .05152 \times 1 - .13304 \times 2<br>
X5H = 25 + .05357 \times 1 + .171 \times 2<br>
X6H = 26 + .05294 \times 1 + .171 \times 2<br>
X6H = 26 + .05294 \times 1 + .171 \times 2<br>
X6H = 26 + .05294 \times 1 + .17588 \times 2 -0=-1,995*X1-1,2c2*k2'+),925*X3H-22.545*X4H+21.568*X5H-7.975*X6H<br>IIMER_PROEL=0.1,0UTOEL=2.1,FINTIM= 5.
   PRTPLOT
                      C1
   PRIPLOT
                      \overline{\mathsf{x}} 1
   PRIPLOT
                     \overline{\chi}PRTPLOT
                      X<sub>3</sub>PRTPLOT
                      X3HPRTPLOT
                      X4PRTPLOT
                     X \rightarrow HPRTPLOT
                     X5
   PRIPLOT
                      X5HPRTPLOT X6
    PRIPLOT X6H
E ND
STOP
```

```
INCON X50=0.0,X60=1.78323,Y10=2.435555,Y20=1.302301<br>PARAMETER TDO1=6.5,XE=1.C,E=.99,TM=10.,D=2.5,XC=1.6,XQ=1.55,XC1=0.32
           N = 1<br>
\begin{array}{l} \n\Pi = 1 \\
\mathbf{X} = 0.425 - \mathbf{H} \mathbf{U} \mathbf{S} \mathbf{E} \{ (3.4, 711^{\circ}) \} \\
\mathbf{X} = 0.425 - \mathbf{H} \mathbf{U} \mathbf{S} \mathbf{E} \{ 1, 2, 3, 5, 8, 8 \} \\
\mathbf{M} = -3.4290 \text{U} \mathbf{S} \mathbf{E} \{ 1, 2, 3, 7, 8, 8 \} - 20100.029 \text{A} \times 4 + 20000.0DYNAMIC
              EQ1 = Y1 - Y2VO = EOI - XÐI * IOV\bar{D} = \bar{X}\bar{Q} + I\bar{Q}\begin{array}{l} \sum\limits_{i=0}^{N-1} (\xi_0 - \xi_0)(x_0) \wedge (x_0) \wedge (x_0) \\ \sum\limits_{i=0}^{N-1} (\xi_0 - \xi_0)(x_0) \wedge (x_0) \wedge (x_0) \end{array}\overline{P} = \overline{E} Q \cdot \overline{I} QX4 = 50.71(VD \times VD + VQ \times VD)<br>
PA = -PE - C \times X5 + PM + .9 5391<br>
PA1 = PA/IMX5 = IMTGRL(X50, PAI)<br>DX6=377, *X5
              X6 = INTGRL (X60,0X6)<br>DX1H=-24.2*X1H-200
                                                                   1.0. 0* X3H-20000.0* X4H+2 J900.0*U+1.847*(X5-X5H)
              DAIN== 20. 0*AID: 20. 0*A = 20. 0*A = 20. 0% 0*A = 1.25 % 0*A<br>
DX2h=1,25 *X1H=1,25 %2H +1.238 * (X5-X5H)<br>
X2H=INTGRL(0.0,0X2H)<br>
DX3H=1,0375 %X1H=1,375 *X2H-X3H -487.59 * (X5-X5H)<br>
X3H=INTGRL(0.0,0X3H)<br>
DX4H=0.06318 * X2H-0
              X4H=INTGRL( ; ; ; ; bx4H)<br>DX5H=- . 255*x4H-0.25*x5H-0.1334*x6H+351.58*(X5-X5H)<br>X5H=INTGRL( : : ; ; ; )X5H)<br>DX6H=377. ; ; x; 5H+ , ; 72?*(X5-X5H)
   UAUF-2(1. *ADH+ ,(25*(X5-X5H)<br>X6H=INTGRL(3.8,DX6H)<br>U=-1.995*X1H-1.2C2*X2H+2.925*X3H-22.545*X4H+21.568*X5H-7.975*X6H<br>TIMER PROEL=0.1,OUTDEL=..1,FINTIM= 5.0
    PRTPLOT
                           \times 1PRTPLOT
                           X11X_2^2PRTPLOT
    PRTPLOT
    PRTPLOT
                           X<sub>3</sub>PRTPLOT
                           X3hPRTPLOT
                           X<sub>4</sub>X4HPRTPLOT
    PRTPLOT
                            x_{5}PRTPLOT
                            X5HPRTPLOT
                            X6
     PRTPLOT X6H
END<sup>1</sup>
```
#### APPENDIX VIII

Compuetr Programs to Simulate the System with Type II,111,and IV Stabilizers Pespectively. (Linear Model with Noise)

```
AMETER Pl=...<sup>1.</sup> 1-p2=6.10: 17<br>
THE = 11:08<br>
THE = 11:08<br>
X= = 12:08<br>
NH = -12:08<br>
NH = -2:04<br>
NH = -2:04<br>
NH = -2:04<br>
NH = -2:04<br>
NH = -2:04<br>
NH = -2:04<br>
NH = -3:7.11<br>
NH = -3:7.11<br>
NH = -3:7.11<br>
NH = -3:7.21<br>
NH = -2:54
      PARAMETER Pl= \sqrt{7} 10, P2=0, 200, 16
      DYNAMIC
              U=-1,995*S1-1,202*S2+0,925*S3-22,545*S4+21.568*S5-7,975*S6<br>E1=X1*X1+X2**X2+X3*X3+X4*X4+X5*X5+X6*X6
               JX=INTGRL(0.0,E1)
              E2 = U*UJU = INTEGRLL ( \rightarrow \rightarrow E2)
               J = J \overline{X} + J \overline{U}TIMER PRDEL=0.1, OUTDEL=0.1, FINTIN=5.0
     PRINT JX,JŪ,J<br>PRTPLOT X1
     PRTPLOT
                       x_{2}PRTPLOT<br>PRTPLOT
                       x\bar{3}X<sub>4</sub>PRIPLOT
                       X5PRIPLOT
                       X6
ENC<sup>"</sup><br>STCP
```
 $PAYAMETER P1=0.000010, P2=0.000010$ AMETER PIEO.0C0010, P2=0.0C0010<br>
ITM = 1.0<br>
ITM = 1.0C25-T1<br>
X= 0.0C25-T1M)<br>
X= -0.2C25-T1M)<br>
X2:=3AUSS(1,0.0,P1)<br>
X2:=3AUSS(1,0.0,P1)<br>
CI=1NT63L(4,0,9x1)<br>
CI=1NT63L(4,0,9x1)<br>
X2=1NT63L(4,0,9x1)<br>
X2=1NT63L(4,0,9x1)<br>
X2=1NT DY JAMIC  $-0.705641$ <br>  $023 = 1332582 + 0.0733452 + 58.77*2314553.77*2444 + 377.7*251(-58.67*0)$ <br>  $23 = 13733(19.31)(9.0, 0.7)23$ <br>  $24 = 1373(10.0, 0.073)$ <br>  $25 = 13173(10.0, 0.073)$ <br>  $25 = 1373(10.0, 0.073)$ <br>  $25 = 1373(10.0, 0.073)$ <br>  $25 = 1$  $-0.705071$  $E2 = U*U$  $J=Jx+J$ <br>  $J=Jx+J$ <br>  $H(t+R-P)B(t+R)$ <br>  $P(t+R-P)B(t+R)$ <br>  $P(t+R) = 0$ , i, etc. (UTDEL=0, i, FI, VIIN=5, 0 PRIPLOT  $\frac{\dot{x}}{\dot{x}}$ PRTPLOI  $\chi$  3 PRTPLOT PRTPLOT  $X$ 3H PRTPLOT  $X_4$ PRIPLOI  $X4H$ PRIPLOT X5 PRIPLOT X5H<br>PRIPLOT X6 PRTPLOT X6H  $\overline{5}$   $\overline{1}$   $\overline{0}$   $\overline{P}$ 

```
P_1^2, P_2^2 P_1^2 P_2^2 P_1 = 0. CCOU1 C, P_2 = 0. OCOD1 0<br>
P_1^2, P_2^2 P_1^2 P_2^2 P_2^2 P_1^2 P_2^2 P_2^2 P_2^2 P_2^2 P_2^2 P_2^2 P_2^2 P_2^2 P_2^2 P_2^2 P_2^2 P_2^2 P_2^N_{eff}^{EER} P1=0.000010, P2=0.000010<br>
T1F = 1.0<br>
T1F = 1.0<br>
T1F = 1.0<br>
X<br>
PS = -0.022<br>
PS = -0.022<br>
PS = -0.022<br>
PS = -0.022<br>
PS = -0.022<br>
PS = -0.022<br>
PS = -0.0200.023<br>
C1=17: 21(10,00,000,00001)<br>
Yester 2000.023<br>
Yester 
                      35 = x2+3x3 210+21P21<br>
0x1H= - 0. C*X1H= 2C000, 0*X3H=2C000, 0*X4H+20000, 0*U +1, 547*(S5-x5H)<br>
X1H= 1 <f 0. C*X1H= 2C000, 0*X3H=2C000, 0*X4H+20000, 0*U +1, 547*(S5-x5H)<br>
X2H=1 (135kX1h-1, 25kx2H +1, 238*(S5-x5H)<br>
2X2H=1 
                         ∃2 =∪*∪.
                        ĴŨ=INĪGRL(C.N,62)
                       J = J \bar{X} + J U715\frac{3}{2} P 30\frac{2}{2} = C . 1, CUIDEL=0.1, FI (TIM= 5.0)<br>25\frac{1}{2} 5\frac{7}{2} P 30\frac{2}{2} = C . 1, CUIDEL=0.1, FI (TIM= 5.0)
        PRIPLOI<br>PRIPLOI<br>PRIPLOI
                                     \frac{1}{x}a i pi o r
                                     X\bar{Z} 4
                                     x \overline{3}PRIPLOI
         PRIPLOI
                                       くろば
       PRIPLUT<br>PRIPLOT
                                     \times 4X4HPRIPLOT<br>PRIPLOT
                                     X =<br>X =PRTPLOT
                                     X\ddot{\mathbf{6}}PRIPLOT KSH
\frac{1}{2}\frac{1}{1}\frac{1}{2}\frac{1}{2}\frac{1}{2}\sim ^{\circ}
```
 $\mathbf{I}$ 

# APPENDIX IX

 $\bar{z}$ 

Computer Programs to Simulate the System with Stabilizers Type II,III,IV respectively ( Nonlinear Model with Noise)

```
INCON X5:= , ), X6:=1,78323, Y1.=2,436565, Y2:=1.3 2301<br>PARAMETER P1=3,000.10, P2=3,000010<br>PARAMETER TDO1=6.5, X5=1.0,5=1.0,TM=10., D=2.5, XD=1.6, XQ=1.55, XC1=0.32
DYNAMIC
              TIM=1,<br>TI=INTGRL(0.0,TIM)
              X=0.025-71<br>
PM== .4 *PULSE( .3 25, X)<br>
NS1 =GAUSS(1, 2-, , P1)<br>
DX1=: 2x: 2*X1-2, , QC. 3*X3-20000.0*X4 +20000.0*U +NS1 +20000.0
             VQ = EQI - XD1 * I D10 = E \times 21 N(X=+X=)<br>
10 = 1 EQ = E \times COS (X \in 1) / (XE+XQ)<br>
10 = 1 EQ = E \times COS (X \in 1)TO = EFSIN(X5) /(XE+X2)<br>
PE= EO*IQ<br>
X4 = SORT(VD-VD+VC+V2)<br>
PA= = CRT(VD-VD+VC+V2)<br>
PA= = PE-D*X5+PM+ - + 335391<br>
PA= = PE-D*X5+PM+ - + 335391<br>
PA1 = PA/TM + + NS5<br>
X5 = GAUSS(9, 0, , , P1)<br>
PA1 = PA/TM + NS5<br>
X5 = INT3RL
                                                                     +NS4
               S_1 = X1 + NML<br>
S_2 = X2 + NN2<br>
S_3 = X3 + NN3<br>
S_4 = X4 + NN4<br>
S_5 = X5 + NN5=X6+N^{\prime\prime}6Ś6
               X1H = S1 - 0<br>X2H = S2 - 0<br>X3H = S3 - 02311 - 24 - 1 - 2<br>X5H = 35-0 - 2<br>X6H=S6 - 1 - 78323<br>U=-1 - 995*X1H-1 - 222 "X2H+" - 925*X3H-22 - 545*X4H+21 - 568*X5H-7 - 975*X6H
      TIMER PRDEL=C.1, OUTDEL=0.1, FINTIN= 5.0
      PRTPLOT X1
      PRTPLOT
                         x<sub>2</sub>PRTPLOT
                         X\overline{3}PRIPLOI
                         \times4
      PRTPLOT
                         x_{5}PRTPLOT X6
END<br>STOP
        \sim \sim
```
 $\mathcal{U}$ 

```
INCON X50=0.0, K60=1.73223, Y10=2.436565, Y20=1.302301<br>PARAMETER P1=0.000010, 22=0.000010<br>PARAMETER TDO1=5.5, XE=1.0, E=1.0, TH=10., D=2.5, XD=1.5, XD=1.55, XD1=0.32
UYNAMICTI \times = 1.0I = I \setminus I \setminus I \setminus (0, 0, I I \cup I)<br>X=0.025-TI
                PM=-0.4 * PULS = (0.025, x)\begin{array}{c} \n151 = 64055(1,0.0, p_1)'\n\\ \n281 = -50.0781 - 20000.0481^2\n\end{array}5x_1 = -50.74x_1 - 20.660.6* x_2 - 20000.6*0 + 20000.6*0 + 451 + 20000<br>\nC1 = IUTGPL (0.8, FX1)<br>\nX1 = LITGPL (0.8, FX1)<br>\nX2 = 142.17 (-7.3,7.3,0.1)<br>\nDX2 = 1.25 * X1 - 1.25 * X2 + 452<br>\nDX2 = 1.25 * X1 - 1.25 * X2 + 452<br>\nX3 = 5405 S(L7,0.522)<br>\nX3 = 5405 S(L7,0.52V() = E Q I - X Q I * I QV_{D} = \chi_{C}^2 * V_{D}<br>
ID= (10-1*COS (x6))/(X5+X0)<br>
IQ=5*SI ((x5)/(x5+x))<br>
IQ=5*SI ((x5)/(x5+x))
               FET = 5AUSS(7,0.0,P1)<br>X4=SQRT(VU+VU+VU+VVC) +<br>PA=-PE-D*X3+PM+0.90F391<br>PA=-BAUSS(9,0,0,0,P1)
                                                                            + \sqrt{54}PAL=PA/TM + VS3<br>X5=INTG xL(X50, PA1)<br>X5=INTG xL(X50, PA1)<br>VS3=GAUSS(11, 0, 0, P1)<br>DX6=377, 0*x5 + VS6<br>X6=INTG xL(X50, DX6)<br>X6=INTG xL(X50, DX6)<br>NML=3AUSS(3, 0, 0, P1)
               S_1 = x_1 + \sqrt{N_1}<br>
S_2 = x_1 + \sqrt{N_1}<br>
S_3 = G_4 \cup S_5 (5,0,0,0,9)
                S2 = X2 + 1M2S2= X2+'lhi2<br>DZ3= +0 >^*S1 - +0 ?3*S1 +10 + 99o*X3H+11 + 996* X4H-11 + 99o*!!<br>DZ4=- +0 723*S1 + +594*S2-30 +44*X3H+30 +743*X4E-125 + 91* X5H- +1230*X + +<br>6H+30 +442*U<br>DZ5= +00168*S1+ + 000058*S2+ +706*X3H+ +45* X4H-0 +25* 
               DZ6=.1375*S1+.00735*S2+58.77*X2H+58.77*X4H+377.*X5H-58.57*U
                Z3=INTGPE(0.0,0Z3)
               24 = 1916.81(0.0, 0.24)<br>
25 = 1916.81(0.0, 0.25)<br>
26 = 1916.81(0.0, 0.25)<br>
26 = 1916.81(0.0, 0.26)<br>
321 = 22 + 0.905.35 + 0.01275X4H = 24 - 00152*51 - 00304*52x=1-=2=+:000035*$1+:000071*s2<br>X5H=25+:00294*s1+:0058°*$2<br>U=-1:995*s1-1:202*52 +0:925*x3H-2?:545*x4II+21:553*x5H-7:?75*x6H
    TIMER PRDEL=0.1, OUTDEL=0.1, FINTIN=5.0
    PREPLOT XI<br>PREPLOT X2
    PRTPLOT<br>PRIPLOT
                          x_3X<sub>3H</sub>
    PRIPLOT
                          X<sub>4</sub>PRTPLOT
                          X4HPRTPLOT
                          x_{5}PRTPLOT
                          X5HPRTPLOT
                         X6
   PRIPLOT
                         -X6H
```
END **STCP**
135

```
INCON X50=0.0,X60=1.76323,Y10=2.436565,Y20=1.302301<br>PARAMETER P1=0.0C0010,P2=0.000010<br>PARAMETER TOO1=6.5,X5=1.0,C=1.0,TM=10.,D=2.5,XD=1.6,X0=1.55,XD1=0.P2
DYNAMIC
         TIM=1.0<br>TI=INTGRL(0.0, FIM)
        X=0.025-TI.
        Y2=INTGRL(Y20, 2Y2)<br>E01=Y1-Y2<br>V0=E01-K01*ID
       +'\sqrt{54}X5 = [3T, 3R] (X50, P41)<br>
X5 = [3T, 3R] (X50, P41)<br>
DX6 = 377. C*X5 = +356X6 = I\overline{X}T6R\overline{L}(X\overline{00}, \overline{0}\overline{X6})<br>NMC=GAUSS(9,0,0,0,2)
  PRIPLUT XIH
  PRIPLOT X2H
  PRTPLOT
             x_3PRTPLOT
             X3HPRTPLOT
             X4PRTPLOT
             X + HPRIPLOT
             X<sub>5</sub>PRIPLOT
             X5HPRTPLOT
             x_{6}PRTPLOT
             X6HE ND
STOP
```